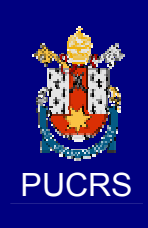

PONTIFÍCIA UNIVERSIDADE CATÓLICA DO RIO GRANDE DO SUL PRÓ-REITORIA DE PESQUISA E PÓS-GRADUAÇÃO PROGRAMA DE PÓS-GRADUAÇÃO EM ENGENHARIA E TECNOLOGIA DE MATERIAIS

Faculdade de Engenharia Faculdade de Física Faculdade de Química

PGETEMA

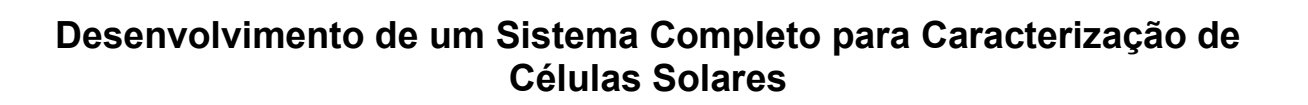

# Dario Eberhardt

Licenciado em Física

# DISSERTAÇÃO PARA A OBTENÇÃO DO TÍTULO DE MESTRE EM ENGENHARIA E TECNOLOGIA DE MATERIAIS.

Porto Alegre, Dezembro de 2005.

# **Livros Grátis**

http://www.livrosgratis.com.br

Milhares de livros grátis para download.

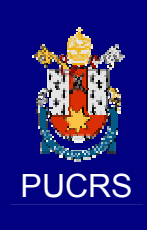

PONTIFÍCIA UNIVERSIDADE CATÓLICA DO RIO GRANDE DO SUL PRÓ-REITORIA DE PESQUISA E PÓS-GRADUAÇÃO PROGRAMA DE PÓS-GRADUAÇÃO EM ENGENHARIA E TECNOLOGIA DE MATERIAIS

Faculdade de Engenharia Faculdade de Física Faculdade de Química

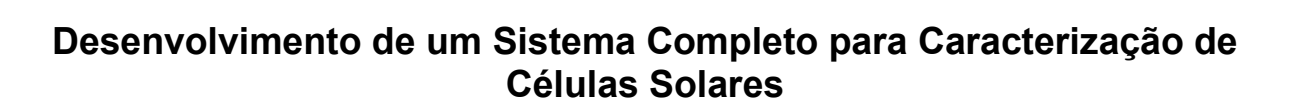

### Dario Eberhardt Licenciado em Física

## Orientadora: Profa. Dra. Izete Zanesco Co-orientador: Prof. Dr. Adriano Moehlecke

Trabalho realizado no Programa de Pós-Graduação em Engenharia e Tecnologia dos Materiais-PGETEMA, como parte dos requisitos para a obtenção do título de Mestre em Engenharia e Tecnologia de Materiais.

Porto Alegre, Dezembro de 2005.

PGETEMA

# EPÍGRAFE

A mais bela recompensa Para quem persistiu a vida toda Tentando entender um pouco da verdade  $\vec{E}$  que os outros realmente Compreendam seu trabalho E fiquem satisfeitos com ele.

Albert Eisntein

### DEDICATÓRIA

Dedico este trabalho a todos os Professores que a vida me presenteou Aos que me deram a vida e me ensinaram a viver Aos que me proporcionaram a curiosidade e incentivaram a descoberta Aos que me ensinaram a ensinar aprendendo Aos que me responderam sem dar resposta Aos que me disseram "Carpie Diem"

#### AGRADECIMENTO

Diz no Aurélio que gratidão é "qualidade de quem é grato; agradecimento; reconhecimento por um benefício recebido".

Todos que passaram por um trabalho semelhante sabem, neste momento, o que significa ser grato às pessoas que compartilharam das alegrias e tristezas na evolução e na concretização deste trabalho.

Gostaria de começar a agradecendo a meus pais, Léo e Therezinha Eberhardt, pela vida que me proporcionaram, seus ensinamentos sábios e pelas repreensões, que me fizeram, em momentos difíceis, refletir sobre a minha vida com fé e amor. Muito obrigado por suas orações.

Ao meu mano, José Paulo e minha Cunhada Andréia, por suas palavras de ânimo e incentivo. Desejo que todo o sucesso que possamos alcançar juntos seja um pilar para a Izabele possa progredir com muita alegria e amor.

Ao meu Anjinho, Graziane, que chegou de mancinho iluminando meu coração com muita alegria e amor. Muito obrigado pela tua dedicação para comigo, teu amor e tua alegria, te amo. Você trouxe uma nova esperança e um novo ritmo em minha vida. Espero sempre te presentear com todo o amor que inunda meu coração.

Quero agradecer a um casal especial, que conseguiu me aturar por bons tempos, dar palavras de incentivo "quando as coisa tava preta", por muitas vezes foram irmãos mais velhos me amparando e ensinando-me a cada momento. Ao Adriano agradeço ao ânimo inabalável, a confiança em mim, o G3 em Física 1 ensinou-me que tudo é possível, basta se dedicar, dedicar e dedicar..... A minha Orientadora, Izete, primeiro de tudo desculpas pelas leituras, releituras, leituras e releituras que lhe fizeram ficar longe de suas filhas e de seu marido. Mil desculpas,

mas muito obrigado pela compreensão e dedicação, sem a senhora eu não teria conseguido. Obrigado por abrir meus olhos a cada instante e a me fazer perceber que quando achamos que sabemos de alguma coisa é necessário que estudemos mais sobre ela para que possamos entendê-la. Muito obrigado aos dois pela confiança e o empenho.

Quero agradecer aos meus colegas de trabalho, ao Tiago pela amizade inabalável e pelos momentos de discussão, apoio e amizade; ao Eduardo (Zen<sup>2</sup>) por sua amizade, mesmo sendo colorado, mas com um coração de ouro, pelas ajudas no corel que enriqueceram este trabalho; ao Degas (Gabriel Pereira) pelas horas de caminhadas noturnas filosofando e refletindo sobre a vida e seus percalços, muito obrigado por tua amizade.

Aos meus colegas do NT-CB-SOLAR-FAFIS, Ana, Canan, Denise, Douglas, Elias, Gabriel Zottis, Geisa, Guilherme, Igor, Juliane, Marcia, Moussa Ly, Silvio e Rodrigo, muito obrigado pela amizade de vocês, pela ajuda, compreensão e empenho em cada momento, muito obrigado pela amizade de vocês.

Quero agradecer aos meus amigos e professores Airton, Délcio e Galli, pelo carinho, amizade e compreensão que tiveram me aturando fazendo perguntas a cada momento, muito obrigado.

Quero agradecer aos meus amigos Aline e Anderson, pela amizade, que mesmo longe, mantiveram sempre o contato dando força e incentivando.

Aos meus amigos Heston, Ju, Moa e Noeli, pelos bons momentos juntos e pela amizade.

Aos meus amigos da Prefeitura Universitária, Carlos e equipe (marcenaria), Luís e equipe(pintura) , muito obrigado pela amizade e pelos ótimos serviços prestados que me ajudaram a finalizar este trabalho. Aos amigos Oni, Jair e Rodrigo pelas várias vezes que entrei no setor de vocês (serralheria) e era recebido com "fala... o que manda agora ..." muito obrigado por tudo, por fazer e refazer, por dar idéias e incentivar este trabalho e aos colegas Flávio, Marcelo e Rodolfo, pela ajuda descabida e pela nossa amizade, muito obrigado.

E agradeço a todos que de uma forma ou de outra acabaram me incentivando neste trabalho.

#### RESUMO

No Brasil, o desenvolvimento de células solares está crescendo nos últimos anos. Para caracterizar estas células é necessário um equipamento que possa realizar a medição dos parâmetros elétricos sob condições padrão, segundo a norma internacional IEC 904-9.

O objetivo desta dissertação é desenvolver e classificar um sistema completo para caracterização elétrica de células solares. O equipamento está constituído por uma plataforma termostatizada, sistema de vácuo, subsistema de caracterização elétrica e subsistema de iluminação, também denominado de simulador solar.

Em relação ao simulador solar, foram avaliados três tipos de lâmpadas: halógena tubular, halógena com refletor dicróico e halógena tipo CYX. Para cada subsistema de iluminação foi desenvolvido um conjunto mecânico-óptico específico. Estes simuladores foram caracterizados pela uniformidade da irradiância no plano de medição, estabilidade temporal e distribuição espectral da irradiância. No primeiro dispositivo, a não uniformidade da irradiância incidente na plataforma termostatizada encontrada foi de 17%, não sendo possível classificá-lo. O subsistema de iluminação com lâmpadas com refletor dicróico foi classificado como "C" em relação a uniformidade, para uma área circular de 75 mm de diâmetro. No entanto, não foi possível classificá-lo em toda a área da plataforma termostatizada. No simulador solar com a lâmpada halógena CYX, a não uniformidade da irradiância na superfície da plataforma termostatizada, segundo a norma IEC, foi de 4,8%. Neste caso, o dispositivo foi classificado como B para a área circular total de 115 mm de diâmetro. No que se refere a estabilidade temporal, este subsistema é classe A, da mesma maneira que o simulador solar com lâmpadas dicróicas.

O subsistema com lâmpadas dicróicas não pode ser classificado em relação a distribuição espectral, devido a diferença no intervalo de menores comprimentos de onda, quando comparado com o espectro de referência AM1,5G. No entanto, o simulador solar com lâmpadas halógenas CYX e vidro comum com 40 mm de espessura foi caracterizado como classe C.

Portanto, o subsistema de iluminação com lâmpadas halógenas CYX foi associado aos outros subsistemas. Neste caso, segundo as normas IEC, o equipamento completo para caracterização de células solares é classe C.

Uma célula solar de silício cristalino foi medida no sistema desenvolvido e o resultado foi comparado com a característica I-V medida no simulador solar do Instituto de Energia Solar da Universidade Politécnica de Madri. A diferença encontrada na corrente de curto-circuito foi de +2,7% e a variação absoluta na eficiência da célula solar é de +0,6%.

### ABSTRACT

The development of solar cells is growing at last years in Brazil. In order to characterize solar cells, an equipment is needed that can supply standard conditions of measurements, according to the international standard IEC 904-9.

The goal of this dissertation is to develop and to classify a full system for electrical characterization of solar cells. The device consists of a thermostatic cell holder, vacuum shuck, electrical characterization subsystem and illumination subsystem.

In this work we analyzed three solar simulators developed with halogen tubular lamps, halogen lamps with dichroic reflector and the last one used a halogen CYX lamp. An specific optical-mechanical system was developed for each illumination subsystem. These solar simulators were characterized by the stability and uniformity of the incident irradiance on the measurement surface and the spectral distribution, compared to the AM1,5G spectrum. With first developed device, the non-uniformity of the irradiance on the thermostatic holder was of 17%. This result is not satisfactory and the solar simulator could not be classified. The illumination subsystem with halogen lamps and dichroic reflectors was classified as C, according to the non-uniformity for a circular area of 75 mm of diameter. Nevertheless, the simulator did not obtain classification when total area of cell holder was considered.

In the solar simulator with halogen CYX lamp, non-uniformity of irradiance on the measurement region was found equal to 4,8%, according to IEC rules. In this case, the device was classified as class B for a circular area of 115 mm of diameter. On the other hand, both simulators, with dichroic reflectors lamps and halogen CYX one were classified as C, related to the time stability.

The subsystem with dichroic reflector lamps could not be classified according the spectral distribution because the lower irradiance for short wavelengths when compared to the AM1.5 spectrum. Otherwise, the solar simulator with halógena CYX lamps and a glass 40 mm thick, used as filter, was classified as class C.

We seclected the illumination subsystem with halogen CYX light for implementing the full system to measure solar cells. In this case, the equipment to characterize solar cell is class C, according to IEC rules.

A silicon solar cell was measured with the developed equipment in order to compare the results with the I-V characteristic obtained in the solar simulator of the Instituto de Energía Solar – Universidad Politécnica de Madrid (IES-UPM). The difference found in short circuit current is of 2.7% and an absolute variation of 0.6% in the efficiency, expected results taking into account that IES-UPM simulator uses Xenon filtered lamps.

# **SUMÁRIO**

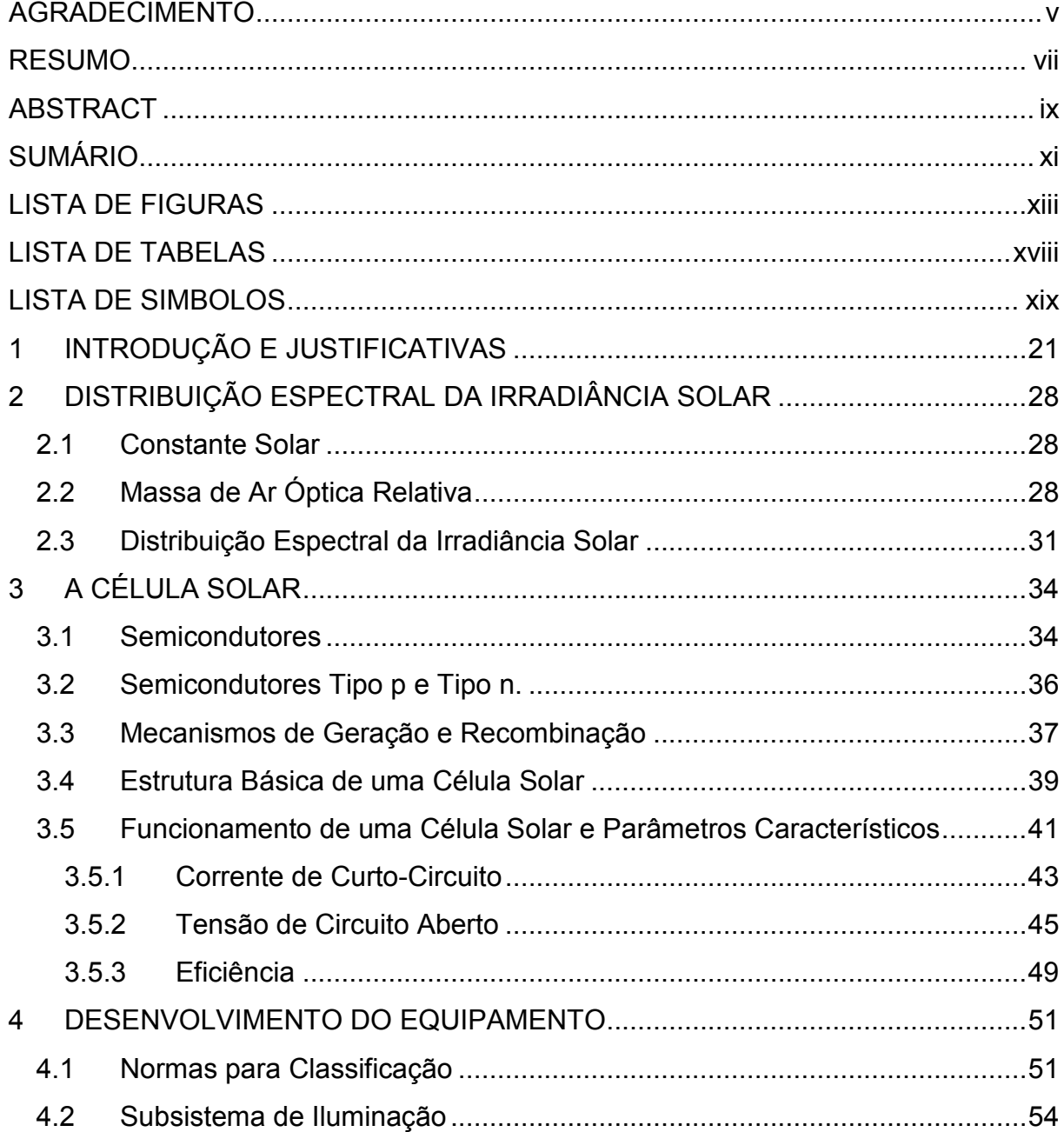

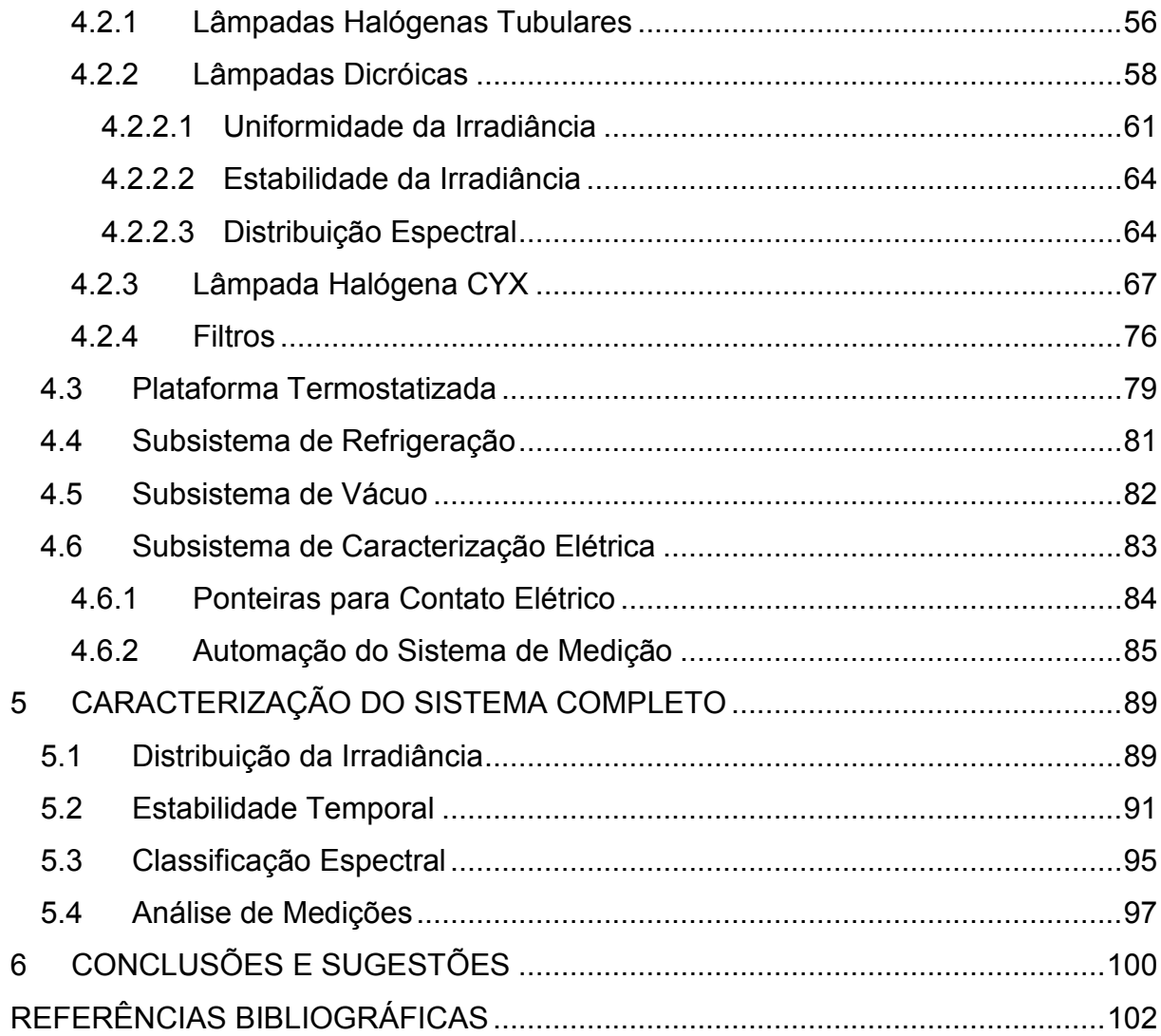

### LISTA DE FIGURAS

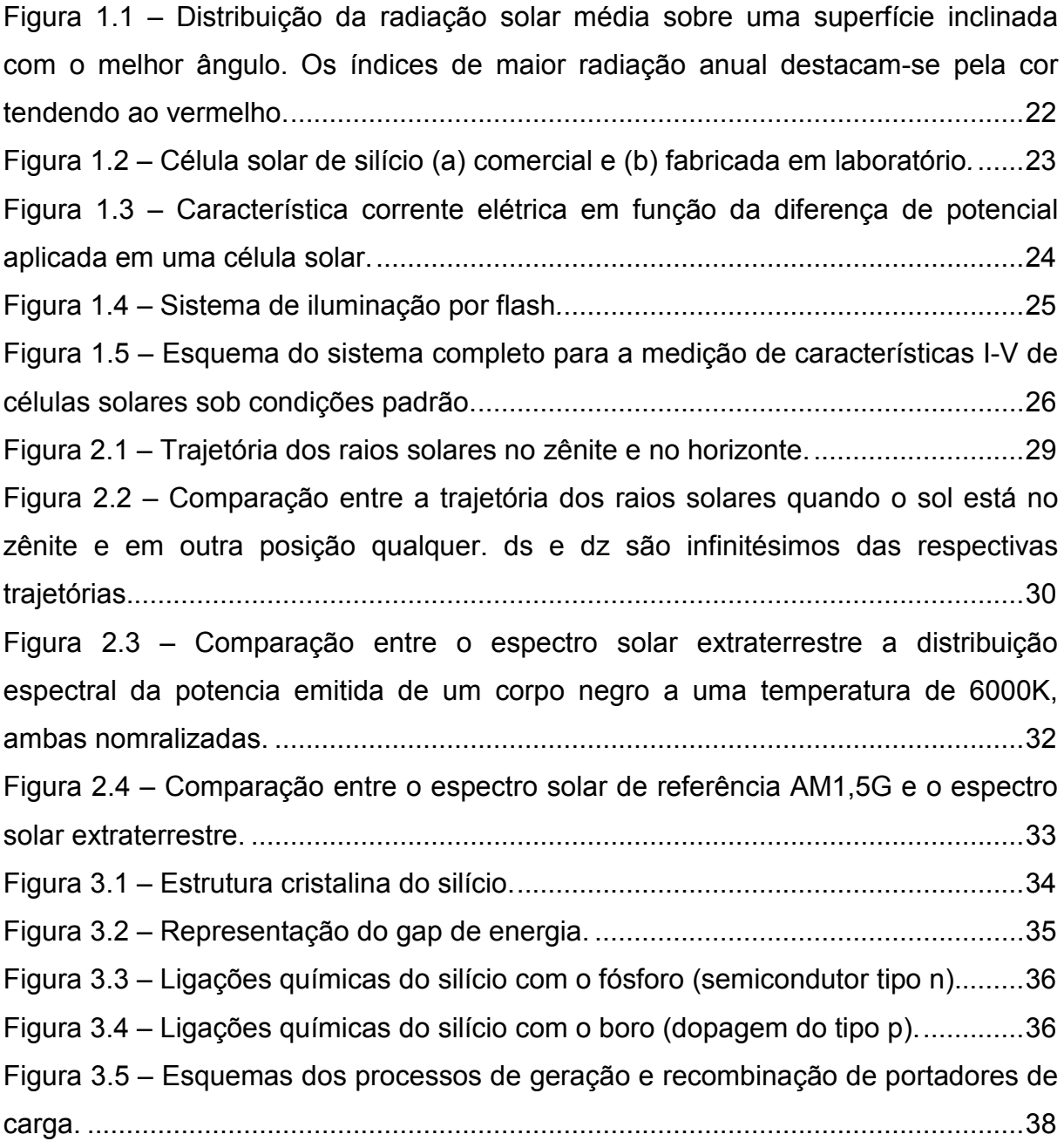

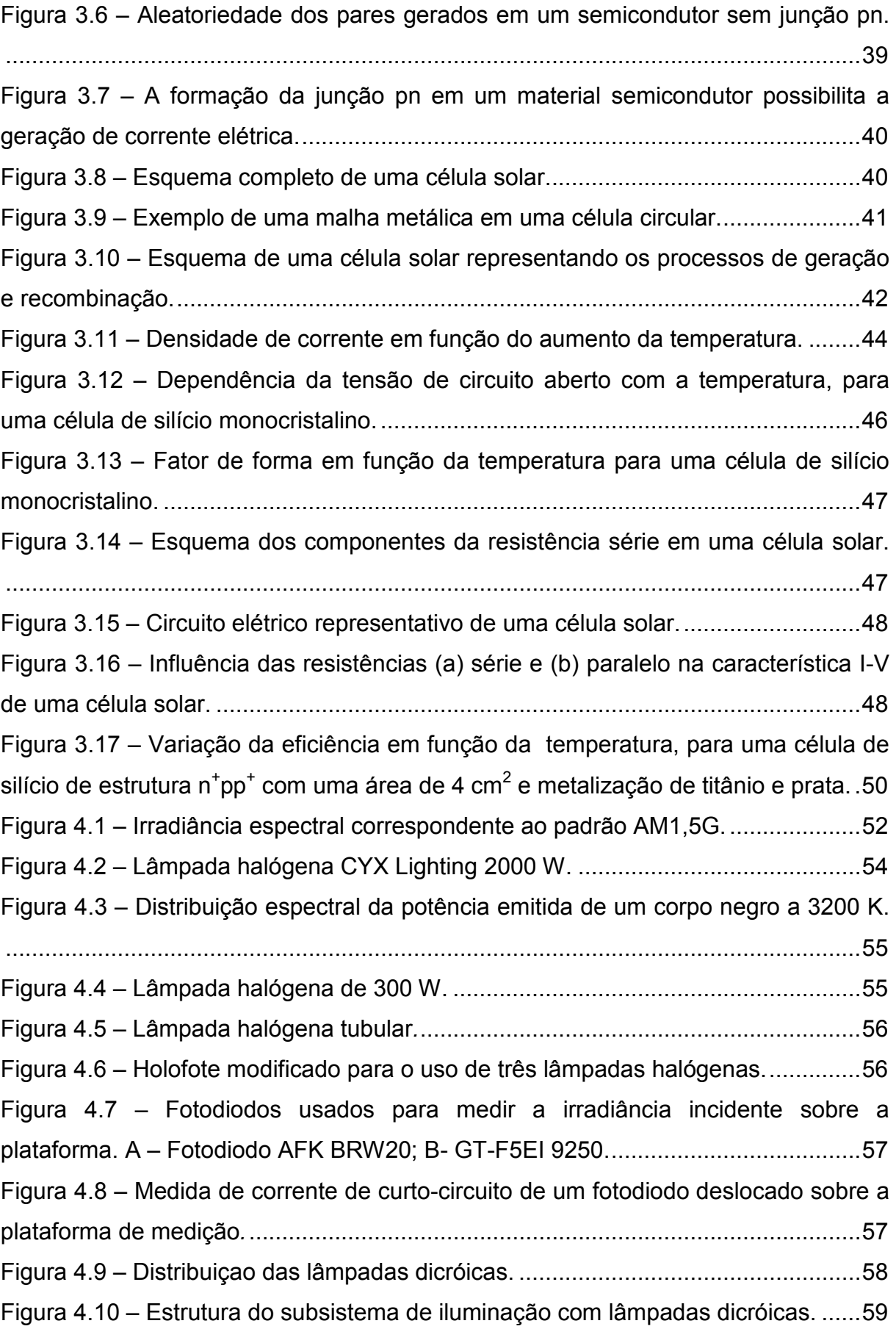

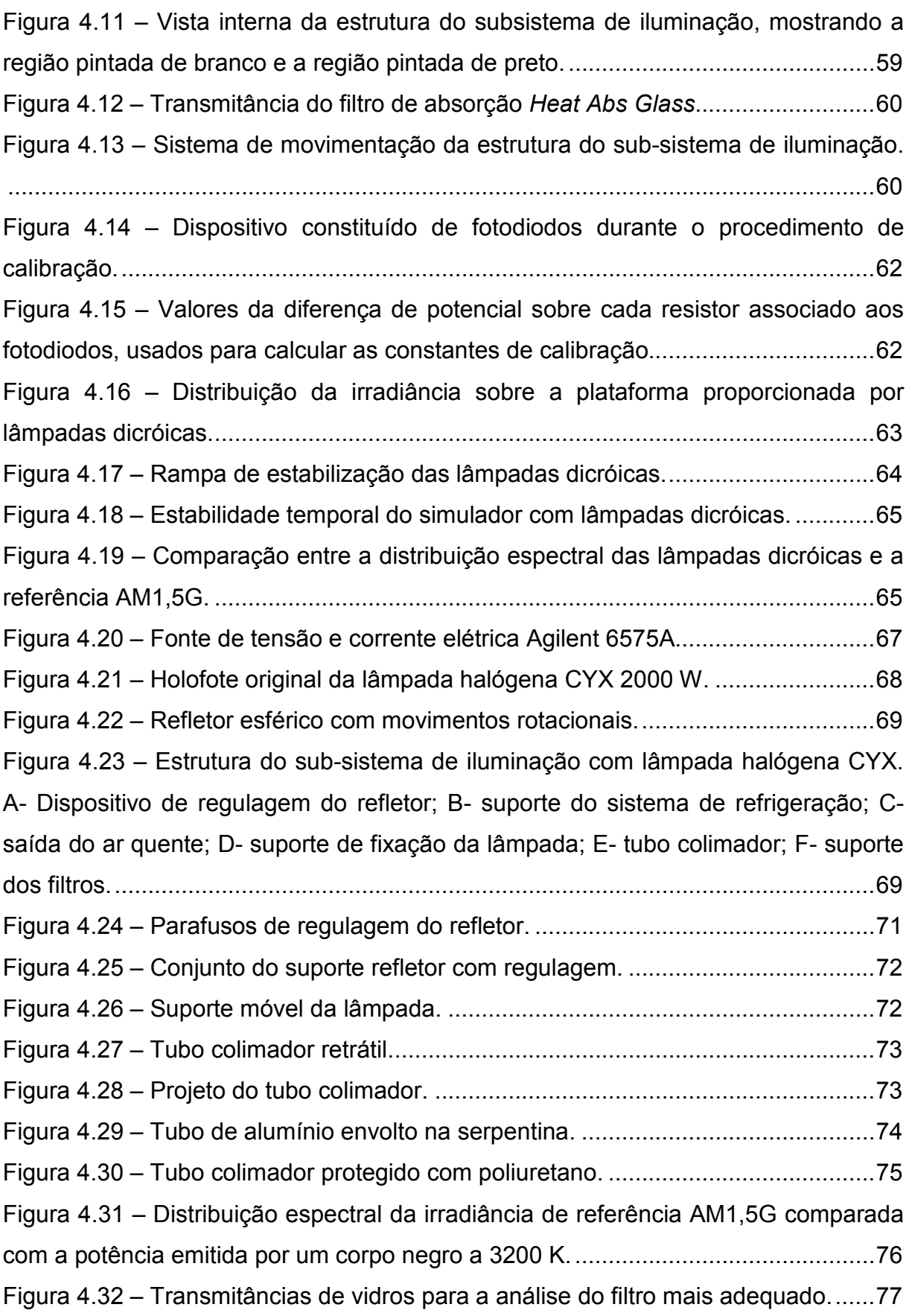

Figura 4.33 – Comparação entre a distribuição espectral referência AM1,5G e a potência emitida por um corpo negro a 3200 K, multiplicada pela transmitância de vidros de diferentes espessuras................................................................................78 Figura 4.34– Transmitância de vidros de diferentes espessuras multiplicada pela potência emitida de um corpo negro a 3200 K. A irradiância de cada curva é de 1000 W/m<sup>2</sup> ..........................................................................................................................79 Figura 4.35 – Plataforma termostática com o circuito para vácuo e água, local para a instalação de um resistor e de um termopar. (a) Vista da parte superior externa com sulcos circulares para definir a região onde é realizado vácuo e (b) da parte interna. ..................................................................................................................................80 Figura 4.36 – Plataforma final. A – Entrada de água gelada, B – borne para contato elétrico usado para células grandes, C – termopar e D – conexão para bomba de vácuo.........................................................................................................................80 Figura 4.37 – Partes que compõem a plataforma final, destacando a resistência elétrica. Em todo o volume ao redor da resistência circula água gelada...................81 Figura 4.38 – Primeiro sistema de refrigeração usado para a plataforma termostatizada...........................................................................................................82 Figura 4.39 – Bomba de vácuo. ................................................................................83 Figura 4.41 – Ponteiras desenvolvidas e usadas nos primeiros testes de medição..84 Figura 4.42 – Ponteiras usadas atualmente..............................................................84 Figura 4.43 – Esquema do circuito para caracterização elétrica de células solares. 86 Figura 4.44 – Sistema de aquisição de dados implementado para medição de características I-V de células solares. .......................................................................86 Figura 4.45 – Tela principal do sistema de caracterização de células solares..........87 Figura 4.46, – Tela de configurações. .......................................................................88 Figura 5.1 – Distribuição da irradiância sobre a plataforma termostatizada..............90 Figura 5.2 – Vidro comum com 15 mm de espessura usado no simulador solar. .....91 Figura 5.3 – Temperatura interna (superfície superior do filtro) e externa (superfície inferior do filtro) e a diferença de temperatura...........................................................92 Figura 5.4 – Estabilização da Irradiância incidente na plataforma, aplicando-se a rampa de aquecimento lenta.....................................................................................93 Figura 5.5 – Resfriamento do vidro com 10 mm de espessura, usado como filtro....94 Figura 5.6 – Temperatura medida na face interna e externa do conjunto dos filtros. Em azul destaca-se a tensão aplicada na lâmpada. .................................................94

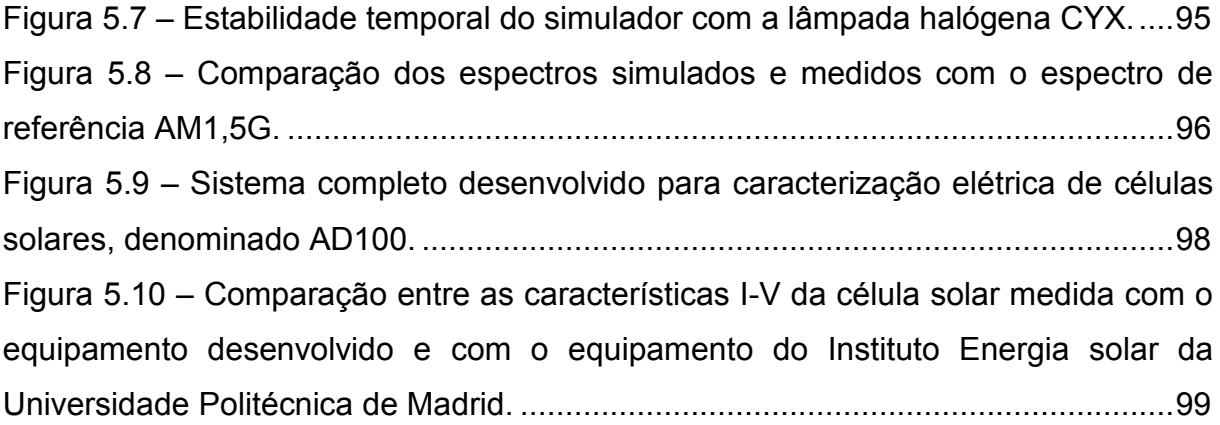

# LISTA DE TABELAS

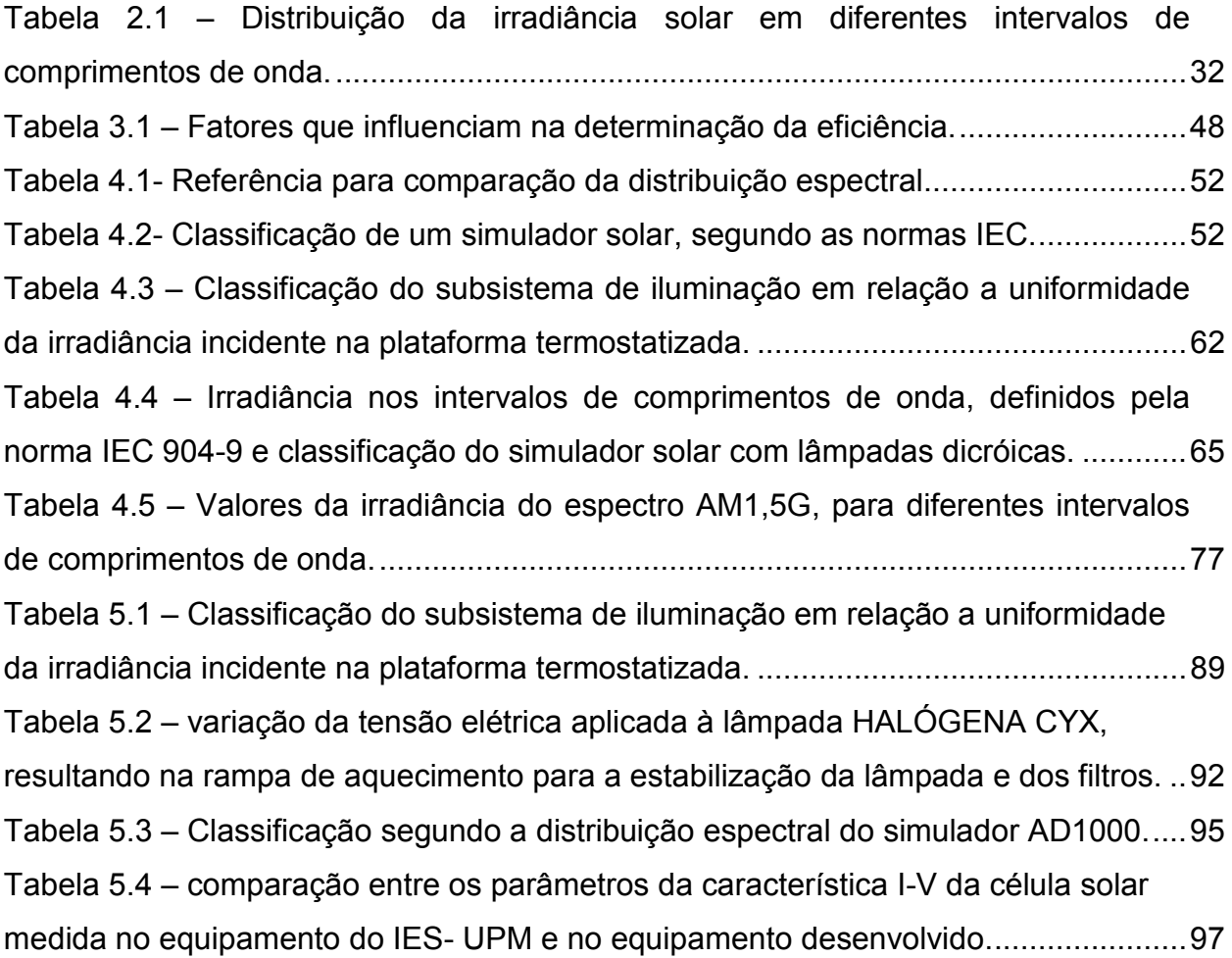

### LISTA DE SIMBOLOS

- A Área AM Massa de Ar CYX Modelo de Lâmpada Halógena dz Componente em Relação ao Zênite ds Componente do Caminho Óptico numa trajetória oblíquoa e Carga do elétron Eg Energia de GAP FZ Float Zone FF Fator de Forma g Geração pares elétrons lacunas GFR Grupo de Física das Radiações I Corrente total I<sub>sc</sub> Corrente de Curto Circuito I<sub>SOL</sub> Irradiância Incidente na Célula IEC International Electrotechnical Commission Ig Constante Solar Jsc Corrente de Curto Circuito k constante de Boltzmann m massa do elétron P Potência  $m_{\text{real}}$  Massa de Ar Óptica m<sub>r</sub> Massa de Ar Óptica Relativa p pressão atmosférica
- RS Resposta Espectral
- SRH Shockley-Read-Hall
- Rs Resistência Série
- Rp Resistência Paralela
- T Temperatura
- Voc Tensão de circuito aberto
- Z Altitude
- Θ<sub>Z</sub> Abertura Angular em relação ao Zênite
- λ Comprimento de Onda
- Φ Abertura Angular

### 1 INTRODUÇÃO E JUSTIFICATIVAS

 O suprimento das necessidades energéticas para a sociedade atual representa uma das mais importantes metas da atualidade. Não somente pelas exigências da sociedade moderna e pelo desenvolvimento da tecnologia, que resultam num aumento constante da demanda energética, mas também pelo fato de que todos habitantes do planeta têm direito à energia elétrica.

 Neste contexto, a produção de energia elétrica a partir de fontes de energia renováveis ganha destaque, pois, além de serem inesgotáveis, prejudicam menos o meio ambiente [1]. Dentre as fontes de energia renováveis para produção de energia elétrica destaca-se a energia solar. Esta tecnologia, denominada de energia solar fotovoltaica, está bastante desenvolvida em nível mundial [2], pois apresenta uma série de vantagens: não é poluente, é modular e está disponível na maior parte do planeta. Nos países desenvolvidos, os governos destinam grandes incentivos financeiros, tanto para a instalação de sistemas fotovoltaicos quanto para o desenvolvimento científico e tecnológico e sua divulgação [3].

 O Brasil é um país com elevados índices de radiação solar de norte a sul, conforme indicado na Figura 1.1. No entanto, muito pouco desta radiação é aproveitada para a produção de energia elétrica. Os 11 milhões de brasileiros sem energia elétrica que residem em locais isolados e afastados [4], [5], podem se beneficiar com esta tecnologia. Por este motivo há interesse na aplicação de sistemas fotovoltaicos para solucionar o problema da falta de energia elétrica no meio rural. Por exemplo, para implementar o programa Luz para Todos será necessário utilizar também esta tecnologia limpa para produção de energia elétrica, que interage de forma equilibrada com o meio ambiente.

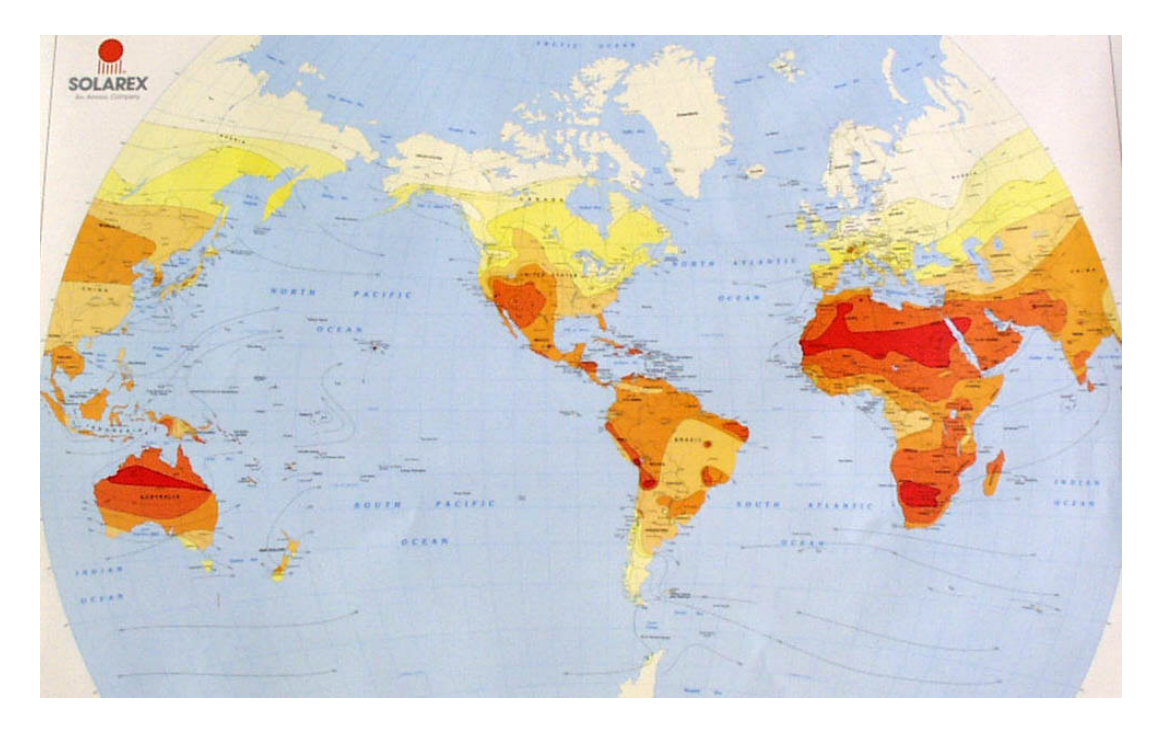

Figura 1.1 – Distribuição da radiação solar média sobre uma superfície inclinada com o melhor ângulo. Os índices de maior radiação anual destacam-se pela cor tendendo ao vermelho.

 As regiões sul-sudeste são as mais desenvolvidas e conseqüentemente acredita-se que a falta de energia elétrica seja um problema típico apenas das regiões norte e nordeste. Porém, o cenário em estados como São Paulo, Paraná e Rio Grande do Sul demonstram que uma fração significativa da população rural não dispõe de energia elétrica. Por exemplo, o percentual de propriedades rurais que não são supridas com energia elétrica no Rio Grande do Sul é de 7% e no Paraná é de 49% [5]

 Ao contrário do que se possa pensar, a radiação solar na região sul, considerando-se a incidência em uma superfície com ângulo de inclinação ótimo, tem um valor elevado, similar a de certos locais do norte ou nordeste. Como exemplo, podemos comparar a irradiação média diária sobre uma superfície inclinada em Porto Alegre (4,1 kWh/m<sup>2</sup> dia), Manaus (3,7 kWh/m<sup>2</sup> dia) e Belém (4,2 kWh/m<sup>2</sup> dia) [6].

 A célula solar é o dispositivo que, através do efeito fotovoltaico, converte diretamente energia solar em elétrica. No Brasil, alguns laboratórios e centros de pesquisa desenvolvem células solares e, portanto, surge a necessidade de utilização de simuladores solares para caracterização experimental dos dispositivos.

Algumas das linhas de pesquisa estudadas no Brasil são:

- $\triangleright$  Desenvolvimento de células solares em lâminas de silício cristalino. Este tipo de célula solar é a mais comercializada. A Figura 1.2 (a) e (b) mostra células de silício comerciais e fabricadas em laboratório. A espessura das células é da ordem de 300 µm, podendo ser quadradas ou redondas. O tamanho é variável, porém as comerciais possuem, em média, áreas de 100 cm<sup>2</sup> e as processadas em laboratórios de 4 cm<sup>2</sup> [7].
- Células de filmes finos. Sobre um determinado substrato deposita-se em filme fino que pode ser de silício amorfo, selenieto de cobre e índio, telurieto de cádmio [8].
- Dispositivos fotoquímicos de compostos de coordenação e de sistemas supramoleculares. Estes compostos podem apresentar absorções na região do visível [9].
- Dispositivos fotovoltaicos orgânicos de grande área ativa. São constituídos de material polimérico semicondutor aplicado sobre uma base de vidro ou plástico.

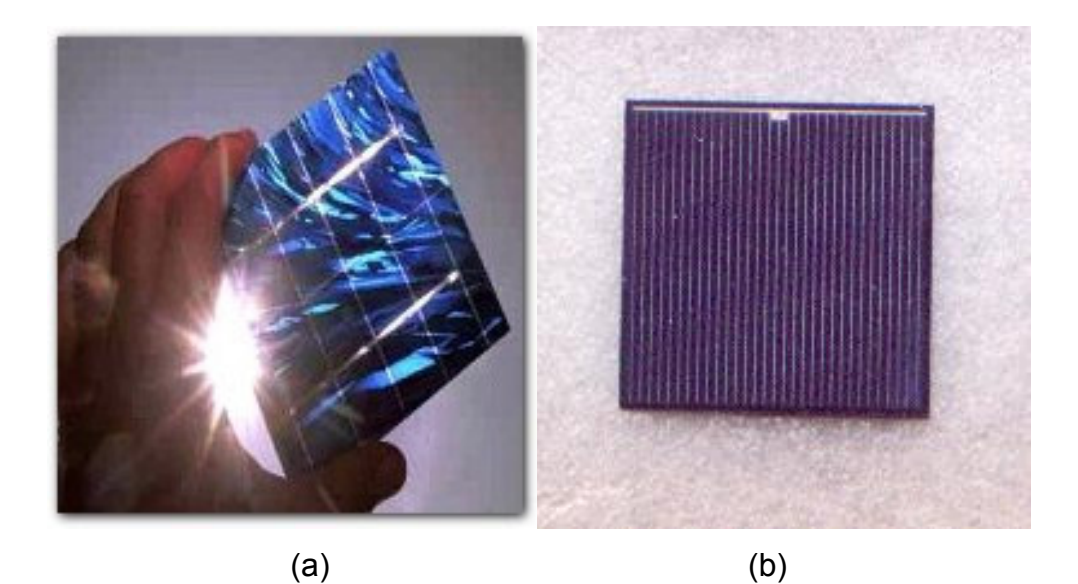

Figura 1.2 – Célula solar de silício (a) comercial e (b) fabricada em laboratório.

A corrente elétrica de curto-circuito, a tensão de circuito aberto e o fator de forma e a eficiência permitem caracterizar o dispositivo fotovoltaico. Estes parâmetros são determinados a partir da curva da corrente elétrica em função da diferença de potencial aplicada (I-V) sobre o dispositivo, representada na Figura 1.3.

 A curva I-V deve ser medida sob determinadas condições padrão, internacionalmente estabelecidas:

- $\triangleright$  Irradiância incidente: 1000 W/m<sup>2</sup>
- Espectro da irradiância incidente: AM1,5G
- $\triangleright$  Temperatura da célula: 25 °C.

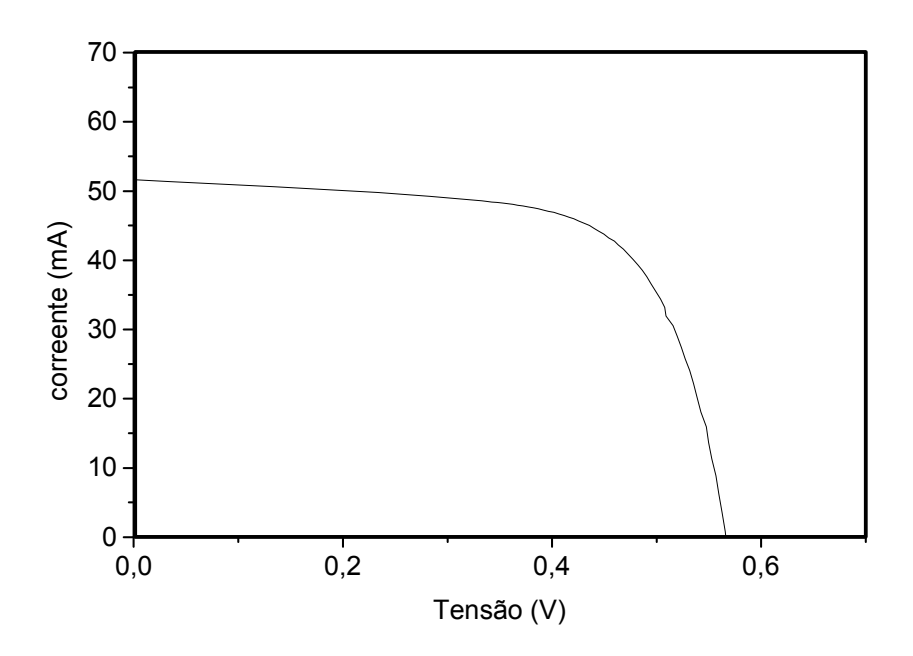

Figura 1.3 – Característica corrente elétrica em função da diferença de potencial aplicada em uma célula solar.

 Este sistema de medição é encontrado no mercado, em diferentes composições:

- > Subsistema de iluminação, também denominado de simulador solar;
- Subsistema de iluminação e plataforma termostatizada;
- O sistema completo com iluminação, plataforma e aquisição de dados.

Existem duas classes de simuladores solares:

- Com iluminação pulsada onde as medidas são realizadas num intervalo de 2 a 20 ms. A Figura 1.4 mostra um simulador solar com estas características encontrado no mercado. A vantagem deste simulador é que não é necessário refrigerar o dispositivo a ser medido. Sua medida é caracterizada pela iluminação padrão através de um "flash" de luz.
- Com iluminação permanente, proporciona um feixe de radiação solar ininterrupto durante todo o tempo de medida. O sistema de iluminação é alimentado por corrente contínua muito bem estabilizada. Este equipamento pode ser adquirido no mercado internacional, porém o preço é elevado em torno de US\$ 25.000,00 para um sistema simples de simulador e até US\$ 210.000,00 com sistemas mais complexos.

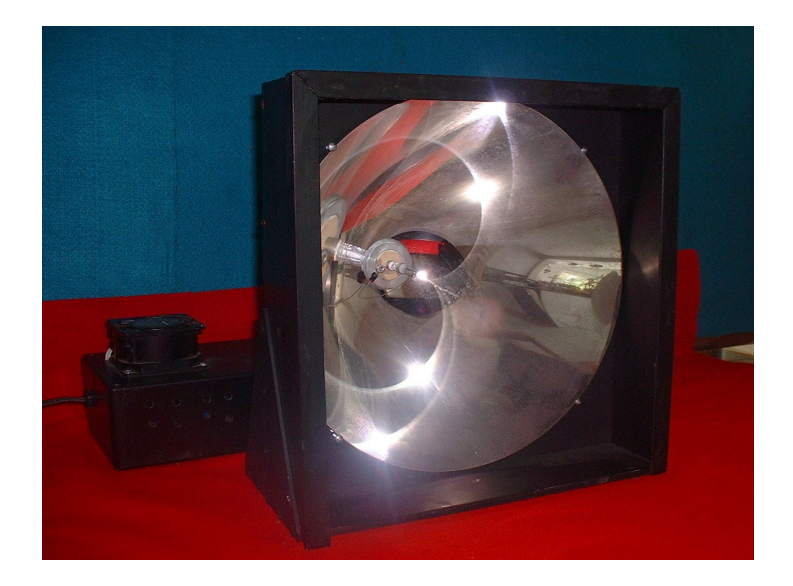

#### Figura 1.4 – Sistema de iluminação por flash.

 Devido ao preço do equipamento, o objetivo deste trabalho centra-se na implementação e caracterização de um sistema completo para medição da característica I-V de uma célula solar, segundo as normas de padronização internacional, as quais foram definidas pela IEC (International Electrotechnical commission) [10].

 O sistema completo para caracterizar células solares sob condições padrão internacionalmente estabelecidas é constituído das seguintes partes:

- $\triangleright$  Subsistema de iluminação,
- **► Bomba de vácuo,**
- $\triangleright$  Subsistema de controle de temperatura,
- $\triangleright$  Plataforma termostatizada,
- > Subsistema de caracterização elétrica.

 Na Figura 1.5 é apresentado o esquema do equipamento completo distribuído em um organograma que identifica as interligações envolvidas no sistema de medição.

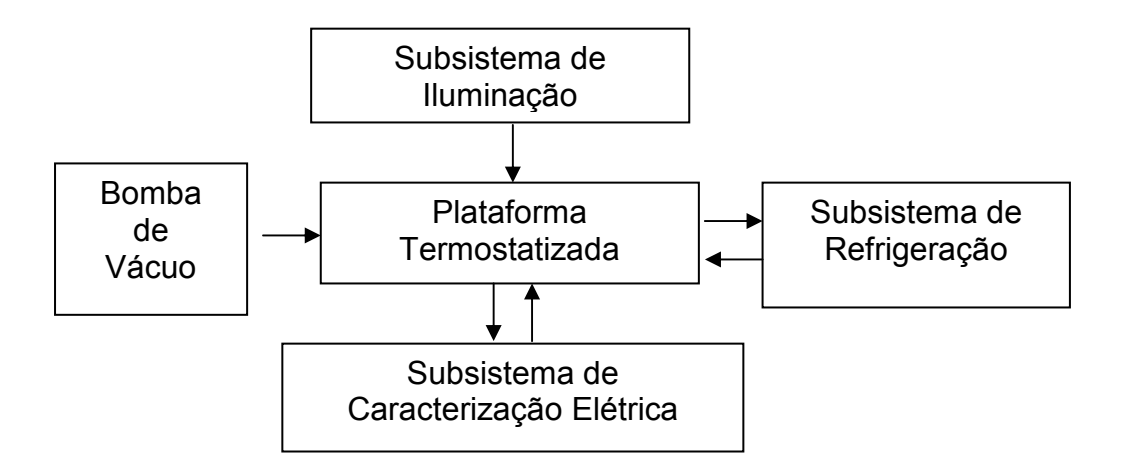

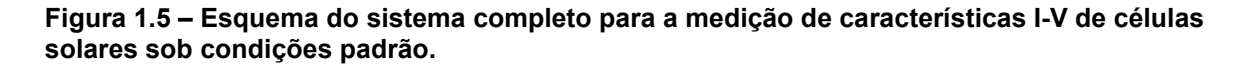

 No Capítulo 2 é apresentada a distribuição espectral da irradiância solar com ênfase na constante solar, massa de ar óptica relativa e distribuição da irradiância solar.

 No Capítulo 3 é abordada a estrutura de uma célula solar, seu funcionamento e fatores que influenciam na eficiência.

 No Capítulo 4 apresentam-se as normas que devem ser consideradas para classificação do simulador solar. Também é descrito o projeto do sistema completo, subdividido nos seguintes subsistemas: iluminação, plataforma termostatizada, refrigeração, vácuo e caracterização elétrica.

 No Capítulo 5 descrevem-se as atividades realizadas para caracterizar o simulador no que se refere a uniformidade, estabilidade e distribuição espectral da irradiância. Também apresentam-se os resultados da comparação de medições realizadas na Universidad Politécnica de Madrid e o equipamento desenvolvido.

 No Capítulo 6 são apresentadas as conclusões e as propostas para melhoria do equipamento desenvolvido.

## 2 DISTRIBUIÇÃO ESPECTRAL DA IRRADIÂNCIA SOLAR

#### 2.1 Constante Solar

 A constante solar é a energia solar total por unidade de tempo e área, integrada em todos os comprimentos de onda, que incide na atmosfera terrestre, em uma superfície perpendicular aos raios do Sol, a uma distância de 1 UA (distância média Terra-Sol). A distribuição espectral da radiação solar é importante para aplicações extra-atmosféricas bem como para aplicações terrestres.

 A medição ou a determinação do valor da constante solar tem sido estudada extensivamente desde o princípio deste século. Primeiramente, por meio de medidas na superfície terrestre e, posteriormente, os valores foram extrapolados para condições no topo da atmosfera. Neste caso, foi considerada a atenuação dos raios do Sol pelos diversos componentes constituintes da atmosfera. Mais recentemente, foram utilizadas aeronaves de alta-altitude, balões, sondas e satélites para realizar a medição do espectro solar extraterrestre.

 O valor recomendado pela Organização Metereológica Mundial [11] foi obtido do valor médio de oito medidas da constante solar, realizadas entre 1969 e 1980. Este valor é:

 $I_g$ =1367 Wm<sup>-2</sup> ou  $I_g$ =4921Jm<sup>-2</sup>h<sup>-1</sup>

### 2.2 Massa de Ar Óptica Relativa

 Quando a radiação solar monocromática atravessa um meio, cada molécula ou partícula pode atenuar a energia. A atenuação é função do tipo e do número de moléculas encontradas no caminho dos raios solares. O número de moléculas atingidas por um raio solar, antes que ele chegue ao solo, está relacionado com a trajetória percorrida pelo raio, conforme ilustra a Figura 2.1. Portanto, a radiação solar total que chega na superfície da terra está constituída por uma componente direta e outra difusa.

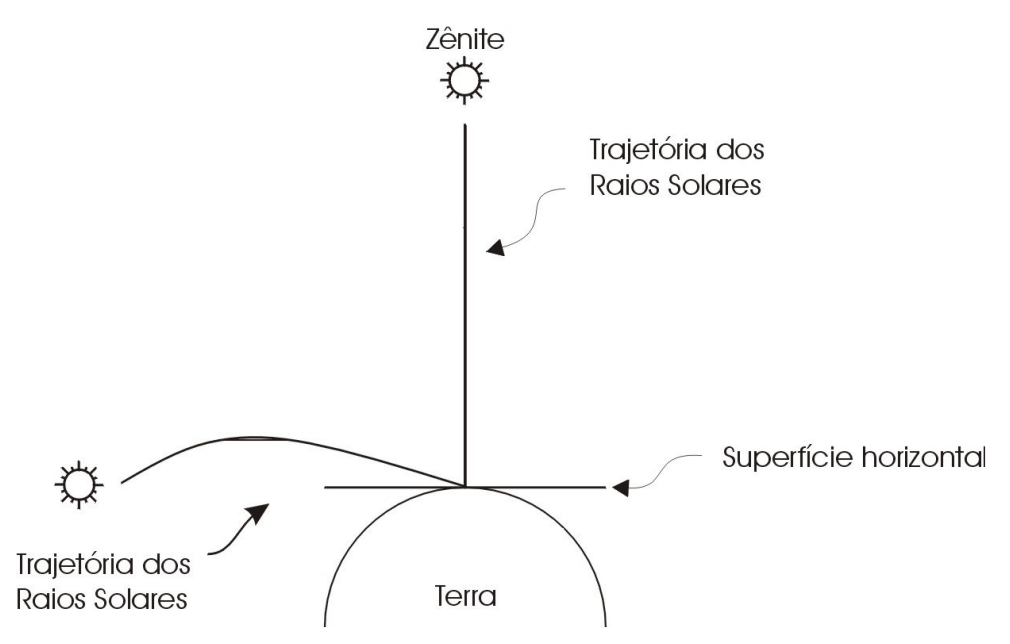

Figura 2.1 – Trajetória dos raios solares no zênite e no horizonte.

 A densidade do meio multiplicada pela trajetória percorrida representa a massa de uma substância em uma coluna de seção unitária, a qual é denominada de massa de ar óptica e pode ser escrita como [12]:

$$
m_{real} = \int_{0}^{\infty} \rho ds
$$
 (2.1)

onde ds é um elemento da trajetória do raio solar e ρ é a densidade da substância.

 Como a refração é dependente do comprimento de onda, o caminho óptico varia com o comprimento de onda e, conseqüentemente, a Equação 2.1 somente se aplica à radiação monocromática. Quando o Sol está no zênite, a trajetória da luz é uma linha reta, conforme ilustra a Figura 2.2 e ds é igual a altura de um elemento dz, onde z é a distância ao longo da direção vertical [13]. Assim, a massa de ar óptica real na direção vertical é dada por:

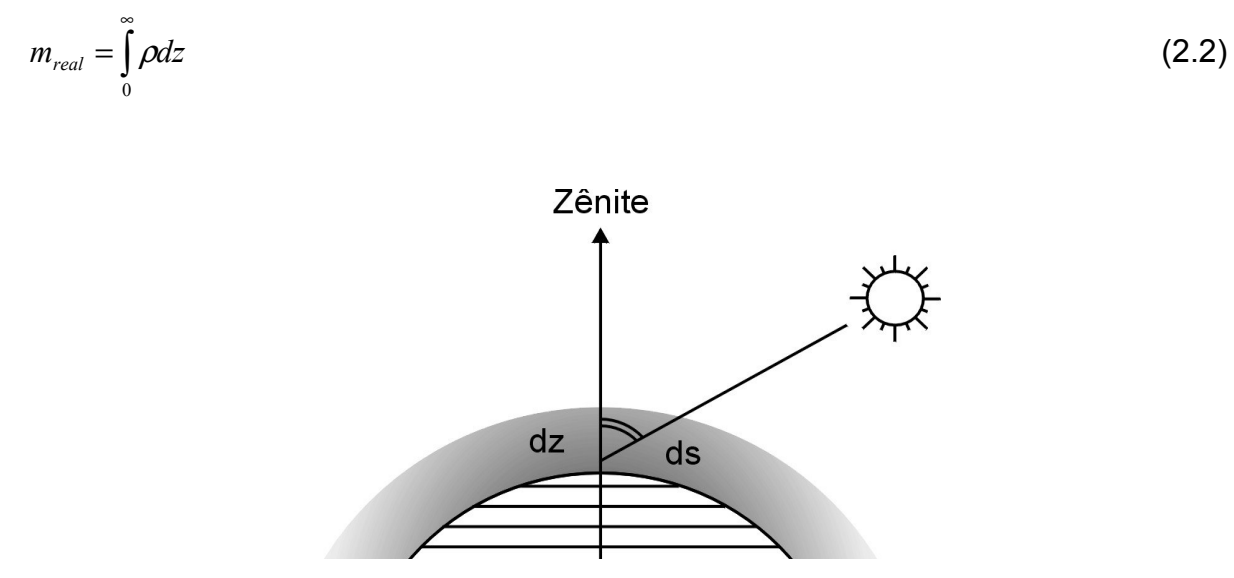

Figura 2.2 – Comparação entre a trajetória dos raios solares quando o sol está no zênite e em outra posição qualquer. ds e dz são infinitésimos das respectivas trajetórias.

A massa de ar óptica relativa,  $m_f$ , é definida como a razão entre a massa de ar correspondente ao caminho óptico numa trajetória oblíqua e ao caminho óptico na direção do zênite:

$$
m_r = \frac{\int_{0}^{\infty} \rho \, ds}{\int_{0}^{\infty} \rho \, dz} \tag{2.3}
$$

 Como a atenuação é diferente para cada tipo de molécula, a Equação 2.3 deve ser resolvida, separadamente, para cada um dos componentes atenuadores. Assumindo uma atmosfera não-refrativa e completamente homogênea, tal como se mostra na Figura 2.2, a massa de ar óptica relativa, aplicada para todos os constituintes da atmosfera, é dada por [12]:

$$
m_r = \sec \theta_z \tag{2.4}
$$

onde  $θ<sub>z</sub>$  é o ângulo de zênite.

 A diferença dos valores obtidos com a Equação 2.4, devido à refração da atmosfera real é de 0,25% para θ<sub>z</sub> = 60<sup>o</sup> e aumenta para 10% para θ<sub>z</sub> = 85<sup>o</sup>.

 Para resolver a Equação 2.3, a variação de densidade de ar em uma atmosfera real é necessária. Com base em uma atmosfera padrão, Kasten [13] desenvolveu seguinte equação:

$$
m_r = \left[\cos \theta_z + 0.50572 \left(96.07995 - \theta_z\right)^{-1.6364}\right]^{-1} \tag{2.5}
$$

sendo  $\theta_z$  dado em graus. Esta fórmula apresenta uma incerteza inferior a 0,1% para ângulos de zênite menores que 86 $\degree$ e um desvio máximo de 1,25% para  $\,\theta_{\rm z}^{}$ =89,5 $\rm ^{0}$ .

 A Equação 2.5 é aplicável para uma pressão padrão de 101325 Pa ao nível do mar. Para outras pressões (p) é comum modificá-la. Neste caso, a seguinte aproximação é utilizada:

$$
m_0 = m_r \left(\frac{p}{101325}\right) \tag{2.6}
$$

 Em geral, a correção da pressão necessita ser aplicada para altitudes maiores de 2000 m ou quando a diferença entre a pressão padrão e a pressão local for maior que 20000 Pa. A pressão acima do nível do mar pode ser obtida através de:

$$
\frac{p}{p_0} = \exp(-0.0001184z)
$$
\n(2.7)

onde z é a altitude da estação, em metros acima do nível do mar.

### 2.3 Distribuição Espectral da Irradiância Solar

 O espectro da radiação solar extraterrestre cobre um intervalo de comprimentos de onda desde 200 nm a 4000 nm. O espectro solar extraterrestre (AM0) é semelhante ao espectro emitido por um corpo negro a 6000 K, conforme mostra a Figura 2.3 [11] [12].

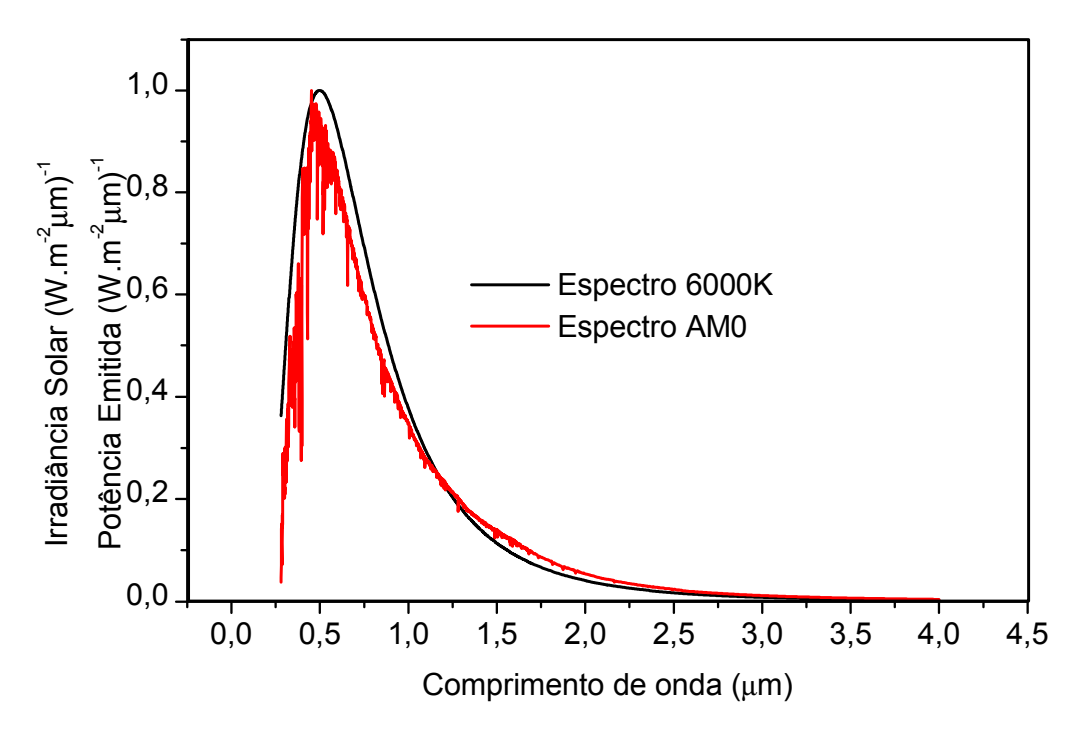

Figura 2.3 – Comparação entre o espectro solar extraterrestre a distribuição espectral da potencia emitida de um corpo negro a uma temperatura de 6000K, ambas nomralizadas.

 Na Tabela 2.1 é apresentada a distribuição da irradiância solar extraterrestre em diferentes intervalos de comprimento de onda correspondentes às cores. Notase que aproximadamente a metade da energia solar encontra-se na região do visível e quase a mesma quantidade encontra-se no infravermelho. Apenas uma pequena parcela corresponde ao ultravioleta.

 Com o aumento das atividades para o desenvolvimento de células solares, surgiu a necessidade de uma distribuição espectral da irradiância solar de referência. Desta forma, os laboratórios capacitados para caracterizar células solares poderiam comparar os resultados. Inicialmente, a irradiância espectral de referência foi estabelecida para a radiação direta, massa de ar AM1,5 e irradiância de 834,6W/ $m^2$ [14].

 Atualmente, a distribuição espectral de referência corresponde à irradiância total (direta + difusa), para massa de ar AM1,5 sobre uma superfície inclinada de 37º em relação à horizontal para um albedo (refletância do solo) de 0,2. Neste caso, a integral corresponde a uma irradiância de 1000 W/m<sup>2</sup>.

 Este espectro de referência foi considerado mais apropriado para células solares ou módulos fotovoltaicos convencionais, isto é, sem concentração da radiação solar. Na Figura 2.4 compara-se o espectro de referência AM1,5G com o extraterrestre.

| Cor      | $\lambda$ (µm)  | <b>Irradiância</b><br>(W/m <sup>2</sup> ) | Porcentagem |
|----------|-----------------|-------------------------------------------|-------------|
| Violeta  | $0,390 - 0,455$ | 108,6                                     | 8,06%       |
| Azul     | $0,455 - 0,492$ | 73,9                                      | 5,48%       |
| Verde    | $0,492 - 0,577$ | 158,9                                     | 11,79%      |
| Amarelo  | $0,577 - 0,597$ | 36,1                                      | 2,68%       |
| Laranja  | $0,597 - 0,622$ | 43,2                                      | 3,21%       |
| Vermelho | $0,622 - 0,770$ | 213,0                                     | 15,80%      |

Tabela 2.1 – Distribuição da irradiância solar em diferentes intervalos de comprimentos de onda.

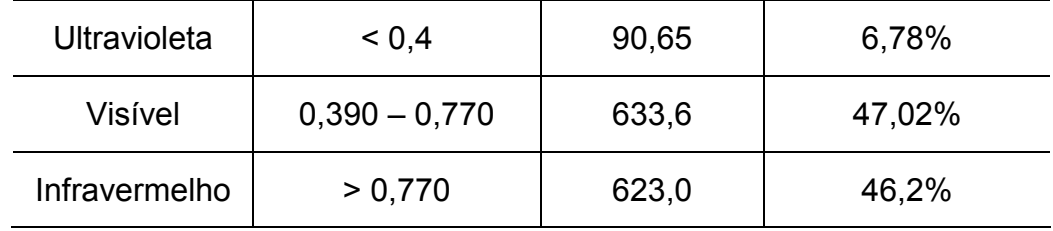

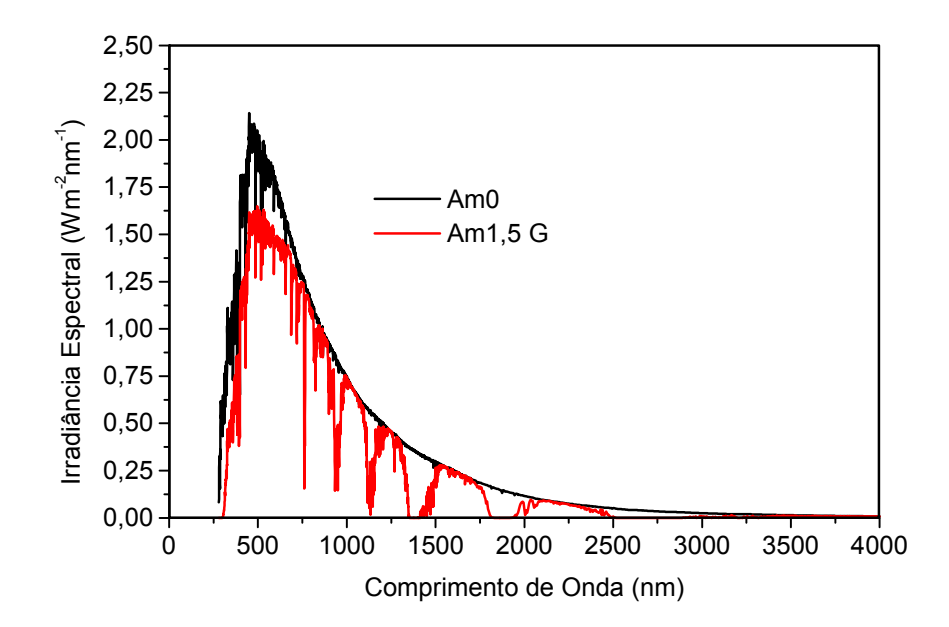

Figura 2.4 – Comparação entre o espectro solar de referência AM1,5G e o espectro solar extraterrestre.

### 3 A CÉLULA SOLAR

 A célula solar ou fotovoltaica é o dispositivo que possibilita converter radiação solar em energia elétrica, isto é, a incidência de fótons no dispositivo produz uma diferença de potencial e corrente elétrica. O efeito fotovoltaico foi identificado pela primeira vez em 1839 por Becquerel. Ele detectou uma diferença de potencial entre dois eletrodos imersos em um eletrólito, quando incidisse luz. A primeira célula solar de silício, com as principais características semelhantes às atuais, foi desenvolvida por Gerald Pearson, Calvin Fuller e Daryl Chapin em 1954 [15].

### 3.1 Semicondutores

 A estrutura atômica dos materiais é complexa, mas sabe-se que elétrons orbitam ao redor do núcleo atômico e não podem ter qualquer energia, apenas valores discretos denominados de níveis de energia 1s, 2s, 3s, etc.

 Quando os átomos de silício se unem a outros átomos de silício, estes compartilham elétrons de suas últimas camadas, formando ligações covalentes, muito estáveis e fortes. Estas agrupamentos de átomos podem tomar uma forma ordenada dando lugar a um sólido com a estrutura cristalina representada esquematicamente na Figura 3.1.

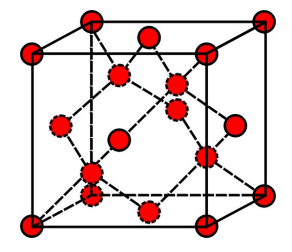

Figura 3.1 – Estrutura cristalina do silício.

 Da mesma forma que os elétrons em um átomo não podem ter qualquer energia, os elétrons em um cristal só podem assumir determinados níveis de energia. No entanto, o que antes era em um átomo um único nível, agora serão agrupações, muito próximas, chamadas de bandas de energia. Da mesma forma que os últimos níveis de energia em um átomo definem as propriedades químicas do átomo, as últimas bandas de energia definem as propriedades eletrônicas de um cristal. As últimas bandas de energia ocupadas (total ou parcialmente por elétrons) recebem o nome de banda de condução e banda de valência e são separadas por uma energia  $E<sub>q</sub>$  denominada de energia de gap, conforme ilustra a Figura 3.2.

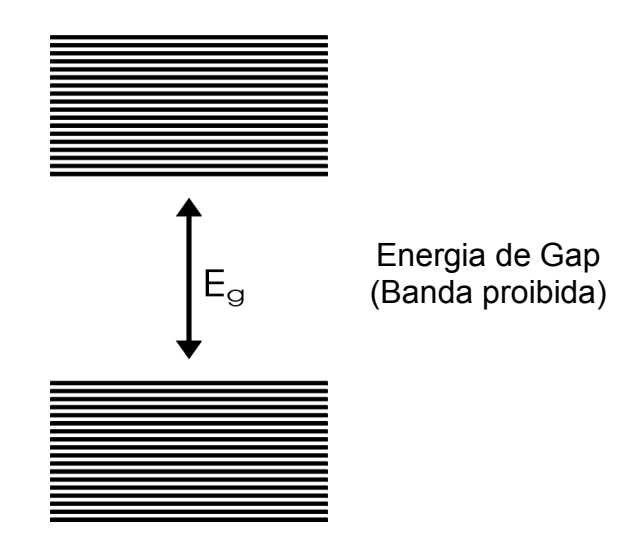

Figura 3.2 – Representação do gap de energia.

 Em geral, o aumento de temperatura fornece a alguns elétrons energia suficiente para se desligarem dos átomos. Convencionalmente, na teoria dos semicondutores, estes elétrons livres são associados aos níveis energéticos da banda de condução. As ligações covalentes que se encontram incompletas são denominadas de lacunas, as quais recebem este nome porque podem se comportar como partículas com carga positiva. Neste tipo de semicondutor, o número de elétrons é igual ao número de lacunas, que depende exponencialmente de  $-E<sub>0</sub>/kT$ , onde T é a temperatura e k é a constante de Boltzmann. Portanto o número de portadores de carga aumenta exponencialmente com o aumento da temperatura em um semicondutor. O número de elétrons livres ou lacunas é denominado de concentração intrínseca. Quando um semicondutor é iluminado com fótons com uma energia maior que a energia de gap, sua condutividade aumenta. Isto se deve ao
aumento de portadores de carga no material.

## 3.2 Semicondutores Tipo p e Tipo n.

 Nos semicondutores, alguns átomos que constituem a rede cristalina, podem se agrupar com outros átomos, denominados de impurezas. Estas podem ser de dois tipos: impurezas doadoras, se em sua última camada possuem um elétron a mais que os átomos que constituem a rede e impurezas aceitadoras, se possuem um elétron a menos. Esta distribuição pode ser melhor compreendida a partir das Figuras 3.3 e 3.4.

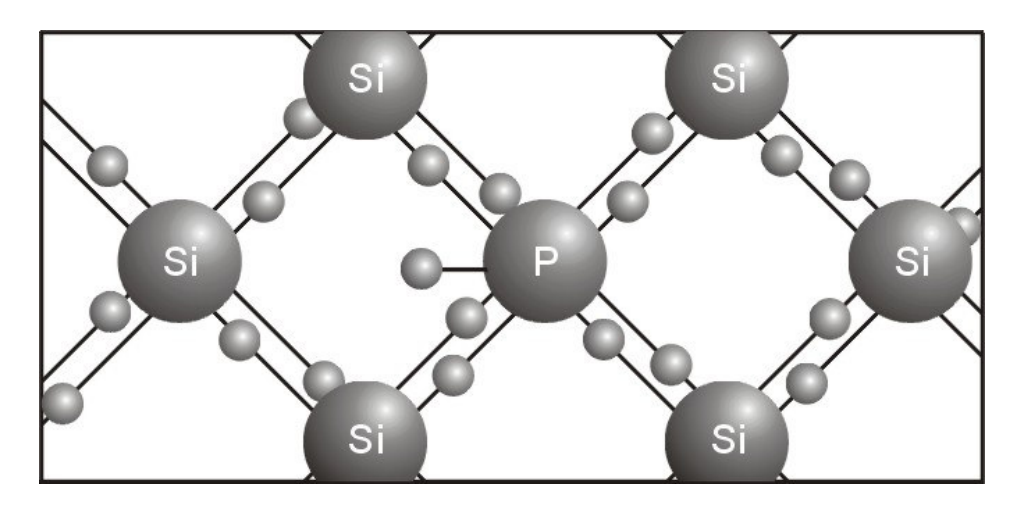

Figura 3.3 – Ligações químicas do silício com o fósforo (semicondutor tipo n).

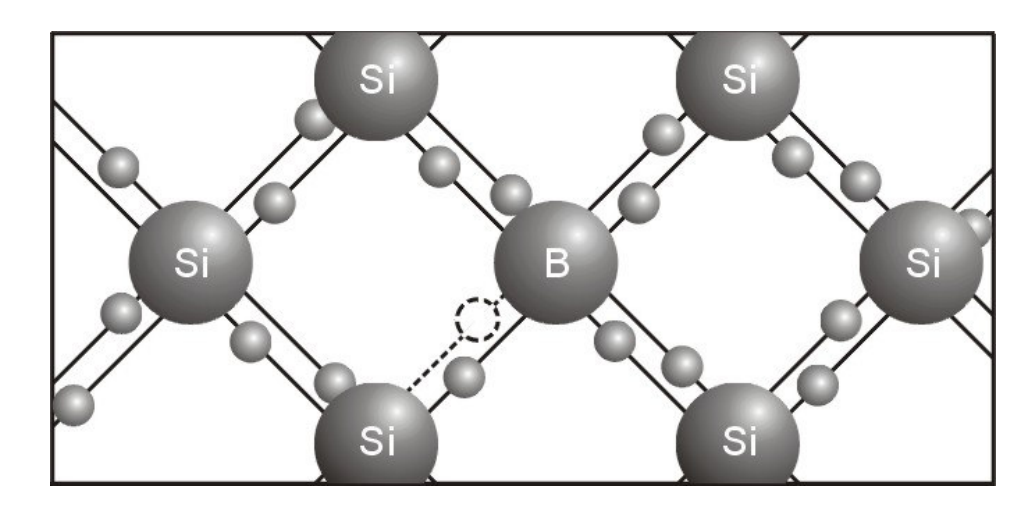

Figura 3.4 – Ligações químicas do silício com o boro (dopagem do tipo p).

 Quando em um semicondutor são introduzidas impurezas doadoras, um elétron está fracamente ligado e os outros elétrons realizam ligações covalentes com os átomos do semicondutor. Se for introduzido um número de impurezas adequado (maior que a concentração intrínseca do semicondutor) é possível determinar o número de elétrons no semicondutor a partir do número de impurezas. Diz-se que o semicondutor é extrínseco e, neste caso, do tipo n.

 De forma análoga, quando em um semicondutor introduzem-se impurezas aceitadoras, uma ligação covalente fica incompleta formando uma lacuna. Este tipo de semicondutor é denominado tipo p.

#### 3.3 Mecanismos de Geração e Recombinação

 Quando um elétron absorve energia e se torna livre, diz-se que o elétron passa da banda de valência para a banda de condução, gerando assim um par elétron-lacuna. O processo inverso também existe e um elétron livre pode ser capturado por uma lacuna. Diz-se, então, que se produziu a recombinação de um par elétron-lacuna. Estes processos ocorrem continuamente de forma dinâmica em um semicondutor. Um semicondutor se encontra em equilíbrio (isolado do exterior em um tempo infinito), quando o número de processos de geração por unidade de tempo é igual ao número de processos de recombinação.

 Os principais processos de recombinação são ilustrados na Figura 3.5 e resumem-se em:

- Recombinação radioativa: é o mecanismo de recombinação que domina em dispositivos como LEDS e laser. As características da recombinação radioativa são:
	- a. Um elétron na banda de condução recombina-se com uma lacuna da banda de valência;
	- b. O fóton emitido tem energia igual a diferença de energia entre os estados do elétron;
- Recombinação por níveis discretos-defeitos (Shockley-Read-Hall ou SRH): nos processos SRH a recombinação de pares elétrons-lacunas é "assistida" por um ou mais níveis de energéticos existentes entre a banda de condução e a banda de valência. Tais estados permitidos são produzidos por defeitos na rede cristalina no semicondutor e por impurezas introduzidas.

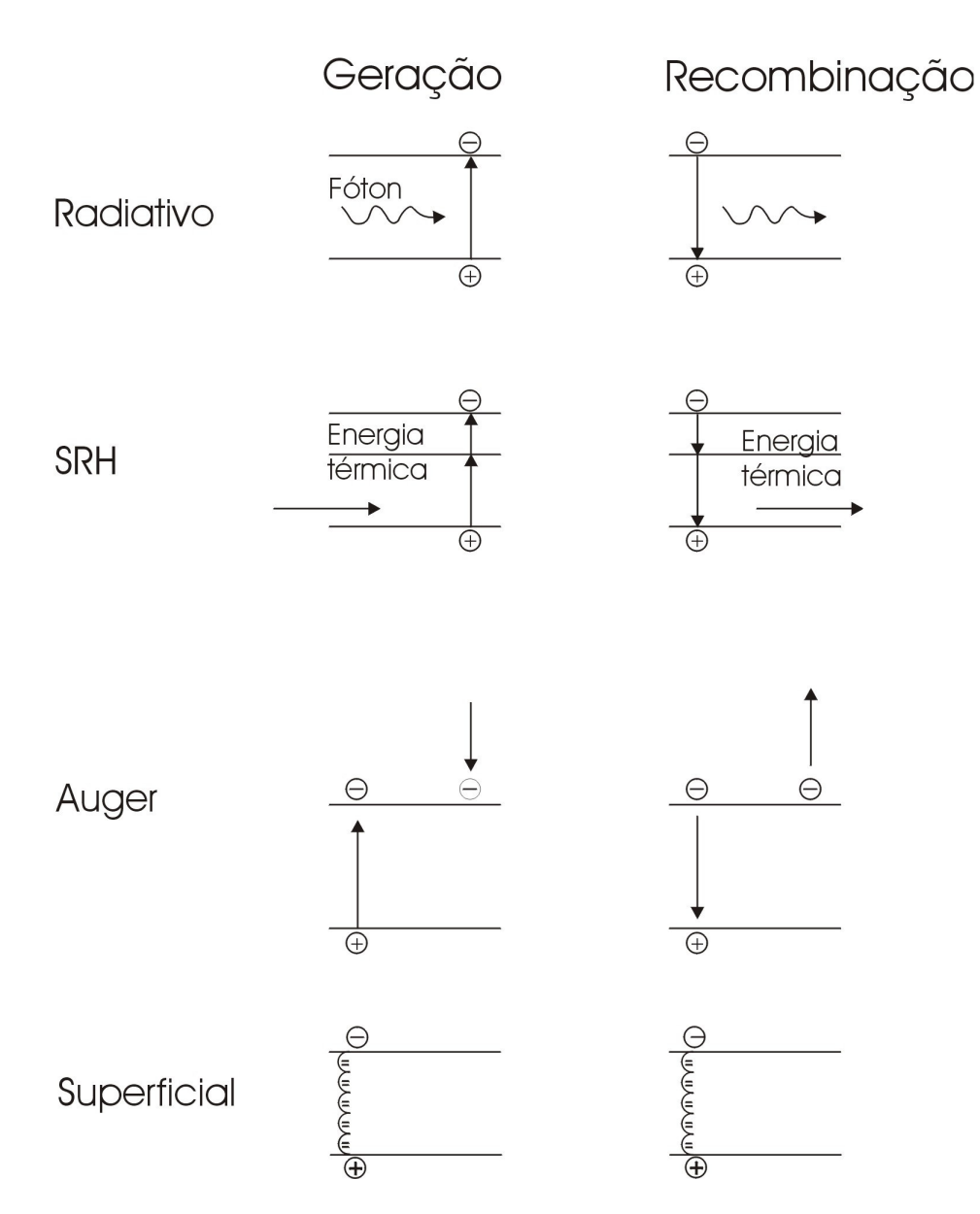

Figura 3.5 – Esquemas dos processos de geração e recombinação de portadores de carga.

- Recombinação Auger: esta recombinação envolve três portadores de carga. Um elétron e uma lacuna recombinam, mas em lugar de emitir a energia em forma de fônons ou de fóton, a energia é dada a um terceiro portador, ou seja, um elétron na banda de condução. Este elétron, por sua vez, retorna ao seu estado original de energia através da emissão de fônons. Essa recombinação é muito importante nas regiões altamente dopadas [15].
- Recombinação em superfície: Qualquer defeito ou impureza na superfície do semicondutor é capaz de promover recombinação. A superfície da célula solar e é um local de recombinação particularmente elevada. A alta taxa de

recombinação na superfície diminui consideravelmente o número de portadores minoritários. O parâmetro denominado de "velocidade de recombinação em superfície", em unidades de cm/s, é usado para especificar a recombinação na superfície. Em uma superfície sem recombinação, o movimento de portadores minoritários para a mesma é zero, e conseqüentemente a velocidade de recombinação em superfície também é nula. Em uma superfície com recombinação infinita, o movimento de portadores para esta superfície está limitado pelo valor máximo da velocidade que eles podem atingir e, para a maioria dos semicondutores, é da ordem de 1 x 10<sup>7</sup> cm/s. Os defeitos na superfície do semicondutor são causados pela interrupção na periodicidade da estrutura cristalina, produzindo-se ligações incompletas. A redução do número dessas ligações e, conseqüentemente, a recombinação são alcançadas crescendo uma camada sobre a superfície do semicondutor que completa algumas dessas ligações pendentes. A redução dessas ligações é conhecida como passivação da superfície.

## 3.4 Estrutura Básica de uma Célula Solar

 Quando em um semicondutor incide um fóton, este pode ser absorvido gerando um par elétron-lacuna. Na Figura 3.6, ilustra-se a formação de pares elétrons-lacunas em um material semicondutor sem a geração de corrente elétrica.

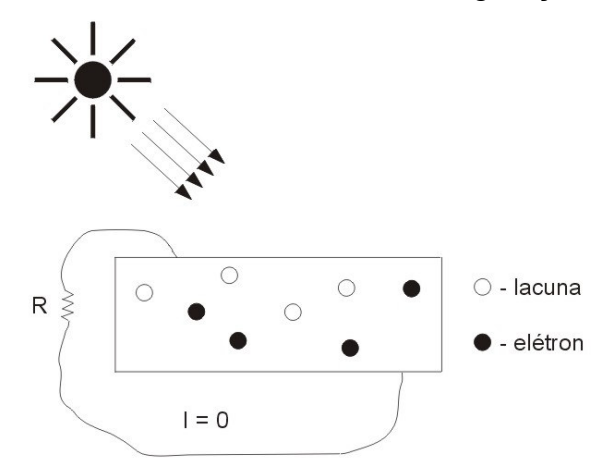

#### Figura 3.6 – Aleatoriedade dos pares gerados em um semicondutor sem junção pn.

 No entanto, na Figura 3.7, mostra-se um material semicondutor com uma junção pn, permitindo, assim, a geração de corrente elétrica. Este dispositivo, com junção pn, é obtido a partir de uma região de tipo p e outra do tipo n. Esta disposição faz com que o campo elétrico formado oriente o movimento de cargas, gerando corrente elétrica.

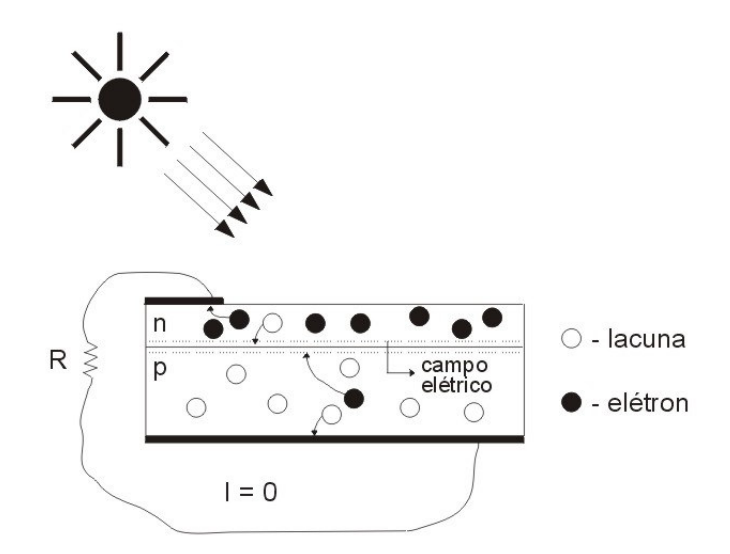

Figura 3.7 – A formação da junção pn em um material semicondutor possibilita a geração de corrente elétrica.

 A junção pn, em um semicondutor, origina um campo elétrico com sentido do lado n para o lado p que separa os pares elétron-lacuna. As lacunas são direcionadas para a região tipo p, que provoca a extração de um elétron do metal que constitui o contato. Os elétrons são orientados para o lado n, injetando-se no metal da malha metálica. Se este dispositivo for conectado a um circuito externo obtêm-se, então uma corrente elétrica e uma diferença de potencial. Na Figura 3.8 ilustra-se o esquema completo de uma célula solar, fabricada em substrato de silício cristalino.

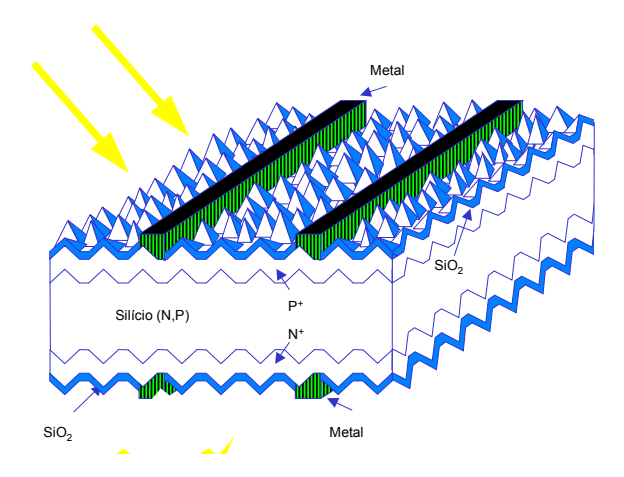

Figura 3.8 – Esquema completo de uma célula solar.

 Outro parâmetro importante na performance de uma célula solar é a malha de metalização mostrada na Figura 3.9. Esta malha é responsável pelos contatos elétricos que extraem a corrente elétrica da célula.

 A malha deve ter uma área de contato adequada para facilitar a passagem de corrente elétrica, mas, também não pode recobrir completamente a superfície da célula.

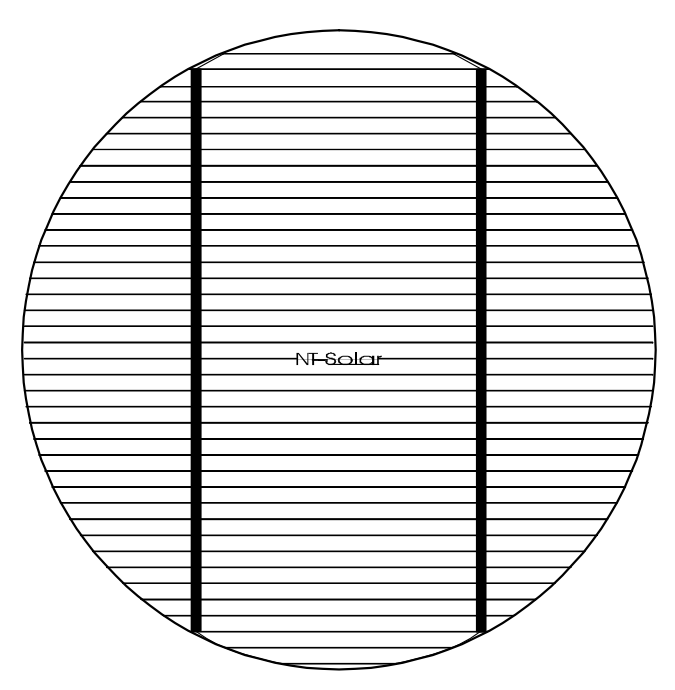

Figura 3.9 – Exemplo de uma malha metálica em uma célula circular.

# 3.5 Funcionamento de uma Célula Solar e Parâmetros Característicos

 Quando uma célula solar é exposta ao sol, os fótons que incidem geram pares elétrons-lacunas. Na Figura 3.10 apresenta-se um esquema do funcionamento da célula solar onde g representa a geração de pares elétron-lacuna, r a recombinação dos pares elétron-lacuna e I a corrente elétrica no circuito externo. Cada processo de recombinação aniquilará um dos pares elétron-lacuna gerado e portanto, tem-se um elétron a menos disponível para percorrer o circuito externo.

Nesta figura também está representada esquematicamente a resistência interna série. Além desta resistência, a célula apresenta uma resistência paralela.

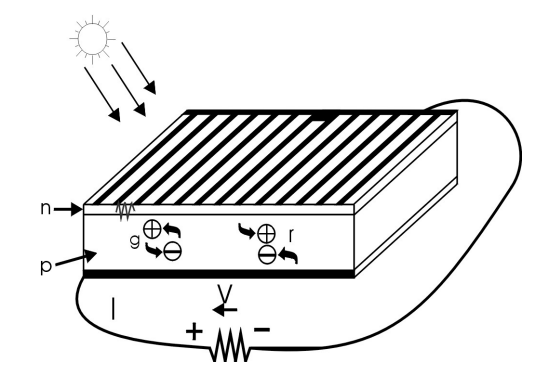

Figura 3.10 – Esquema de uma célula solar representando os processos de geração e recombinação.

 Para caracterizar uma célula solar é necessário medir a curva da corrente elétrica gerada em função da diferença de potencial aplicada, quando a célula está exposta a uma irradiância de 1000 W.m<sup>-2</sup>, espectro solar AM1,5G a temperatura de 25 ºC. Desta característica I-V, os principais parâmetros extraídos para a análise são:

- $\triangleright$  Corrente de curto-circuito (I<sub>sc</sub>): é a corrente que se obtém da célula quando a tensão em suas extremidades é de zero volt, isto é, a máxima corrente que se pode obter.
- $\triangleright$  Tensão de circuito aberto (V<sub>oc</sub>): é a tensão na qual os processos de recombinação se igualam aos processos de geração e, portanto, a corrente que se extrai da célula é nula. Constitui a máxima tensão que se pode obter de uma célula solar. Em células de silício industriais os valores são aproximadamente de 0,5 V, entretanto, em células de arsenieto de gálio a  $V_{oc}$  é da ordem de 1 V.
- $\triangleright$  Potência máxima (P<sub>máx</sub>): é a máxima potência que se extrai da célula e é igual ao produto da tensão pela corrente elétrica:

$$
P_{\text{max}} = I_{\text{max}} \times V_{\text{max}} \tag{3.1}
$$

 No ponto correspondente a corrente de curto-circuito ou a tensão de circuito aberto,  $P = 0$ . Existe, no entanto, um ponto com valor de V entre zero e V<sub>oc</sub>, que corresponde ao ponto de máxima potência.

 $\triangleright$  Fator de forma (FF): é definido por:

$$
FF = \frac{V_{OC}I_{SC}}{P_{M\dot{A}X}}
$$
(3.2)

 Quanto maior for o FF, maior é a probabilidade de a célula apresentar uma alta eficiência.

 Eficiência (η): este é o parâmetro por excelência que define a qualidade da célula solar. Representa a relação entre a potência elétrica que se obtém da célula e a potência da radiação solar incidente. É expressa pela seguinte equação:

$$
\eta = \frac{I_{SC} \times V_{OC} \times FF}{A \times I_{SOL}} \times 100\%
$$
\n(3.3)

onde I<sub>SOL</sub> é a irradiância incidente na célula, isto é, a radiação solar por unidade de área e tempo incidente na célula e A é a área da célula.

# 3.5.1 Corrente de Curto-Circuito

 Os principais mecanismos que causam perdas na corrente de curto-circuito são [16]:

- Os fótons cuja energia é menor que a energia do gap do semicondutor não são absorvidos. Tampouco é conveniente escolher um semicondutor de gap baixo para absorver uma quantidade maior de fótons, pois a tensão de circuito aberto está limitada pelo valor do gap.
- Os fótons com energia maior que a do gap não são absorvidos em todo o volume da célula. Uma célula mais grossa que o necessário, absorve a mesma quantidade de radiação solar, porém aumenta a recombinação desnecessariamente e o custo.
- Parte dos fótons incidentes sofre reflexão na superfície da célula. Este processo pode ser reduzido depositando-se um filme anti-reflexo.
- Os fótons que incidem sobre o metal da malha de metalização são também refletidos. A área da malha não pode ser elevada, pois produz sombra.
- $\triangleright$  Ocorrem recombinações, em curto-circuito, dos pares elétron-lacuna, formados.

 A resposta espectral RS (λ) é definida como a razão entre a corrente elétrica produzida e a irradiância incidente para cada comprimento de onda. A integral da resposta espectral multiplicada pelo espectro solar é aproximadamente igual a da densidade de corrente de curto-circuito, isto é, a corrente de curto-circuito dividida pela área da célula:

$$
J_{SC} \cong J_L = \int_0^\infty RS(\lambda)ES(\lambda)d\lambda
$$
\n(3.5)

Consequentemente a J<sub>sc</sub> é sensível às variações do espectro da irradiância incidente [17]. Além disso, a densidade de corrente de curto-circuito aumenta ligeiramente com o aumento da temperatura. Um aumento da temperatura faz com que o gap de energia do material semicondutor diminua e, por conseqüência, a corrente tem um pequeno acréscimo para uma determinada variação de temperatura. A partir de simulações realizadas com o programa PC-1D, que simula células solares, verificou-se que a  $J_{SC}$  aumenta ligeiramente até uma temperatura da ordem de 120 ºC. Para temperaturas superiores, observou-se um decréscimo da  $J_{SC}$ , conforme mostra a Figura 3.11.

![](_page_44_Figure_5.jpeg)

Figura 3.11 – Densidade de corrente em função do aumento da temperatura.

### 3.5.2 Tensão de Circuito Aberto

A estrutura básica de uma célula solar é, na definição, a estrutura de um diodo. Portanto, a curva da corrente elétrica em função da tensão (I-V) medida no escuro (sem iluminação) corresponde à característica exponencial de um diodo:

$$
I = I_0(T) \left( \exp \frac{eV}{mkT} - 1 \right) \tag{3.4}
$$

onde m é o fator de idealidade do diodo e é um valor compreendido tipicamente entre 1 e 2. O parâmetro  $I_0(T)$  é a corrente inversa de saturação do diodo e é um parâmetro fortemente dependente da temperatura [18]:

$$
I_0(T) \approx \exp\frac{-E_G}{kT} \tag{3.5}
$$

Na medida da curva no escuro, através do valor do parâmetro  $I_0(T)$ , podemse obter informações sobre as recombinações que ocorrem na célula.

 Para obter a corrente elétrica da célula iluminada e sob uma tensão V, subtrai-se desta a corrente que passaria pela mesma se não estivesse iluminada e sob a mesma tensão V. Desta forma, tem-se que:

$$
I = I_L - I_0 \left( \exp\left(\frac{eV}{mkT}\right) - 1 \right)
$$
 (3.6)

Para tensões próximas a zero  $I \approx I_L = I_{sc}$ . À medida que a tensão cresce, o segundo termo da Equação 3.6 aumenta e, conseqüentemente, a corrente diminui. Dado o caráter exponencial deste termo, a diminuição ocorre de forma brusca. Portanto, a tensão de circuito aberto é dada pela expressão:

$$
V_{oc} \approx \frac{mkT}{e} \ln \left( \frac{I_L}{I_0(T)} \right) \tag{3.7}
$$

Assim percebe-se que quanto maior a recombinação na célula, maior  $I_0(T)$  e menor será a tensão de circuito aberto.

 A tensão de circuito aberto também depende da temperatura da célula solar e diminui da ordem de milivolts para um aumento de um grau Celsius.

Esta variação da temperatura é linear, como mostra a Figura 3.12. Fator de Forma,Resistência Série e Paralelo

 O fator de forma (FF) definido anteriormente pode ser calculado aproximadamente por [18]:

![](_page_46_Figure_4.jpeg)

![](_page_46_Figure_5.jpeg)

Figura 3.12 – Dependência da tensão de circuito aberto com a temperatura, para uma célula de silício monocristalino.

A Figura 3.13 apresenta a variação do FF em relação ao aumento da temperatura. Nota-se que o fator de forma diminui de forma linear, similarmente a tensão de circuito aberto.

A resistência série e a resistência paralela são fatores que alteram a curva característica ideal de uma célula solar. Estes dois fatores afetam, sobre tudo, o FF e, através deste, a eficiência da célula.

![](_page_47_Figure_0.jpeg)

Figura 3.13 – Fator de forma em função da temperatura para uma célula de silício monocristalino.

A resistência série (Rs) de uma célula é uma resistência interna da célula e deve-se a malha de metalização, a resistência nos contatos e a resistência do próprio semicondutor, conforme ilustra a Figura 3.14.

A resistência paralelo  $(R<sub>0</sub>)$  tem sua origem nas imperfeições da junção pn, que permitem a existência de fugas de corrente. Na Figura 3.15 apresenta-se o circuito equivalente de uma célula solar.

![](_page_47_Figure_4.jpeg)

Figura 3.14 – Esquema dos componentes da resistência série em uma célula solar.

 Estes dois fatores podem ser considerados e, portanto, a característica I-V da célula solar torna-se:

$$
I = I_L - I_0(T) \left\{ \exp\left[\frac{eV + R_S I}{mkT}\right] - 1 \right\} - \frac{V + R_S I}{R_P}
$$
\n(3.9)

![](_page_48_Figure_0.jpeg)

![](_page_48_Figure_1.jpeg)

Na Figura 3.16 mostra-se o resultado da influência das resistências série e paralela na curva I-V da célula solar de 4 cm<sup>2</sup> sob uma condição padrão.

![](_page_48_Figure_3.jpeg)

Figura 3.16 – Influência das resistências (a) série e (b) paralelo na característica I-V de uma célula solar.

# 3.5.3 Eficiência

 A eficiência de uma célula solar, geralmente, é citada na literatura sem limite da incerteza da medida. O conhecimento da incerteza é essencial na comparação de medidas da eficiência dentro e entre os laboratórios especializados em desenvolver células solares. De qualquer modo, os laboratórios de referência para este tipo de medição realizam medias comparativas.

 A primeira etapa para verificar a incerteza é listar todas as fontes possíveis do erro. O diagrama representado na Tabela 3.1 apresenta os itens que devem ser considerados para que se possa analisar para a medição da eficiência de uma célula solar, bem como os cuidados com o uso dos equipamentos e as referências.

![](_page_49_Picture_140.jpeg)

![](_page_49_Picture_141.jpeg)

O controle da temperatura é um parâmetro importante na medição da eficiência de células solares. Portanto, durante a medição da curva IxV é necessário manter a temperatura constante, sendo necessário refrigerar a célula solar, pois a mesma é aquecida pela irradiância incidente.

 A Figura 3.17 apresenta a variação da eficiência em função da temperatura. Nota-se que a eficiência decresce. Para uma célula solar de silício, o decréscimo da eficiência é da ordem de 0,4% a 0,5% por grau celcius de aumento de temperatura.

![](_page_50_Figure_2.jpeg)

Figura 3.17 – Variação da eficiência em função da temperatura, para uma célula de silício de estrutura n<sup>+</sup>pp<sup>+</sup> com uma área de 4 cm<sup>2</sup> e metalização de titânio e prata.

# 4 DESENVOLVIMENTO DO EQUIPAMENTO

 O equipamento completo para a medição da característica de corrente elétrica versus tensão aplicada (I-V) de células solares é constituído dos seguintes subsistemas: iluminação, refrigeração, vácuo, caracterização elétrica e uma plataforma termostatizada. Com este equipamento é possível caracterizar células solares sob condições padrão, isto é, temperatura da célula de 25 °C, distribuição espectral correspondente ao padrão AM1,5G e irradiância incidente de 1000  $\text{Wm}^2$ . O equipamento foi projetado para ser classificado segundo as normas IEC.

## 4.1 Normas para Classificação

 Este sistema foi projetado para obedecer às normas internacionais de medição de células solares. A IEC (International Electrotechnical Commission) é uma organização com representantes de mais de 60 países, que estabelece normas relativas à caracterização de dispositivos elétricos, eletrônicos ou de tecnologias associadas.

 As normas IEC 904-1, 904-3, 904-5 e 904-9 estabelecem os procedimentos de medida para caracterização de células solares.

 A IEC 904-1 estabelece os procedimentos e normas para a medição de características corrente-tensão de uma célula solar de silício cristalino, sob irradiância solar natural, isto é, exposta ao Sol, ou sob iluminação artificial em um simulador solar.

Para medir a curva I-V de uma célula solar é necessário considerar que:

- A irradiância deve obedecer à norma IEC 904-3 que estabelece que a distribuição espectral deve ser similar ao padrão AM1,5G, representado na Figura 4.1.
- A irradiância deve ser medida com uma célula padrão calibrada de tecnologia similar.
- $\triangleright$  A temperatura da célula deve ser de 25 °C, sendo que a incerteza na medida deve ser inferior  $a \pm 1$  °C.
- A medida da corrente elétrica e da diferença de potencial aplicada deve ter uma incerteza inferior  $a \pm 0.5$  %, usando ponteiras para os contatos independentes.
- O voltímetro deve ter uma resistência interna de no mínimo 20 kΩ/V.
- A calibração dos instrumentos de medida deve ser certificada para estarem nas exigências requeridas.

![](_page_52_Figure_6.jpeg)

Figura 4.1 – Irradiância espectral correspondente ao padrão AM1,5G.

 A IEC 904-9 estabelece as normas para o simulador solar, isto é, o subsistema de iluminação. Existem dois tipos de simuladores comerciais: de iluminação permanente e de flash. Para ambos os tipos, é necessário considerar que:

- $\geq$  O simulador solar deve produzir uma irradiância de 1000 Wm<sup>-2</sup> e a medida deve ser realizada com uma célula solar de referência. Além disso, a irradiância deve estar de acordo com a IEC 904-3.
- A distribuição da irradiância espectral do simulador deve ser comparada com a referência de distribuição espectral indicada na Tabela 4.1. Na Tabela 4.2 são apresentados os parâmetros de classificação como A, B ou C.
- A área em que a célula será medida deve ser completamente iluminada. Na área de teste, a irradiância incidente deve apresentar uma determinada uniformidade e estabilidade em função do tempo.

| Intervalo de comprimento<br>de onda $(\mu m)$ | Porcentagem da irradiância<br>Total (%) |  |
|-----------------------------------------------|-----------------------------------------|--|
| 0,4 a 0,5                                     | 18,5                                    |  |
| 0,5a0,6                                       | 20,1                                    |  |
| 0,6a0,7                                       | 18,3                                    |  |
| 0,7a0,8                                       | 14,8                                    |  |
| 0,8a0,9                                       | 12,2                                    |  |
| 0,9a1,1                                       | 16,1                                    |  |

Tabela 4.1- Referência para comparação da distribuição espectral.

Tabela 4.2- Classificação de um simulador solar, segundo as normas IEC.

| <b>Característica</b>                              | <b>Classe A</b> | <b>Classe B</b> | <b>Classe C</b> |
|----------------------------------------------------|-----------------|-----------------|-----------------|
| Equivalência com o espectro<br>padrão (Tabela 4.1) | $0,75-1,25$     | $0,6 - 1,4$     | $0,4-2,0$       |
| Não-uniformidade                                   | $\leq \pm 2\%$  | $\leq \pm 5\%$  | $\leq \pm 10\%$ |
| Estabilidade temporal                              | $\leq \pm 2\%$  | $\leq \pm 5\%$  | $\leq \pm 10\%$ |

 Para determinar a não uniformidade e a estabilidade temporal e classificar o simulador, segundo a Tabela 4.2, realiza-se o seguinte cálculo:

\n
$$
\text{Factor} = \frac{\text{Irradiância}_{\text{Max}} - \text{Irradiância}_{\text{Min}}}{\text{Irradiância}_{\text{Max}} + \text{Irradiância}_{\text{Min}}}
$$
\n X 100\n

# 4.2 Subsistema de Iluminação

 O subsistema de iluminação foi desenvolvido e analisado para três tipos de lâmpadas incandescentes halógenas, nas quais a temperatura do corpo negro pode ser de 2500 K a 3400 K. Uma das lâmpadas usadas nos testes está ilustrada na Figura 4.2, especificada como lâmpada LIGHTING halógena CYX – 2000 W e 127 V. A distribuição espectral da potência emitida desta lâmpada é a correspondente a radiação de um corpo negro a 3200 K, apresentada na Figura 4.3. Esta lâmpada é de uso especifico em estúdios de filmagem e a conexão é específica, de dois pinos de 8 mm de diâmetro.

![](_page_54_Picture_3.jpeg)

![](_page_54_Figure_4.jpeg)

 Outro subsistema de iluminação estudado foi um conjunto de cinco lâmpadas halógenas de 300 W com refletor dicróico, conforme ilustra a Figura 4.4. Consistem em lâmpadas que possuem uma cápsula halógena de baixa pressão, opticamente centrada em um refletor de vidro com cobertura dicróica que reflete radiação na região do visível e parte do ultravioleta. Possui base bi-pino comum com pinos especiais anticorrosivos. O refletor dicróico transmite a radiação infravermelha (calor) e reflete a radiação visível (luz). Utiliza tecnologia de baixa pressão (de acordo com a norma IEC 357) para a utilização tanto em luminárias fechadas quanto

em luminárias abertas. Além disso, apresenta alta eficiência luminosa, produzindo luz branca com uma temperatura de cor de 3000 K.

![](_page_55_Figure_1.jpeg)

Figura 4.3 – Distribuição espectral da potência emitida de um corpo negro a 3200 K.

Outro subsistema de iluminação testado foi com lâmpadas halógenas tubulares. São lâmpadas de 1000 W com cápsula halógena de baixa pressão. O modelo usado nos testes possui um comprimento de 17 cm e a temperatura do filamento de 3200 K. Seu uso é comum em luminárias fechadas para iluminação de fachadas e também em luminárias abertas para uso em salas de filmagem.

![](_page_55_Picture_4.jpeg)

Figura 4.4 – Lâmpada halógena de 300 W.

# 4.2.1 Lâmpadas Halógenas Tubulares

O primeiro estudo realizado foi com lâmpadas halógenas tubulares , ilustradas na Figura 4.5. Foi usado um holofote próprio para esta lâmpada de uso externo, alterado para adicionar mais duas lâmpadas de 1000 W do mesmo modelo. O resultado é apresentado na Figura 4.6. Para isto, foi necessário refrigerar o sistema, pois as mesmas rompiam o bulbo após algum tempo de uso. O sistema de refrigeração usado foi um ventilador de pás metálicas, do mesmo tipo usado na refrigeração de equipamentos em geral.

![](_page_56_Picture_2.jpeg)

Figura 4.5 – Lâmpada halógena tubular.

![](_page_56_Picture_4.jpeg)

Figura 4.6 – Holofote modificado para o uso de três lâmpadas halógenas.

Para estabilizar a irradiância, as lâmpadas foram conectadas a um variador indutivo com um sistema de retificação.

Inicialmente avaliou-se a estabilidade da irradiância incidente na plataforma termostatizada, onde a célula solar é colocada para realizar a medição. Para isso utilizou-se uma célula solar, previamente calibrada e mediu-se a irradiância incidente, a cada segundo, por meio de um sistema de aquisição de dados automatizado. A medição foi realizada durante uma hora. O resultado encontrado não foi satisfatório, pois a variação da irradiância foi superior a 10%.

A uniformidade da irradiância incidente sobre a plataforma de medição também deve ser analisada. Para isso, utilizou-se o fotodiodo AFK BRW20, identificado na Figura 4.7 pela letra A. A distribuição da irradiância foi medida com este fotodiodo, posicionando-o em pontos previamente estabelecidos em uma grade.

![](_page_57_Picture_2.jpeg)

Figura 4.7 – Fotodiodos usados para medir a irradiância incidente sobre a plataforma. A – Fotodiodo AFK BRW20; B- GT-F5EI 9250.

Este sistema apresentou uma não uniformidade na distribuição da irradiância sobre a plataforma, devido a forma do filamento. Verificou-se, segundo a norma IEC, uma variação na distribuição da irradiância de 17% em uma área circular de diâmetro de 100 mm. A medida da corrente de curtocircuito do fotodiodo e consequentemente a irradiância sobre a plataforma de teste é apresentada na Figura 4.8. Outro problema observado foi que a área iluminada era maior que a necessária, acarretando aquecimento em todo o sistema.

![](_page_57_Figure_5.jpeg)

Figura 4.8 – Medida de corrente de curto-circuito de um fotodiodo deslocado sobre a plataforma de medição.

#### 4.2.2 Lâmpadas Dicróicas

 Em uma nova perspectiva, direcionou-se a análise para outro tipo de lâmpadas, que podem proporcionar maior versatilidade e distribuição espectral mais adequada. Optou-se, então, por lâmpadas dicróicas, as quais possuem temperatura do filamento de 3000 K e parte do infravermelho irradiado não é refletido pelos refletores dicróicos.

 Os soquetes das lâmpadas foram fixados com as devidas proteções de aquecimento. Devido à transmitância dos refletores dicróicos e à proximidade das lâmpadas, toda a região superior era superaquecida. Na Figura 4.9 é apresentada a distribuição das lâmpadas.

 Um ventilador foi fixado na parte superior da estrutura para evitar o sobreaquecimento das lâmpadas. Este ventilador é similar aos utilizados para refrigerar fontes de computadores. A temperatura média que este subsistema pode alcançar é de 120 ºC. As pás, deste ventilador, são de plástico e não apresentam problemas se o mesmo estiver ligado durante a medição.

 Para instalar as lâmpadas foi confeccionada uma estrutura, como mostra a Figura 4.10. Todo o subsistema foi acomodado em um suporte móvel para que a altura pudesse ser alterada, a fim de variar a irradiância incidente na célula solar, sem alterar a distribuição espectral.

![](_page_58_Picture_5.jpeg)

Figura 4.9 – Distribuiçao das lâmpadas dicróicas.

![](_page_59_Picture_0.jpeg)

Figura 4.10 – Estrutura do subsistema de iluminação com lâmpadas dicróicas.

 A parte interna superior da estrutura foi pintada parcialmente de branco e o tubo final em preto, como ilustra a Figura 4.11, a fim de colimar a irradiância que incide nas células solares. A parte inferior possui um local para a colocação de um filtro para corrigir a distribuição espectral. Adaptou-se o filtro heat abs glass com dimensões de 102 mm por 127 mm, cuja transmitância é apresentada na Figura 4.12.

![](_page_59_Picture_3.jpeg)

Figura 4.11 – Vista interna da estrutura do subsistema de iluminação, mostrando a região pintada de branco e a região pintada de preto.

 O subsistema de iluminação deve subir e descer, a fim de ajustar a irradiância incidente na plataforma no valor de 1000 W/m², a qual é medida com uma célula solar calibrada. No sistema que altera a altura do subsistema de iluminação foi adaptado um redutor 1/30 em um motor trifásico com uma engrenagem helicoidal que gira um parafuso do tipo sem-fim de 20 mm de diâmetro. Este dispositivo pode ser visto na Figura 4.13. Para suportar o sem-fim mais a estrutura que sustenta as lâmpadas foi necessário aprimorar um mancal com rolamentos radial e axial.

![](_page_60_Figure_1.jpeg)

Figura 4.12 – Transmitância do filtro de absorção Heat Abs Glass.

![](_page_60_Picture_3.jpeg)

Figura 4.13 – Sistema de movimentação da estrutura do sub-sistema de iluminação.

 A finalidade do motor trifásico é a facilidade de inverter sua rotação com uma contactora simples de três contatos abertos e dois fechados. Os comandos de subida e descida do subsistema de iluminação são feitos na parte frontal do equipamento com dois botões de quatro contatos cada, dois abertos e dois fechados, para que se possa fazer uma ligação do tipo X, não permitindo o acionamento dos dois interruptores simultaneamente.

#### 4.2.2.1 Uniformidade da Irradiância

Para analisar a distribuição da irradiância sobre a região de medição, modificou-se o dispositivo com um único fotodiodo para medir a irradiância incidente, com o objetivo de melhorar e agilizar o processo de medição.

Projetou-se um dispositivo com 20 fotodiodos, modelo GT-F5EI 9250, apresentado na Figura 4.7 e identificado pela letra B. Montou-se este dispositivo sobre um rolamento de "hard disc" que possibilita que o sistema gire em  $360^\circ$ .

O equipamento usado para efetuar as medidas é um multímetro com um multiplexador interno (Agilent 34970A) capaz de ler 20 canais com um intervalo entre as leituras da ordem de milisegundos.

Distribuíram-se os 20 fotodiodos sobre um quadrante do circulo da plataforma, identificando a posição de cada fotodiodo. Cada dispositivo foi associado e conectado em um dos canais do multiplexador. Porém, após as primeiras medições, constatou-se que o valor da corrente elétrica era pequeno e o sistema de medida acarretava uma significativa incerteza na medida. Então os fotodiodos GT-F5EI 9250 foram substituídos por dispositivos identificados por BPW46, onde a área do semicondutor exposta é de 7,5 mm<sup>2</sup>, maior que a anterior. A cada fotodiodo foi associado um resistor para facilitar as medições por meio da diferença de potencial sobre o resistor. Para a irradiância incidente de 1000 W/m<sup>2</sup> o valor da tensão nos resistores é da ordem de 90 mV.

Para calibrar os fotodiodos, foi implementado um sistema de aquisição de dados automatizado. As medições foram realizadas das 9 horas às 16 horas em um dia com céu sem nuvens. Sobre uma superfície inclinada e orientada, de tal forma que os raios solares incidissem perpendicularmente à mesma, foi fixado o sistema com 20 fotodiodos e um piranômetro Eppley PSP. Na Figura 4.14 mostram-se os dispositivos durante o procedimento. As medidas foram realizadas e armazenadas a cada 2 minutos e os valores mínimo e máximo da irradiância incidente registrados foram de 960 W/m<sup>2</sup> a 1030 W/m<sup>2</sup>. Os resultados são apresentados na Figura 4.15. A

partir destas medições determinou-se a constante de calibração [17] de cada fotodiodo.

![](_page_62_Picture_1.jpeg)

Figura 4.14 – Dispositivo constituído de fotodiodos durante o procedimento de calibração.

Para avaliar a uniformidade da irradiância incidente, a plataforma termostatizada foi retirada e inserido o dispositivo com os 20 fotodiodos. Com o auxílio de um sistema de aquisição de dados e girando o dispositivo, foi medida a irradiância. Na Figura 4.16 mostram-se os resultados em toda a superfície da plataforma de medição.

![](_page_62_Figure_4.jpeg)

Figura 4.15 – Valores da diferença de potencial sobre cada resistor associado aos fotodiodos, usados para calcular as constantes de calibração.

![](_page_63_Figure_0.jpeg)

Figura 4.16 – Distribuição da irradiância sobre a plataforma proporcionada por lâmpadas dicróicas.

Foram avaliadas três áreas circulares diferentes, correspondentes ao tamanho de células de laboratório e industriais, conforme mostra Tabela 4.3. Na menor área o subsistema de iluminação é classe B, porém se toda a superfície da plataforma fora analisada, o simulador solar não pode ser classificado.

Tabela 4.3 – Classificação do subsistema de iluminação em relação a uniformidade da irradiância incidente na plataforma termostatizada.

![](_page_63_Picture_77.jpeg)

#### 4.2.2.2 Estabilidade da Irradiância

Foi usada uma fonte Agilent Technnologies, série 6575A, para obter corrente elétrica estável e conseqüentemente uma irradiância incidente também estável na plataforma de medição. Esta fonte opera com tensão entre 0 a 120 V, corrente elétrica contínua de até 18 A e com um "ripple" de 1,9 mV (rms) e 12 mA (rms).

Além de caracterizar a estabilidade temporal, é preciso avaliar o tempo necessário para que a lâmpada estabilize. Da mesma forma que para as lâmpadas halógenas tubulares, realizaram-se medições da irradiância incidente na plataforma, utilizando uma célula solar calibrada e um sistema automatizado de aquisição de dados. Os valores da irradiância foram medidos a cada segundo e armazenados.

Para o simulador com lâmpadas dicróicas verificou-se que após 4 minutos de aquecimento o sistema entra em equilíbrio, conforme é apresentado na Figura 4.17

![](_page_64_Figure_4.jpeg)

Figura 4.17 – Rampa de estabilização das lâmpadas dicróicas.

Na Figura 4.18 apresenta-se a estabilidade temporal do subsistema com lâmpadas dicróicas. O valor encontrado segundo a norma IEC 904-9 foi de 0,56% , sendo classe A.

#### 4.2.2.3 Distribuição Espectral

Para realizar a classificação em relação à distribuição espectral do simulador, foi necessário medir este parâmetro. A medição foi realizada pela equipe técnica do Núcleo de Pesquisa em Interação da Radiação com a Matéria do Laboratório de Irradiação e Radiometria, Grupo de Física das Radiações – GFR, com o espectrorradiômetro da International Light, modelo IL-2000. No anexo A apresenta-se o relatório com os resultados.

![](_page_65_Figure_1.jpeg)

Figura 4.18 – Estabilidade temporal do simulador com lâmpadas dicróicas.

As lâmpadas dicróicas possuem um espectro de baixa intensidade na região do ultravioleta e próximo ao visível, conforme mostra a Figura 4.19.

![](_page_65_Figure_4.jpeg)

Figura 4.19 – Comparação entre a distribuição espectral das lâmpadas dicróicas e a referência AM1,5G.

É necessário determinar a irradiância nos intervalos de comprimentos de onda especificados na tabela 4.1. Neste caso, a irradiância é a área, na Figura 4.19, correspondente ao intervalo de comprimentos de onda estabelecido. A razão, para cada intervalo de comprimentos de onda, entre o espectro AM1,5G e o espectro das lâmpadas permite a classificação do simulador.

A partir da Figura 4.19 calcularam-se as irradiâncias para cada faixa de comprimentos de onda para ambos espectros. Na Tabela 4.4 apresentam-se os resultados e a classificação do simulador solar com lâmpadas dicróicas.

Analisando a Tabela 4.4, conclui-se que o simulador não pode ser classificado segundo as normas IEC, pois não pode ser classificado no intervalo entre 400 e 500 nm. Excluindo esta região, o simulador poderia ser classe B.

Neste subsistema de iluminação observou-se que:

- $\triangleright$  Na base da plataforma de medição conseguia-se obter 1000 W/m<sup>2</sup>, mesmo com o filtro de absorção heat abs glass para adequar a distribuição espectral com a padrão AM1,5G;
- $\triangleright$  O espaço vertical entre a parte inferior do tubo colimador e a plataforma era pequeno para colocar a célula e realizar as conexões;
- $\triangleright$  O sistema de refrigeração era eficiente;
- $\triangleright$  A estabilidade temporal do sistema era muito boa, pois se usou uma fonte da Agilent, modelo 6575A, mostrado na Figura 4.20;
- A distribuição da irradiância sobre a plataforma de medição não foi suficientemente uniforme para classificar o simulador solar;
- O tubo colimador não era eficiente, pois formavam-se franjas na borda da plataforma;
- A distribuição espectral da irradiância proporcionada pelas lâmpadas dicróicas não obteve uma classificação, conforme é apresentado na Tabela 4.4.

Com base nestas conclusões optou-se por desenvolver outro subsistema de iluminação.

![](_page_67_Picture_77.jpeg)

Tabela 4.4 – Irradiância nos intervalos de comprimentos de onda, definidos pela norma IEC 904-9 e classificação do simulador solar com lâmpadas dicróicas.

![](_page_67_Picture_2.jpeg)

Figura 4.20 – Fonte de tensão e corrente elétrica Agilent 6575A.

# 4.2.3 Lâmpada Halógena CYX

 A lâmpada Halógena CYX é usada para gravação de vídeos em estúdios. A distribuição espectral da potência emitida é correspondente a de um corpo negro a 3200 K. Em seu holofote original, apresentado na Figura 4.21, usa-se uma lente de Fresnel e um suporte de fixação para filtros. Também há a possibilidade de variar a distância de seu refletor esférico, que possibilita uma melhor colimação do feixe de luz quando necessário.

![](_page_68_Picture_0.jpeg)

Figura 4.21 – Holofote original da lâmpada halógena CYX 2000 W.

Estudou-se o uso deste holofote, mas encontraram-se vários inconvenientes, tais como:

- Tamanho do holofote;
- A não uniformidade da irradiância, devido à lente de Fresnel;
- Aquecimento excessivo do holofote.

 Confeccionou-se um subsistema de iluminação com refletor móvel, conforme mostra a Figura 4.22, mas com suporte da lâmpada fixo. Na Figura 4.23 ilustra-se todo o subsistema. O refletor foi associado a uma manopla esférica, para facilitar a regulagem do centro do sistema. O comprimento do tubo colimador foi de 50 cm, devido à potência da lâmpada (2000 W). Este também é o tamanho máximo permitido por estar associado ao sistema de variação de altura usado para as lâmpadas dicróicas. O interior do sistema, onde se encontra a lâmpada, foi pintado com tinta prata usada em fornos, para resistir à alta temperatura. O tubo colimador foi pintado com uma tinta preta fosca para reduzir ao máximo as reflexões internas. Também instalou-se um sistema de refrigeração similar ao das lâmpadas dicróicas, mas soprando lateralmente sobre a lâmpada. Todo o sistema onde se encontra a lâmpada foi perfurado para proporcionar a exaustão adequada.

![](_page_69_Picture_0.jpeg)

Figura 4.22 – Refletor esférico com movimentos rotacionais.

 Foi necessário confeccionar o soquete para a lâmpada, pois o mesmo não foi encontrado nos revendedores locais. Para isso, usou-se um tijolo refratário e fixaram-se nele dois tubos de cobre e parafusos para a colocação dos cabos de alimentação.

![](_page_69_Picture_3.jpeg)

Figura 4.23 – Estrutura do sub-sistema de iluminação com lâmpada halógena CYX. A-Dispositivo de regulagem do refletor; B- suporte do sistema de refrigeração; C- saída do ar quente; D- suporte de fixação da lâmpada; E- tubo colimador; F- suporte dos filtros.

Após testar este sistema observaram-se os seguintes problemas:

- $\triangleright$  Não se obteve 1000 W/m<sup>2</sup> na plataforma com o filtro heat abs glass associado e com uma distância vertical de 10 cm entre a plataforma e o final do tubo colimador. Esta distância é a mínima necessária para manusear as células solares com segurança;
- A tinta preta usada no tubo colimador não resistiu à alta temperatura e começou a queimar no interior do tubo;
- $\triangleright$  Todo o sub-sistema ficava muito quente;
- Verificaram-se as mesmas franjas encontradas no subsistema de iluminação com lâmpadas dicróicas;
- Constatou-se a formação de imagem do filamento na plataforma de medição;
- $\triangleright$  O filtro *heat abs glass* rachou, devido à alta temperatura que o sistema proporcionava;
- Foi necessário confeccionar um sistema de exaustão para o exterior do laboratório.

 Cortou-se o tubo colimador com o intuito de diminuir a distância da fonte de luz até a plataforma, aumentando assim a irradiância incidente e pintou-se o tubo colimador com tinta preta, usado em canos de descarga de automóveis. A distribuição da irradiância espectral não foi uniforme e a tinta externa da estrutura começou a queimar. A tinta no interior do tubo colimador não queimou.

 Redefiniu-se, então, um holofote para a lâmpada usando partes do original, como a base móvel e o refletor esférico. Neste novo holofote foram resolvidos os inconvenientes anteriormente citados.

 O aquecimento excessivo da lâmpada foi sanado com o uso de mantas de lã de vidro na região interna da estrutura e o acréscimo de dois sistemas de refrigeração: um ventilador soprando ar sobre a lâmpada e outro retirando o ar quente do sistema e conduzindo-o para fora do laboratório. O ventilador de exaustão foi colocado sobre o forro do laboratório de medidas. O ventilador injeta ar para refrigeração com uma velocidade de 4,87 m/s e o ventilador de exaustão retira o ar com uma velocidade de 6,40 m/s. Esta diferença foi usada para que a exaustão

aspire o ar de dentro do sistema colimador, permitindo, assim, uma refrigeração nos filtros colocados na parte inferior do colimador, próximo a plataforma termostatizada.

 Este novo sistema foi fixado no mesmo suporte para a variação da altura, desenvolvido para as lâmpadas dicróicas.

 Analisando os sistemas anteriores, foram definidos os parâmetros que se poderiam mudar para aumentar os recursos de regulagens:

- Variação da altura do refletor esférico;
- Variação da altura da lâmpada dentro do refletor;
- $\triangleright$  Aumento do comprimento do tubo colimador;
- > Suporte para fixação de lentes e filtros intermediários.

 A partir destas considerações, confeccionou-se um holofote com as devidas modificações.

 Para variar a distância do refletor à lâmpada ou o conjunto lâmpada – refletor, acoplaram-se três parafusos com porcas e contra porcas, do tipo borboleta, posicionados nas arestas de um triângulo eqüilátero, inscrito em uma circunferência de 250 mm de diâmetro, originada do suporte do refletor esférico. As Figuras 4.24 e 4.25 mostram o sistema desenvolvido.

![](_page_71_Picture_9.jpeg)

Figura 4.24 – Parafusos de regulagem do refletor.
Para a variação de altura da lâmpada foi usado o mesmo sistema do holofote original, com uma engrenagem e duas guias para manter o sistema bem estável, como ilustra a Figura 4.26.

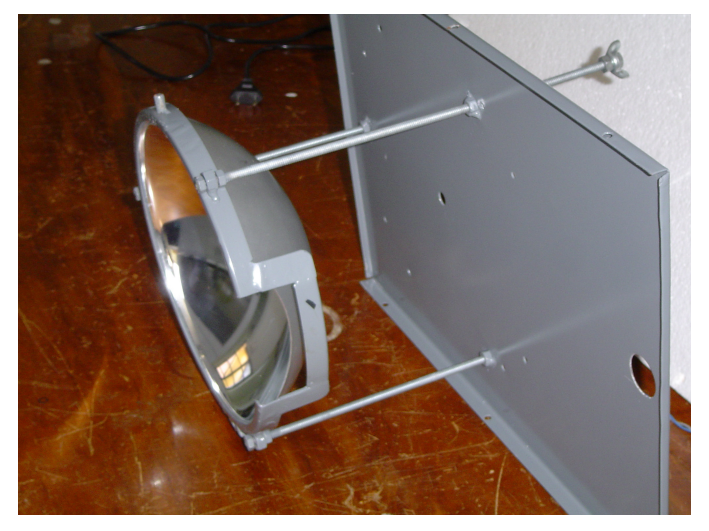

Figura 4.25 – Conjunto do suporte refletor com regulagem.

 O tubo colimador também foi modificado no decorrer do projeto. Primeiro, testou-se um tubo colimador retrátil, com o suporte para lente e o filtro localizado na parte inferior do sistema, detalhado na Figura 4.27.

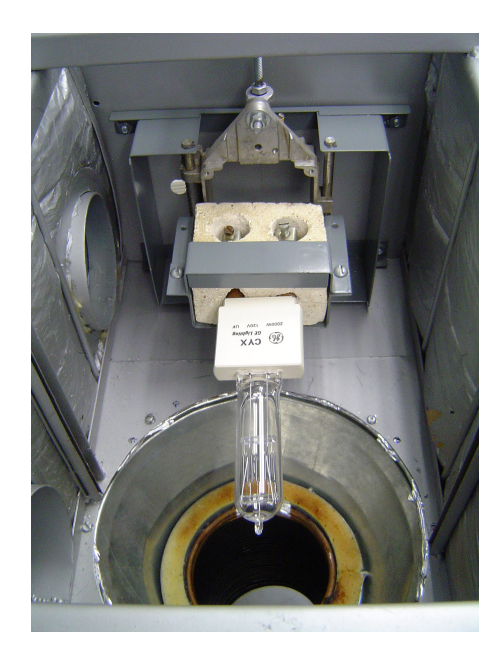

Figura 4.26 – Suporte móvel da lâmpada.

 Foi confeccionada um dispositivo que permitia variar a altura e este foi fixado na parte superior do subsistema de iluminação, a fim de variar a altura do colimador através de cabos de aço fixados nas arestas do dispositivo e na parte inferior do tubo colimador. Uma proteção exterior foi associada ao tubo colimador para evitar a fuga de radiação e o aquecimento excessivo. Constatou-se uma melhora da distribuição da irradiância sobre a plataforma, porém não foi possível classificar o simulador conforme as normas IEC. Outro inconveniente encontrado foi o valor da irradiância, da ordem de 1500 W/m<sup>2</sup>. Para reduzir a irradiância optou-se pelo uso de um refletor plano confeccionado em aço inox polido. No entanto, ocorreu um superaquecimento na lâmpada que fez com que a mesma estourasse.

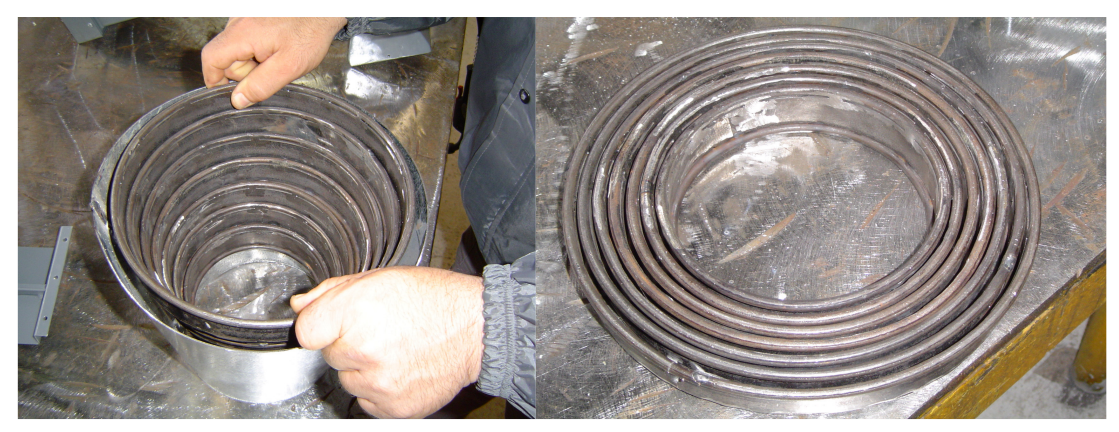

Figura 4.27 – Tubo colimador retrátil.

 Após testes com diferentes tubos colimadores e tintas para evitar reflexões internas, projetou-se um tubo helicoidal e pintado de preto fosco, ilustrado na Figura 4.28.

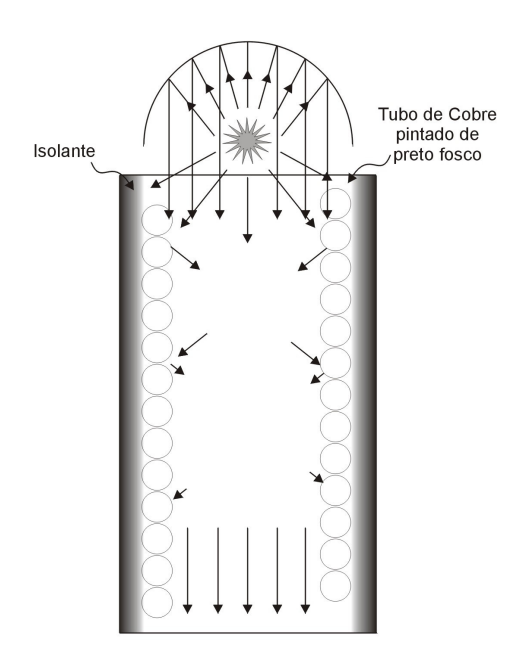

Figura 4.28 – Projeto do tubo colimador.

 Iniciaram-se os testes com um tubo de alumínio flexível, usado no sistema de refrigeração da lâmpada. Este tubo foi pintado de preto fosco internamente, com tinta resistente a alta temperatura usada em canos de descarga de automóveis.

 Obtiveram-se bons resultados, porém a tinta exalava um odor desagradável, após algum tempo de uso. Para evitar este fato, projetou-se um sistema de refrigeração, conforme mostra a Figura 4.29.

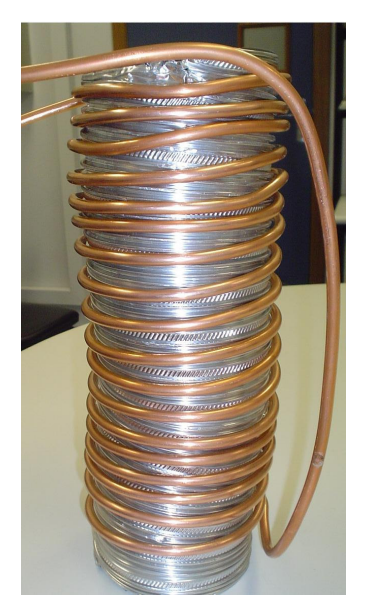

Figura 4.29 – Tubo de alumínio envolto na serpentina.

 A serpentina em cobre, refrigerada com a passagem de água gelada, apresentou resultados satisfatórios. Para aprimorar e viabilizar este processo, confeccionou-se todo o tubo colimador com um cano de ¼ polegada de cobre. A parte interna foi pintada de preto fosco e a externa foi envolta com espuma de poliuretano para manter o sistema isolado termicamente como mostra a Figura 4.30.

 Foi necessário manter um fluxo de água gelada muito baixo para que a superfície do tubo não chegue ao ponto de orvalho. A temperatura da água usada nesta serpentina é de 10 ºC podendo variar até 2 ºC. Este sistema de água gelada foi usado também na plataforma termostatizada, implementando-se o acionamento do sistema de refrigeração do tubo colimador junto ao da lâmpada. Caso contrário podem ocorrer dois problemas:

 $\triangleright$  Se o sistema de refrigeração for ligado antes da lâmpada, pode ocorrer o surgimento de pequenas gotas d'água dentro do tubo e, conseqüentemente, sobre os filtros;

 O aquecimento da água residual no tubo podendo ocasionar o derretimento das mangueiras de conexão da água gelada.

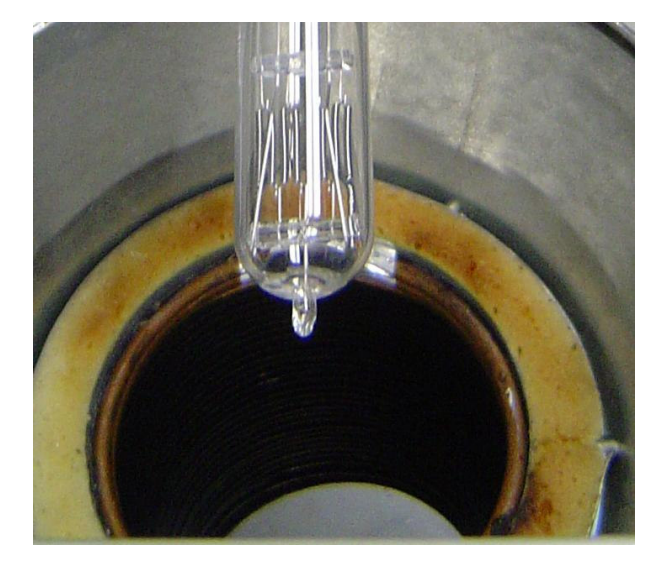

Figura 4.30 – Tubo colimador protegido com poliuretano.

Com este subsistema de iluminação, constatou-se uma significativa melhora na uniformidade da irradiância incidente na plataforma termostatizada.

 Analisando a irradiância incidente sobre a plataforma, percebeu-se a formação da imagem do filamento da lâmpada. Para eliminar esta imagem, colocouse um difusor usado em estúdios de filmagem na entrada do tubo colimador. Notouse uma melhora nos dados coletados, porém o difusor ficou danificado devido ao aquecimento. Usou-se, então, um vidro de 10 mm de espessura e 100 mm X 100 mm de lado, jateado e temperado, mas o mesmo não resistiu às diferenças de temperatura e rachou. Este vidro foi refrigerado a partir de uma modificação do sistema de refrigeração da lâmpada, mas devido a espessura, o resfriamento não foi uniforme originando tensões no vidro, rompendo-o.

 Na tentativa de evitar este problema, foi confeccionado um difusor de boro silicato jateado, com dimensões de 100 mm de diâmetro e 3 mm de espessura. O difusor foi fixado em um suporte abaixo da lâmpada. Para evitar mudanças bruscas de temperatura e tempos diferentes de resfriamento, fixou-se entre o vidro e o suporte metálico uma fita de teflon como um isolante térmico.

 Por fim, foi necessário ajustar o sub-sistema para centrar a área iluminada na plataforma.

#### 4.2.4 Filtros

A distribuição espectral da irradiância produzida pelo subsistema de iluminação deve se aproximar à referência AM1,5G. O intervalo de comprimentos de onda avaliado é de 400 nm até 1100 nm, região de sensibilidade de células solares de silício cristalino. A lâmpada halógena CYX emite um espectro correspondente ao de um corpo negro a uma temperatura de 3200 K. Na Figura 4.31 compara-se a irradiância referência AM1,5G com a potência emitida pela lâmpada Halógena CYX.

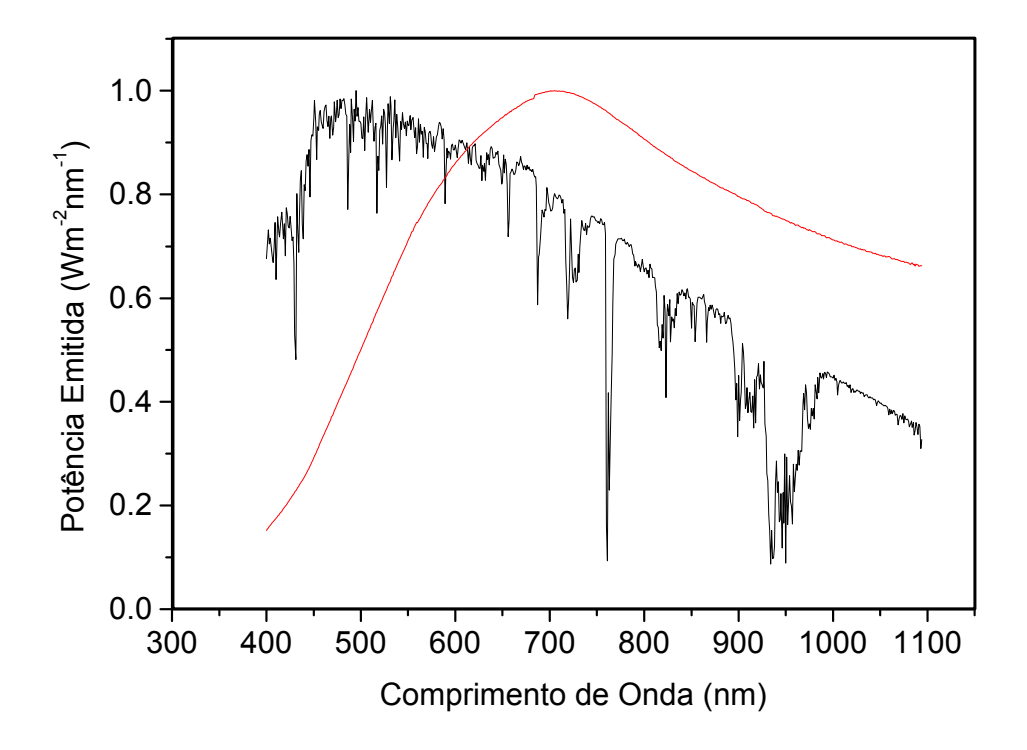

Figura 4.31 – Distribuição espectral da irradiância de referência AM1,5G comparada com a potência emitida por um corpo negro a 3200 K.

 A partir da Figura 4.32, estudou-se o tipo de filtro a ser usado para aproximar a distribuição espectral da lâmpada com a referência AM1,5G. A característica que o filtro deveria ter é absorver a partir do vermelho até o infravermelho próximo.

 Usando um espectrofotômetro ultravioleta-visível da marca Perkin Elmermodelo Lambda 35, mediu-se a transmitância de vidros de várias espessuras e qualidades para comparar com a transmitância do filtro heat abs glass, anteriormente comentado.

Na Figura 4.32 nota-se que o filtro heat abs glass é o que mais absorve no infravermelho próximo. No entanto, apresenta dimensões menores que as dimensões mínimas necessárias para iluminar uma célula de 100 mm de diâmetro.

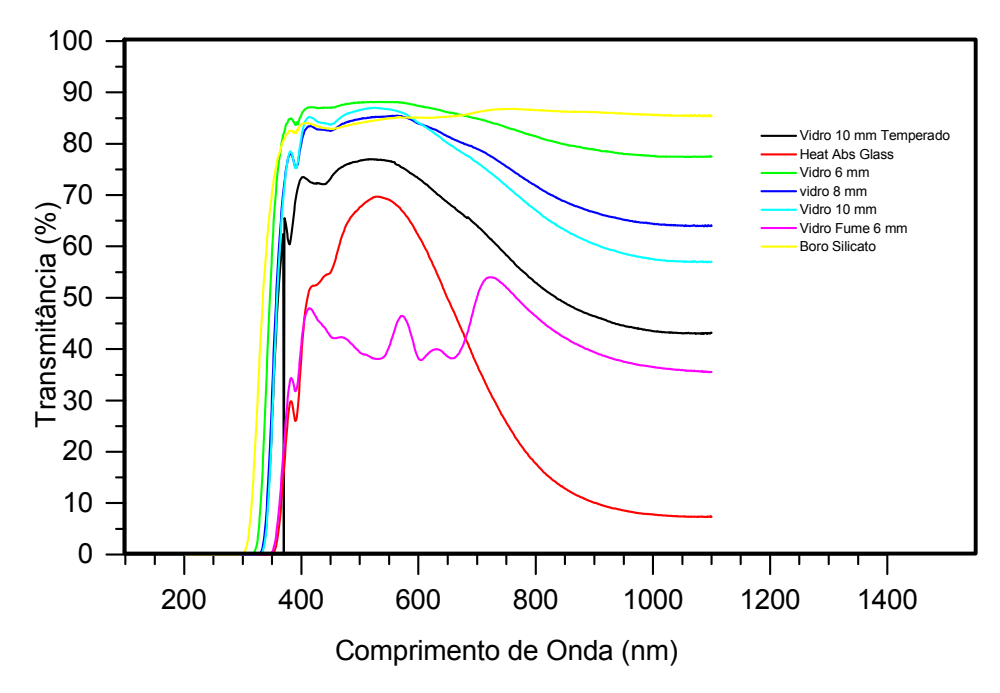

Figura 4.32 – Transmitâncias de vidros para a análise do filtro mais adequado.

 Os materiais analisados e comparados com o filtro são vidros comuns com diferentes espessuras e boro silicato. Conforme esperado, percebeu-se que a medida que aumenta a espessura do vidro, diminui a transmitância na região do infravermelho próximo e a curva aproxima-se daquela do filtro de absorção.

A espessura ideal calculada, a partir da transmitância medida do vidro de 10 mm, foi de 40 mm. Na Figura 4.33 são comparados os resultados da multiplicação da potência emitida por um corpo negro a 3200 K pela transmitância dos vidros de diferentes espessuras.

Vidros com espessura inferior a 40 mm não permitem a classificação mínima, tipo "C". Conforme descrito anteriormente, para cada intervalo de comprimento de onda, deve-se comparar a irradiância correspondente. Na Tabela 4.5 encontram-se os valores de irradiância correspondente à distribuição espectral referência AM1,5G.

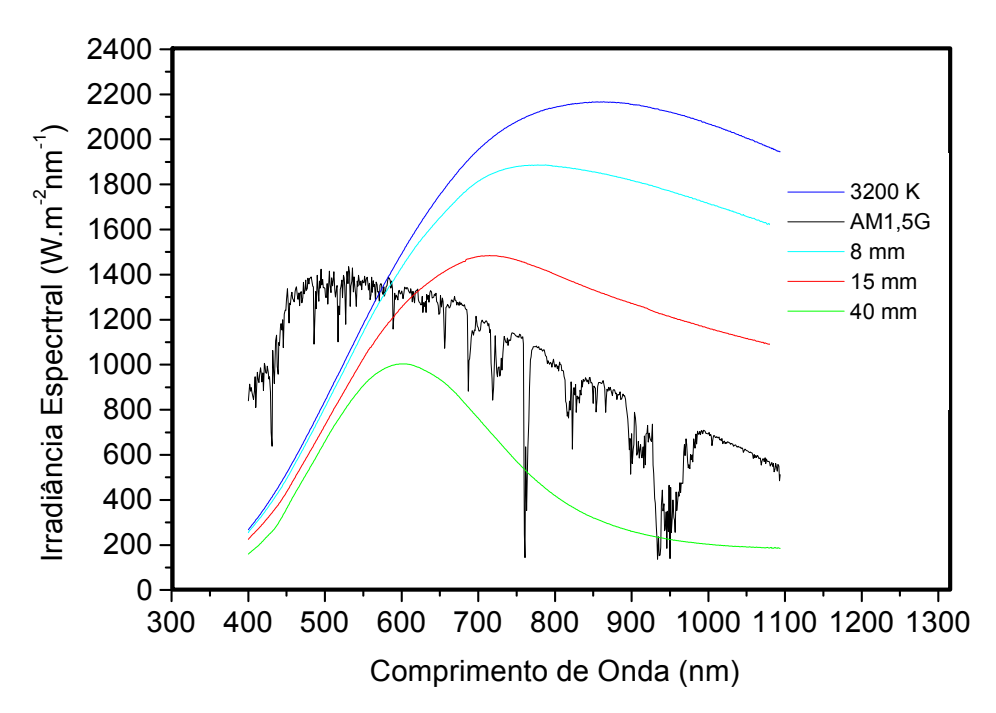

Figura 4.33 – Comparação entre a distribuição espectral referência AM1,5G e a potência emitida por um corpo negro a 3200 K, multiplicada pela transmitância de vidros de diferentes espessuras.

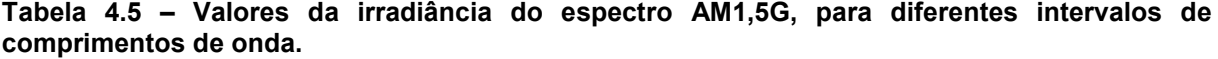

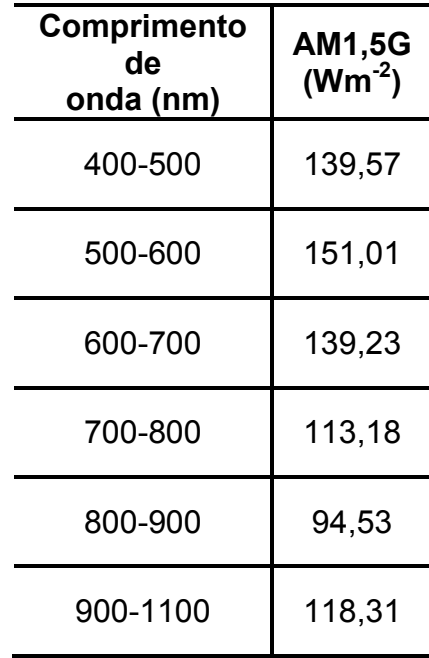

 Na Figura 4.34 são apresentados os mesmos resultados normalizados, de tal forma que a irradiância correspondente de cada curva é de 1000 W/m<sup>2</sup>.

#### 4.3 Plataforma Termostatizada

 Foram desenvolvidas duas plataformas, ambas em latão. O primeiro protótipo foi projetado de acordo com o tamanho das células a serem medidas. Possui 115 mm de diâmetro e 30 mm de espessura e é formada por duas partes, uma superior e uma inferior, que são encaixadas.

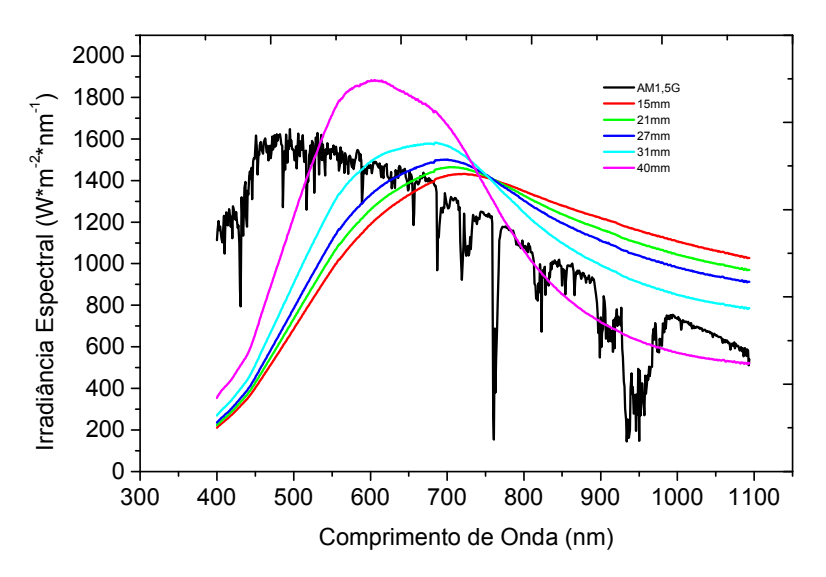

Figura 4.34– Transmitância de vidros de diferentes espessuras multiplicada pela potência emitida de um corpo negro a 3200 K. A irradiância de cada curva é de 1000 W/m<sup>2</sup>.

A plataforma deve possibilitar um bom contato elétrico e térmico entre ela e a célula solar. Para isso, foi necessário abrir dois rasgos circulares na plataforma de 2 mm de profundidade e 2 mm de largura e um furo de 1,5 mm, que estão interligados por uma válvula de seleção de área que controla a região que sofrerá a ação do vácuo. Neste caso, o vácuo é usado para fixar a célula solar sobre a plataforma, obtendo-se, assim, bom contato elétrico e térmico. A válvula de seleção é mudada somente quando células de diferentes tamanhos são medidas. Na Figura 4.35-a ilustra-se a plataforma desenvolvida.

 A parte inferior mostrada na Figura 4.35-b contém uma resistência elétrica e entrada e saída para o líquido refrigerante (água). O controle da temperatura é realizado através do controlador Novus N1100 e um termopar tipo K.

 Esta resistência é ligada através de um relé de estado sólido. A vazão da água na plataforma é constante e, portanto, o controle da temperatura é realizado através da resistência elétrica.

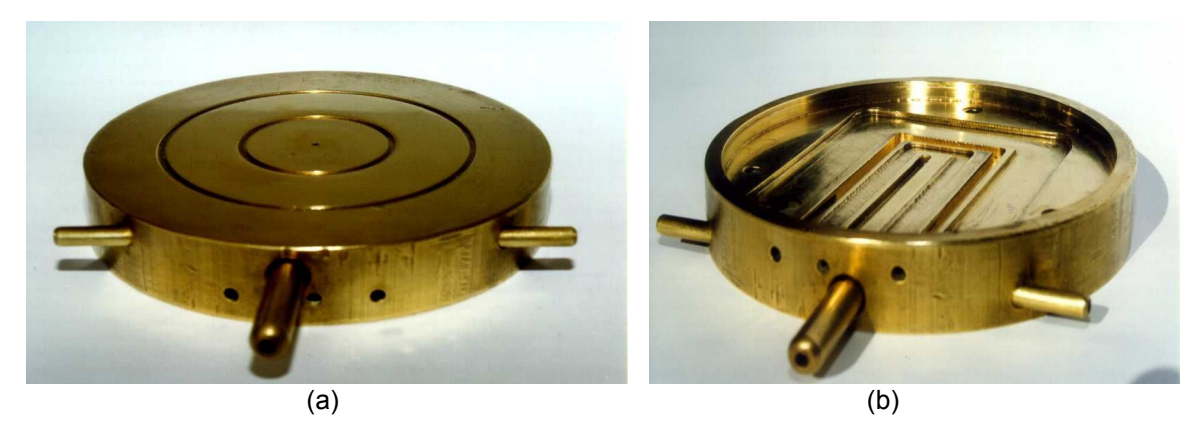

Figura 4.35 – Plataforma termostática com o circuito para vácuo e água, local para a instalação de um resistor e de um termopar. (a) Vista da parte superior externa com sulcos circulares para definir a região onde é realizado vácuo e (b) da parte interna.

 Para melhorar o controle de temperatura e facilitar a retirada da célula após a medição, foi projetada a segunda plataforma termostatizada. No projeto considerouse a necessidade de:

- Depositar uma camada de níquel sobre a plataforma, para evitar a oxidação;
- Fresar alguns sulcos sobre a superfície para introduzir a pinça e retirar facilmente a célula da plataforma;
- Aumentar o volume interno de água gelada, para aumentar a estabilidade da temperatura da plataforma;

A Figura 4.36 apresenta o segundo modelo desenvolvido e usado atualmente.

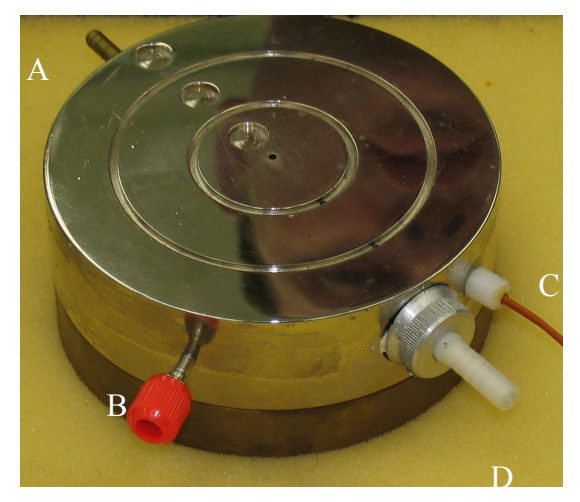

Figura 4.36 – Plataforma final. A – Entrada de água gelada, B – borne para contato elétrico usado para células grandes, C – termopar e D – conexão para bomba de vácuo.

# 4.4 Subsistema de Refrigeração

Sob irradiância de 1000 W/m<sup>2</sup>, a célula solar deve ser mantida a 25 °C, durante os procedimentos de medição. Portanto, foi implementado um sistema de refrigeração/aquecimento, baseado na passagem de água refrigerada do sistema central e no aquecimento por um resistor incrustado na plataforma e acionado pelo controlador de temperatura Novus N1100. O sistema é gerenciado por meio da medida de temperatura realizada com um termopar do tipo K. Neste caso, o resistor tem uma potência de 200 W. Várias rampas de aquecimento foram testadas até obter a temperatura mais estável.

 Na Figura 4.37 mostra-se a parte interna da plataforma. Nota-se, na parte inferior, o resistor inserido para controlar a temperatura da plataforma.

 A resistência é ligada quando a temperatura da água for inferior a 25 ºC, por meio de um relé de estado sólido. A vazão e a temperatura da água que passa pela plataforma é constante e, portanto, o controle da temperatura é realizado através da resistência elétrica. Este líquido refrigerante provém do sistema de refrigeração central, com temperatura de 10 °C, podendo ter uma variação de mais ou menos 2 ºC. Este sistema leva um tempo inferior a 20 minutos para atingir o equilíbrio térmico. A temperatura da plataforma, sob iluminação de 1000 W/m<sup>2</sup>, pode ser variada de 15 ºC a 60 ºC.

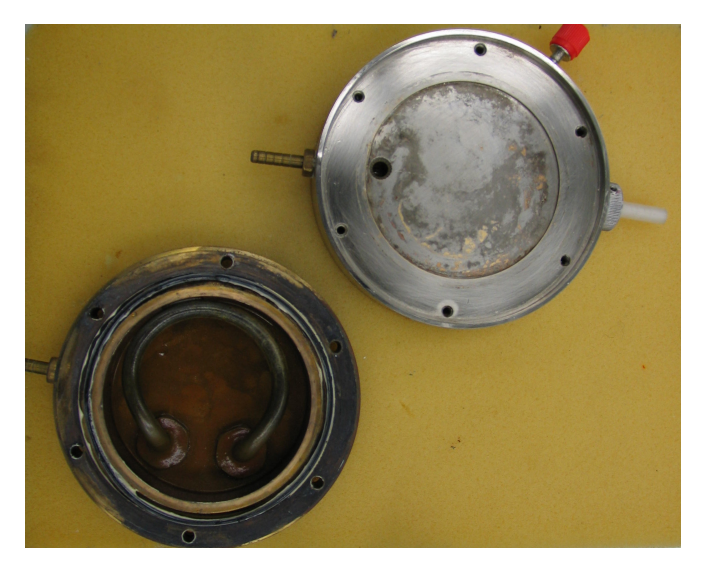

Figura 4.37 – Partes que compõem a plataforma final, destacando a resistência elétrica. Em todo o volume ao redor da resistência circula água gelada.

 O primeiro sistema de refrigeração usado foi um refrigerador de água do tipo "bebedouro", ilustrado na Figura 4.38. Neste sistema, retirou-se o relé termostático do aparelho, para que o mesmo não desligue durante seu uso. Para não congelar a água, misturou-se fluido de radiador usado em carros. Este sistema foi eficaz, porém após a instalação de um sistema de refrigeração central não houve mais a necessidade do mesmo.

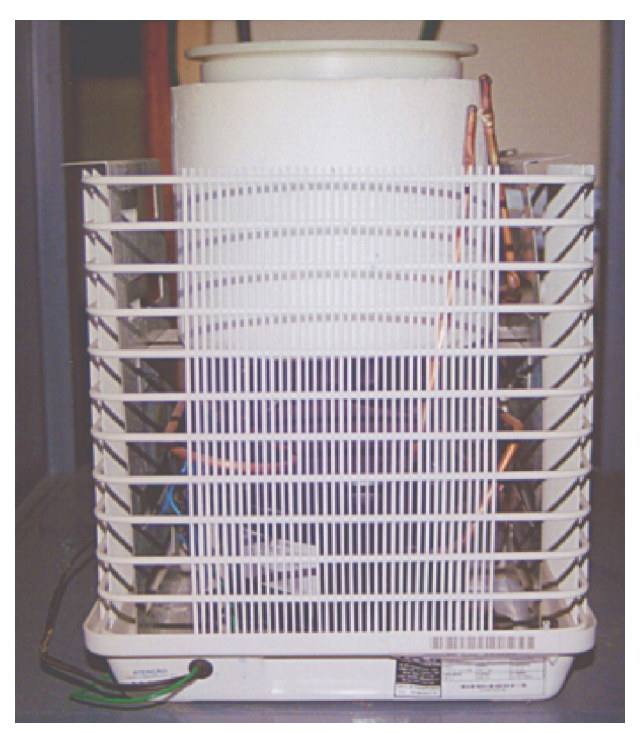

Figura 4.38 – Primeiro sistema de refrigeração usado para a plataforma termostatizada.

#### 4.5 Subsistema de Vácuo

O vácuo é usado, na superfície externa superior, para produzir um bom contato elétrico e térmico entre a célula solar e a plataforma termostatizada. Anteriormente, foi descrita a confecção de dois sulcos circulares externos para a passagem interna da linha de vácuo na plataforma. Usou-se uma bomba de vácuo Barnant, modelo 400-1901, mostrada na Figura 4.39. Esta bomba tem pequenas dimensões (c = 184 mm, l = 101 mm e h = 140 mm) e com isso, cabe na estrutura montada do simulador solar. O funcionamento da bomba é por diafragma e sua pressão mínima é de 68 kPa com vazão de 290 cm<sup>3</sup>/s. O acionamento elétrico da bomba de vácuo é realizado no painel frontal do equipamento desenvolvido.

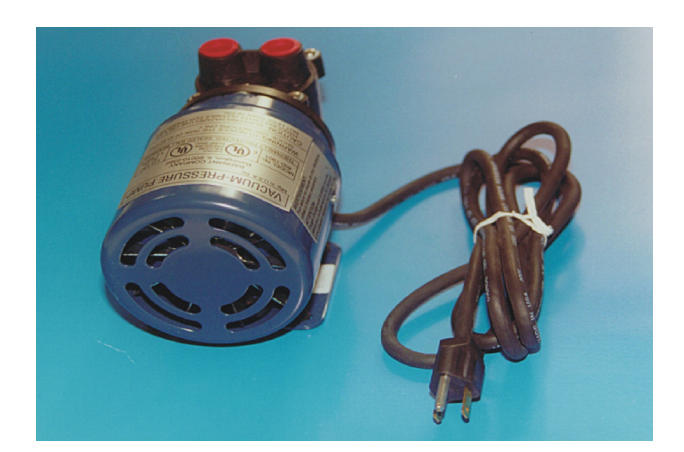

Figura 4.39 – Bomba de vácuo.

#### 4.6 Subsistema de Caracterização Elétrica

 Para realizar a caracterização elétrica de uma célula solar sem soldá-la, é necessário ter um bom contato elétrico. As células solares são fixadas à plataforma mediante sucção por vácuo. Os contatos elétricos na parte frontal da célula são realizados através de quatro ponteiras, que são fixadas na plataforma metálica através de ímãs, como mostra a Figura 4.40. As ponteiras são conectadas em um suporte de conexão fixado por um imã. Este suporte é, então, conectado à fonte de tensão variável e ao multímetro, que mede a tensão aplicada sobre a célula solar. Por meio da fonte de tensão, modelo 2420 da marca Keithley, é aplicada uma diferença de potencial variável sobre a célula solar (a própria fonte permite a leitura da corrente elétrica gerada pela célula). As medidas são automatizadas e controladas por meio de um microcomputador, via uma interface HPIB e com o auxílio de um programa computacional em VEE, da Agilent Technologies.

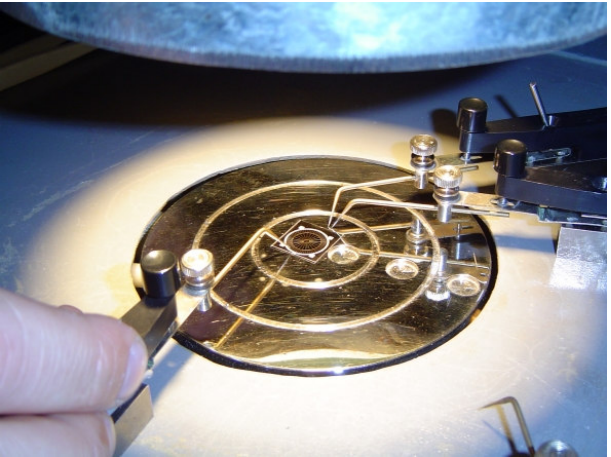

Figura 4.40 – Ponteiras usadas para o contato elétrico frontal na célula solar.

#### 4.6.1 Ponteiras para Contato Elétrico

 As primeiras ponteiras usadas foram confeccionadas com aço, usado em cortinas do tipo persianas. A confecção foi toda artesanal e a ponteira foi fixada em uma base de nylon, como isolante elétrico. O resultado é mostrado na Figura 4.42.

 O sistema que mantinha a ponteira fixa à plataforma era magnético, facilitando o manuseio. O mesmo aço usado para confeccionar as agulhas foi usado para regular a pressão da agulha na célula, através de um parafuso, que pressiona a mola até o contato ser efetivo.

 Contudo, a pressão da ponteira na célula não foi o suficiente para o contato elétrico necessário. Portanto, foram adquiridas ponteiras típicas para este procedimento, ilustradas na Figura 4.43.

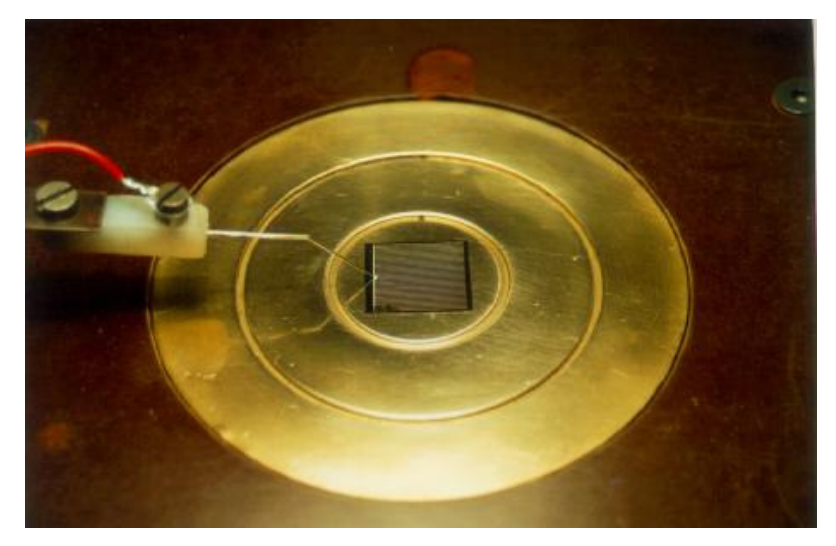

Figura 4.41 – Ponteiras desenvolvidas e usadas nos primeiros testes de medição.

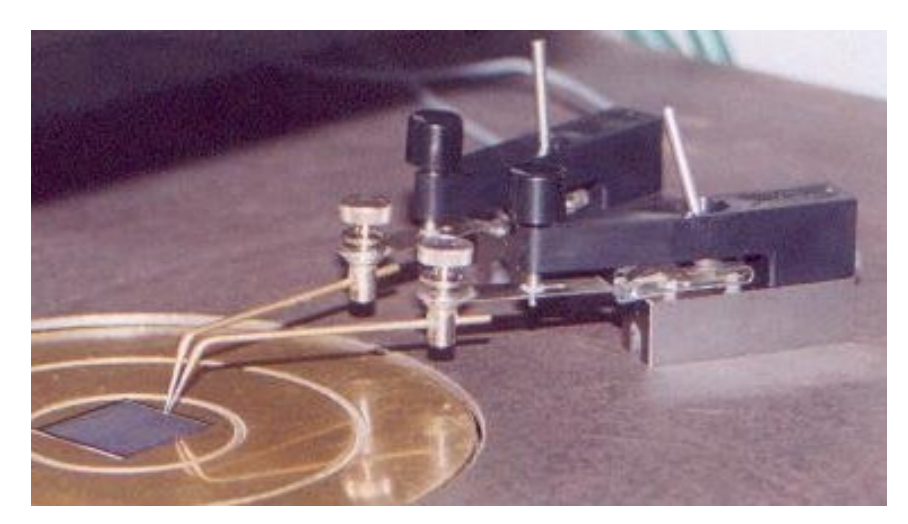

Figura 4.42 – Ponteiras usadas atualmente.

#### 4.6.2 Automação do Sistema de Medição

 A interface mais utilizada atualmente para aquisição de dados é a GPIB, também denominada HPIB e IEEE 488. Esta reúne diversas características, sendo a de maior interesse a rapidez na transferência de dados. Para realizar a comunicação entre o microcomputador e os equipamentos de medição, utilizou-se a interface Agilent 82341C, de 16 bits.

 Existem dois tipos de linguagem de programação: as visuais, onde a implementação de um programa é feita em blocos e as textuais, onde a programação é feita via linhas de código.

O software VEE [22] da Agilent Technologies é um aplicativo, que torna o desenvolvimento de um programa mais rápido e prático. Seu uso é bastante simplificado, pois todas as funções já estão prontas. Portanto, optou-se pelo uso deste aplicativo devido à facilidade de desenvolvimento do programa computacional. Uma necessidade comum, tanto para as linguagens visuais como para as textuais, é ter conhecimentos sobre lógica de programação.

 Para caracterizar uma célula solar é necessário aplicar uma diferença de potencial sobre ela e medir a corrente elétrica gerada. Na Figura 4.43 está representado o esquema do circuito para obtenção de curvas I-V de células solares. Para isso, necessita-se de uma fonte de tensão variável e de dois multímetros, um para medir a corrente elétrica e outro para medir a tensão aplicada na célula. Optouse pela aquisição de uma fonte capaz de aplicar uma diferença de potencial e medir a corrente elétrica ao mesmo tempo, eliminando-se assim a necessidade de dois multímetros. Selecionaram-se equipamentos da Keithley por ser a que possui os dispositivos mais adequados para este tipo de medição e conseqüentemente, é a mais utilizada em laboratórios de testes de células. Dentre as fontes de tensão da referida marca, a que apresenta as melhores características é a modelo 2420. Esta é uma fonte DC simétrica que combina baixa incerteza e baixo ruído. A velocidade de leitura dos dados, a 4 ½ dígitos, é da ordem de 1000 leituras/s. Por ser uma fonte bipólar, a possibilidade de variação da diferença de potencial é de – 63 V até + 63 V e a variação da corrente elétrica é de – 3 A até + 3 A. A potência máxima da fonte é de 60 W. Na Figura 4.44 é apresentado o esquema do sistema de aquisição de dados automatizado para medição de curvas I-V de células solares.

 O programa deve instruir a fonte a aplicar uma diferença de potencial elétrica sobre a célula solar e medir a corrente elétrica por esta gerada. Os resultados, para que possam ser analisados visualmente, devem ser representados em um gráfico, isto é, apresentar na tela do monitor a curva I-V da célula solar. Para auxiliar na análise dos dados, também devem ser mostradas as seguintes informações: tensão elétrica de circuito aberto ( $V_{oc}$ ), corrente elétrica ( $I_{sc}$ ) e densidade de corrente elétrica  $(J_{\rm sc})$  de curto-circuito, tensão elétrica (V<sub>máx</sub>) e corrente elétrica (I<sub>máx</sub>) no ponto de máxima potência, potência máxima ( $P_{\text{max}}$ ), eficiência da célula (η) e fator de forma (FF).

A tela principal do programa é exibida na Figura 4.45.

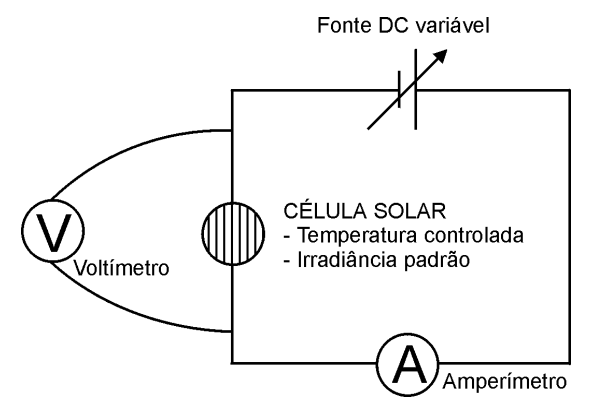

Figura 4.43 – Esquema do circuito para caracterização elétrica de células solares.

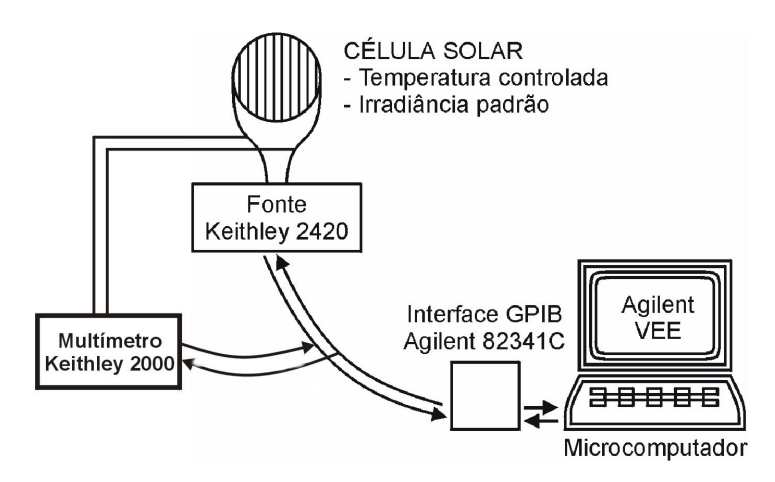

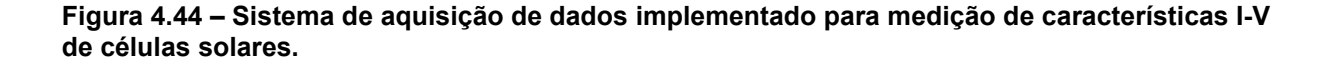

 Para realizar a medida da curva I-V sob condições padrão é necessário ajustar a irradiância incidente na plataforma com o auxílio de uma célula solar padrão, previamente calibrada. A célula padrão é colocada na plataforma e verificase se a temperatura da mesma é de 25  $^{\circ}$ C. A seguir, compara-se a medida da corrente de curto-circuito da célula padrão, que é apresentada na tela do microcomputador, com o valor correspondente à irradiância de 1000 W/m<sup>2</sup>, previamente inserido no programa pelo usuário. Para ajustar o valor, movimenta-se na direção vertical o subsistema de iluminação.

 Cabe destacar que é necessário ligar o subsistema de iluminação e o subsistema de refrigeração 20 minutos antes de iniciar as medidas para que as lâmpadas se estabilizem e a plataforma adquira a temperatura desejada sob iluminação. Retira-se, então, a célula padrão e coloca-se a célula solar a ser caracterizada experimentalmente. Para iniciar a medida da célula solar é necessário informar a área da célula e iniciar o programa, que começará a instruir a fonte para a realização da medição. Após a apresentação dos resultados na tela do monitor, é dada a possibilidade de gravar os dados em disco rígido ou disquete e iniciar a caracterização de outra célula solar.

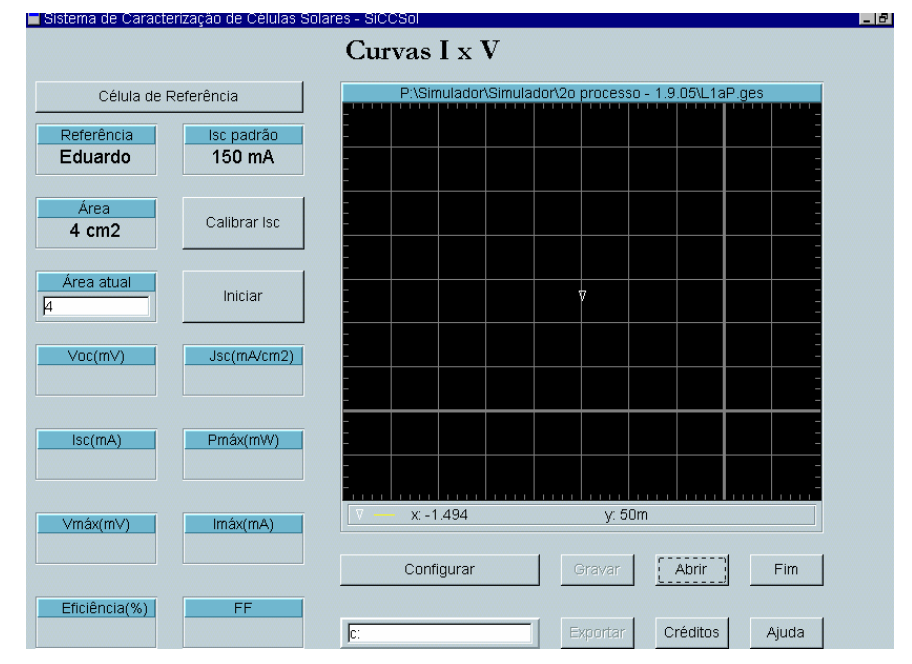

Figura 4.45 – Tela principal do sistema de caracterização de células solares.

 Nas células solares de silício, o ponto de máxima potência ocorre próximo a 0,5 V. Nesta região, uma pequena variação na tensão gera uma grande variação na corrente elétrica. Então, nesta região, deve-se aumentar o número de pontos de medição, o qual é especificado pelo usuário, por meio do acesso das configurações

da região elétrica conforme mostra a Figura 4.46. Da mesma forma, para configurar o limite de tensão aplicada é necessário acessar, o "botão" configurar.

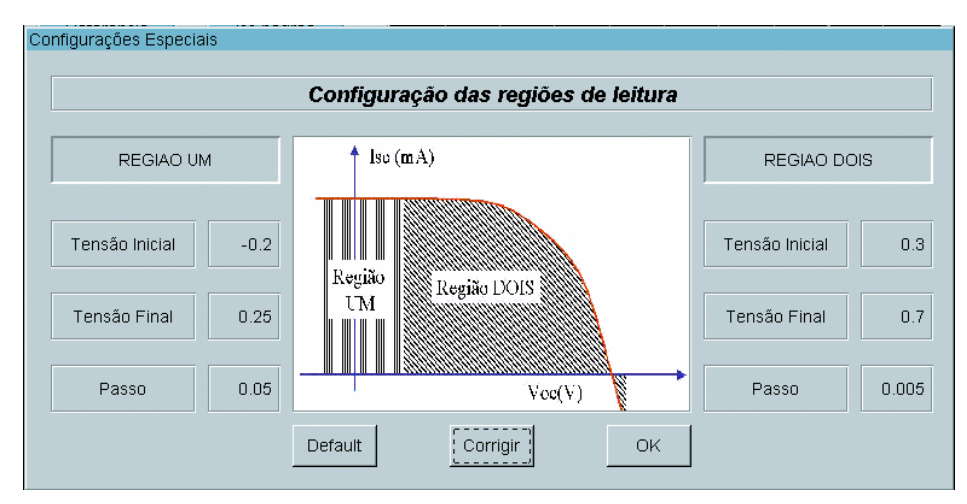

Figura 4.46, – Tela de configurações.

 Também foi confeccionado outro programa computacional auxiliar, para a análise e a exportação dos dados gravados para o Office Excel. O programa de coleta de dados também realiza esta função, mas o programa auxiliar agiliza o processo de análise de dados ao mesmo tempo em que se pode dar continuidade à medição de células solares.

## 5 CARACTERIZAÇÃO DO SISTEMA COMPLETO

Para avaliar o resultado da caracterização elétrica de células solares, é importante conhecer a classificação do sistema de medição segundo as normas IEC.

As normas IEC apresentadas no capítulo anterior aplicam-se ao subsistema de iluminação. No entanto, também avaliou-se todo o sitema por meio da comparação de curvas I-V medidas em outro equipamento.

Para desenvolver o simulador solar foram analisados três tipos de lâmpadas, como apresentado no Capitulo 4. Concluiu-se que o melhor resultado encontrado foi com a lâmpada halógena CYX e portanto, a classificação será realizada para o simulador solar com a lâmpada halógena CYX com vidro comum como filtro.

#### 5.1 Distribuição da Irradiância

A plataforma foi projetada para células fotovoltaicas com dimensões de dispositivos típicos de laboratório e industriais. Este simulador foi classificado para três áreas circulares distintas, com diâmetros de 35 mm, 75 mm e 115 mm.

Para avaliar a uniformidade da irradiância incidente sobre a plataforma de medição foi usado o mesmo dispositivo desenvolvido para medir a distribuição da irradiância para as lâmpadas dicróicas.

A distribuição da uniformidade sobre a plataforma termostatizada foi avaliada para o simulador solar com a lâmpada halógena CYX, realizando medições da irradiância, em 216 pontos distribuídos em toda a área. Em cada ponto foram realizadas três medidas da irradiância incidente e calculada a média destes valores.

Na Figura 5.1, apresenta-se a distribuição da irradiância sobre a plataforma termostatizada.

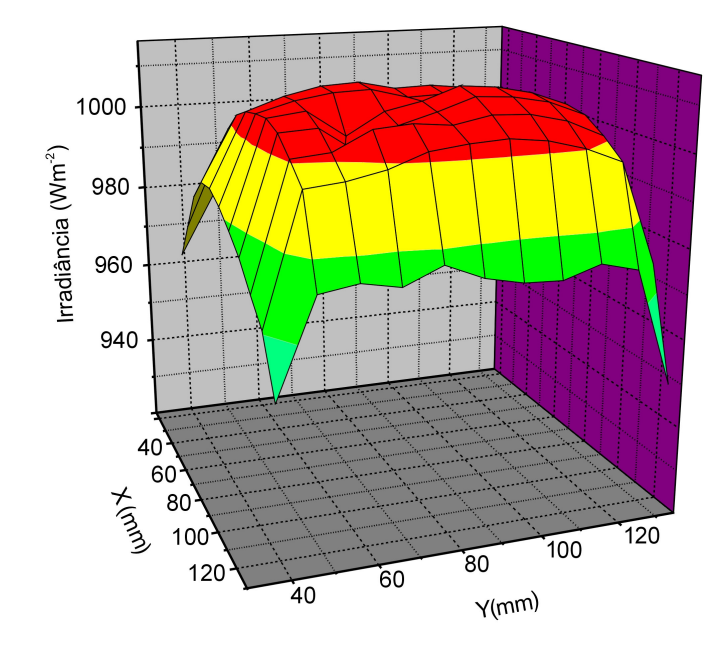

Figura 5.1 – Distribuição da irradiância sobre a plataforma termostatizada.

Observa-se que na região central obtém-se boa uniformidade, porém a uniformidade decresce próximo aos extremos da plataforma de medição. Na Tabela 5.1 encontram-se os valores de acordo com as áreas circulares, caracterizadas pelos diâmetros de 35 mm, 75 mm e 115 mm. O fator foi calculado a partir da Equação 4.1.

| Diâmetro<br>(mm) | Fator | Classe |
|------------------|-------|--------|
| 35               | 1,2%  | A      |
| 75               | 2,6%  | B      |
| 115              | 4,8%  | B      |

Tabela 5.1 – Classificação do subsistema de iluminação em relação a uniformidade da irradiância incidente na plataforma termostatizada.

 Portanto, a partir da Tabela 5.1, em relação a uniformidade o simulador é classificado como classe "B", pois segundo a norma IEC 904-9 predomina a menor classe.

#### 5.2 Estabilidade Temporal

Além de caracterizar a estabilidade temporal é preciso avaliar o tempo necessário para que a lâmpada estabilize. Esta variação deve-se ao aquecimento da lâmpada, aumentando assim a irradiância incidente sobre a plataforma.

No entanto, devido ao aquecimento da lâmpada, verificou-se a necessidade de estabelecer rampas de aquecimento e resfriamento.

A rampa de aquecimento foi imposta devido a alta temperatura que a lâmpada halógena CYX proporciona. No capítulo anterior, determinou-se que o filtro a ser usado deve ser um vidro comum com 40 mm de espessura. Iniciaram-se os testes com 4 lâminas de vidro retangulares de 10 mm de espessura sem tempera, colocados na parte inferior do tubo colimador. No início das medidas, os quatro vidros racharam após 20 minutos de uso. Os procedimentos foram repetidos com vidros de mesma espessura, porém temperados. No entanto os vidros romperam-se após 40 minutos de uso.

Novamente, foram confeccionados dois vidros de 15 mm e um vidro de 10 mm de espessura e circulares, com diâmetro de 135 mm. O vidro utilizado está ilustrado na Figura 5.2.

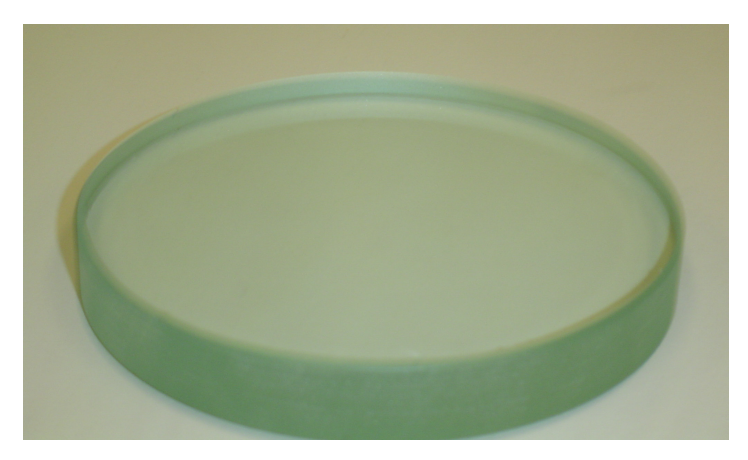

Figura 5.2 – Vidro comum com 15 mm de espessura usado no simulador solar.

Os vidros foram confeccionados em formato circular, para evitar as tensões típicas em vidros retangulares. A tempera usada nestes vidros possibilita uma variação de temperatura de até 200 ºC para um vidro de até 10 mm de espessura, segundo especificações do fabricante. No entanto, a espessura total é a soma das espessuras de cada vidro e, portanto, o gradiente de temperatura aumenta [21], sendo necessário limitar a diferença de temperatura em 100 ºC. Este valor foi estabelecido, após alguns testes efetuados no laboratório, com um vidro de 10 mm de espessura, como mostra a Figura 5.3. Nesta figura são apresentada a temperatura interna, parte superior do filtro e externa, parte inferior do filtro, medidas com dois PT-100, fixados ao filtro com uma pasta térmica.

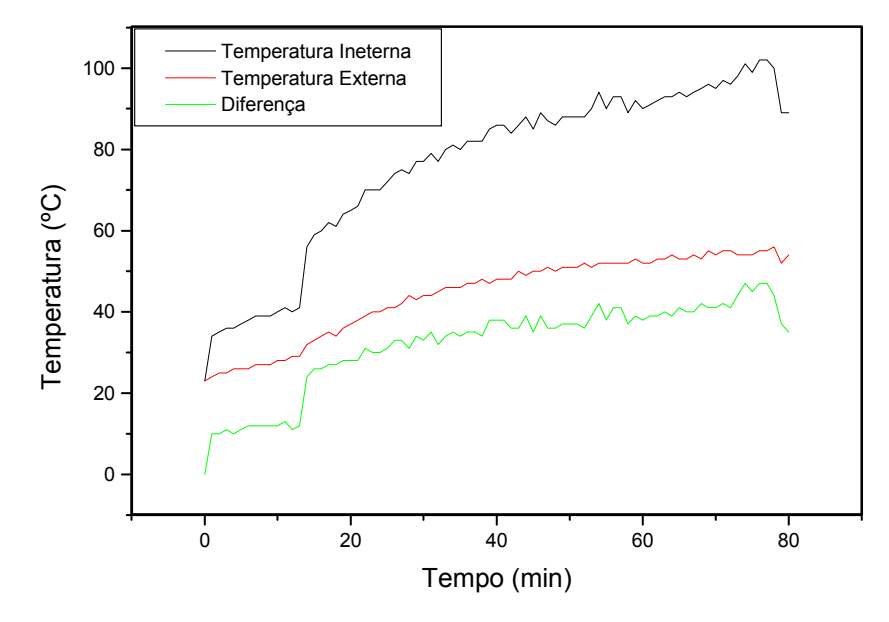

Figura 5.3 – Temperatura interna (superfície superior do filtro) e externa (superfície inferior do filtro) e a diferença de temperatura.

Isolou-se o filtro do metal através de uma camada de 8 mm de teflon, confeccionando um sistema que não permite que os filtros ficassem soltos.

Segundo a análise apresentada na Figura 5.3 estabeleceu-se uma rampa de aquecimento, conforme apresenta a Tabela 5.2, para evitar a quebra do filtro.

Para avaliar o tempo necessário para a lâmpada estabilizar com a aplicação da rampa de aquecimento, mediu-se a irradiância incidente na plataforma termostatizada. Realizaram-se medições da irradiância incidente na plataforma, utilizando uma célula solar calibrada e um sistema automatizado de aquisição de dados. Os valores da irradiância foram medidos a cada segundo e armazenados. Na Figura 5.4 apresentam-se os resultados sem que ocorra a quebra de filtros, isto é, respeitando a curva de aquecimento ilustrada da Tabela 5.2.

Tabela 5.2 – Variação da tensão elétrica aplicada à lâmpada halógena CYX, resultando na rampa de aquecimento para a estabilização da lâmpada e dos filtros.

| Tensão | Tempo<br>(minutos) |
|--------|--------------------|
| 60     | 5                  |
| 80     |                    |
| 120    | 5                  |

Nesta tabela a rampa de aquecimento está representada pela tensão elétrica estabilizada aplicada a lâmpada, por meio da fonte Agilent Technnologies, modelo 6575A. Nota-se que são necessários 17 minutos para aplicar a rampa de aquecimento

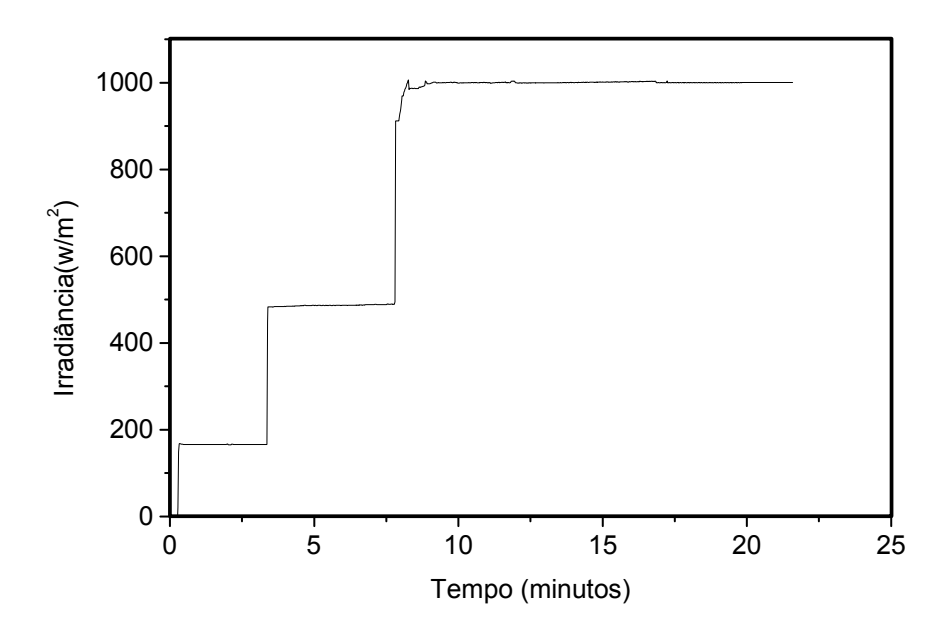

Figura 5.4 – Estabilização da Irradiância incidente na plataforma, aplicando-se a rampa de aquecimento lenta.

Também foi necessário implementar uma curva de resfriamento, para evitar o problema da quebra do filtro, ilustrada na Figura 5.5. Nota-se que a rampa de resfriamento possui uma etapa a mais que a rampa de aquecimento.

Na Figura 5.6 comparam-se as duas rampas. Nota-se que a rampa de resfriamento é um pouco mais lenta que a de aquecimento.

O tempo máximo de uso estipulado, segundo a curva de aquecimento, para o uso do simulador AD1000 é de uma hora, sendo necessário, após este período, diminuir a tensão aplicada de 120 V para 80 V durante 15 minutos. Após este resfriamento deve-se aplicar novamente o valor máximo de tensão, respeitando a estabilidade da lâmpada halógena CYX.

Após cinco minutos da fonte estar na potência necessária, a estabilidade é obtida.

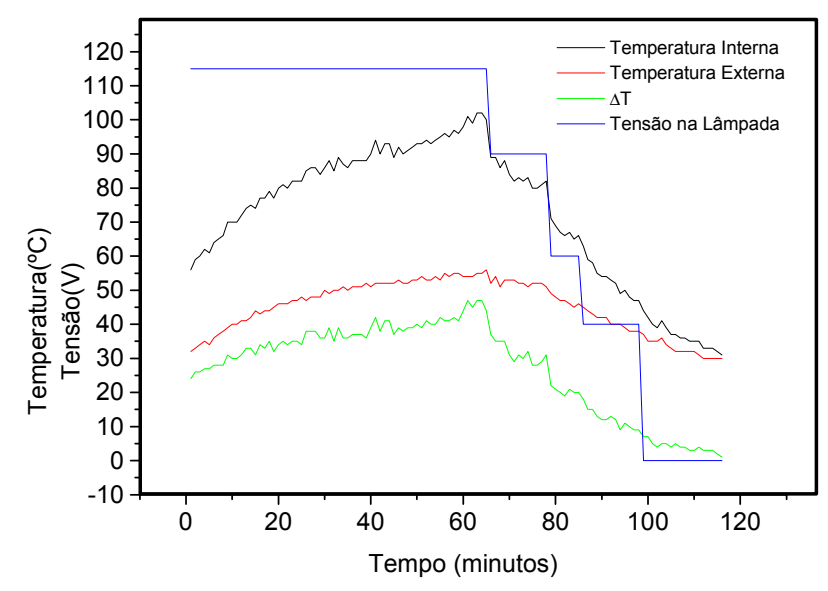

Figura 5.5 – Resfriamento do vidro com 10 mm de espessura, usado como filtro.

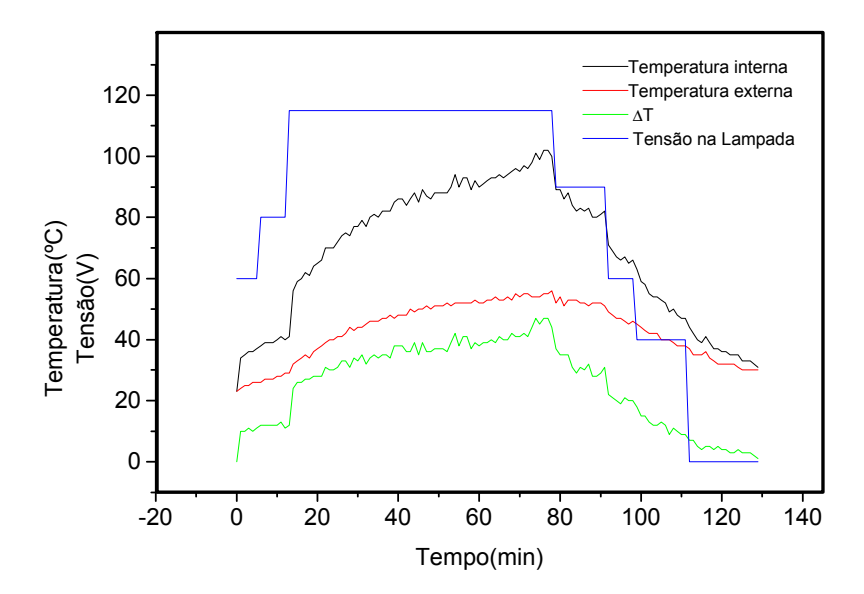

Figura 5.6 – Temperatura medida na face interna e externa do conjunto dos filtros. Em azul destaca-se a tensão aplicada na lâmpada.

A partir da Equação 4.1, determinou-se o fator para classificação, segundo a norma IEC 904-9. Comparando os resultados encontrados, pode-se classificar este equipamento como classe "A". O valor do fator calculado foi similar ao valor para as lâmpadas dicróicas, de 0,56%. Na Figura 5.7, apresentam-se os resultados da irradiância medidos durante 60 minutos, em intervalos de 10 segundos.

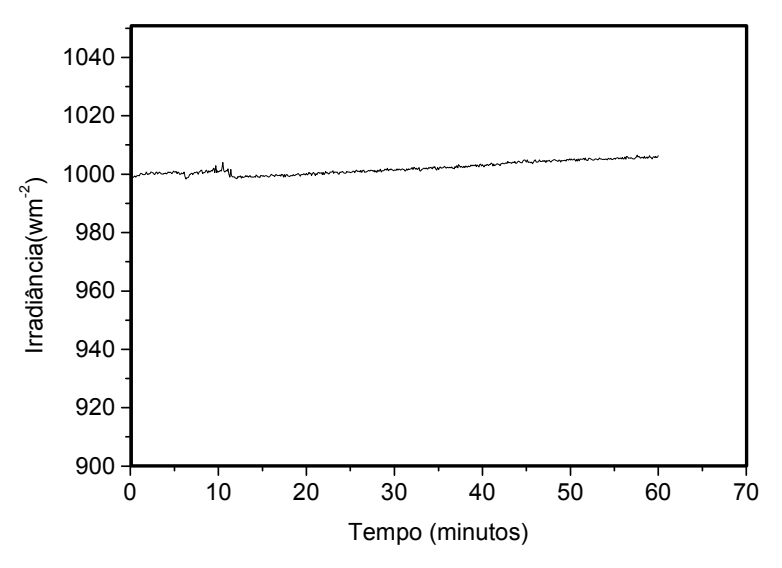

Figura 5.7 – Estabilidade temporal do simulador com a lâmpada halógena CYX.

#### 5.3 Classificação Espectral

A lâmpada halógena CYX possui o espectro do corpo negro a 3200 K, 200 K acima das lâmpadas dicróicas. Apesar dos problemas de aquecimento anteriormente avaliados, proporciona maiores valores de irradiância nos menores comprimentos de onda.

Da mesma forma que para o simulador solar com lâmpadas dicróicas, foi medida a distribuição espectral. No anexo B apresentam-se os resultados fornecidos pela equipe técnica do Núcleo de Pesquisa em Interação da Radiação com a Matéria. Conforme apresentado anteriormente, na simulação obteve-se a classificação "C" para este simulador. A Figura 5.8 mostra a irradiância proporcionada pela lâmpada halógena CYX simulada e medida com o espectrorradiômetro, comparado com o espectro de referência AM1,5G. Os resultados apresentados na Figura 5.8 consideram que foi associado à lâmpada halógena CYX um vidro com 40 mm de espessura. Para facilitar a comparação, os resultados foram normalizados em relação ao valor máximo.

Cabe comentar que mediu-se a irradiância produzida pela lâmpada halógena CYX a uma distância de 3 m, pois o sensor do aparelho superaquecia a uma distância menor, não permitindo realizar as medidas. As medidas obedeceram as normas ABNT – NBR IEC 60335-2-27.

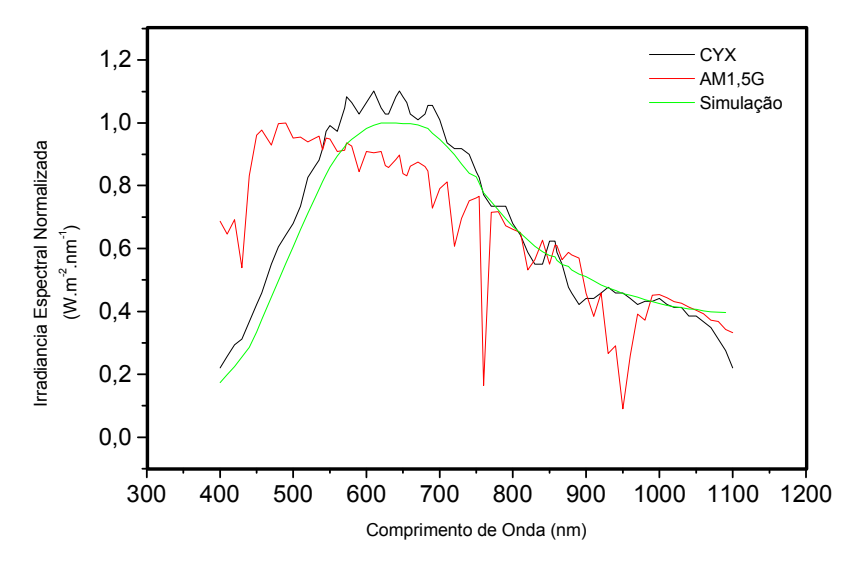

Figura 5.8 – Comparação dos espectros simulados e medidos com o espectro de referência AM1,5G.

Na Tabela 5.3 estão sendo apresentadas as classificações para determinados intervalos de comprimento de onda, de acordo com a norma IEC 904- 9 e a Tabela 4.1.

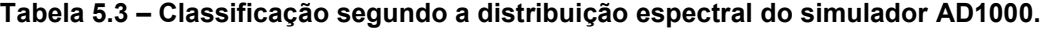

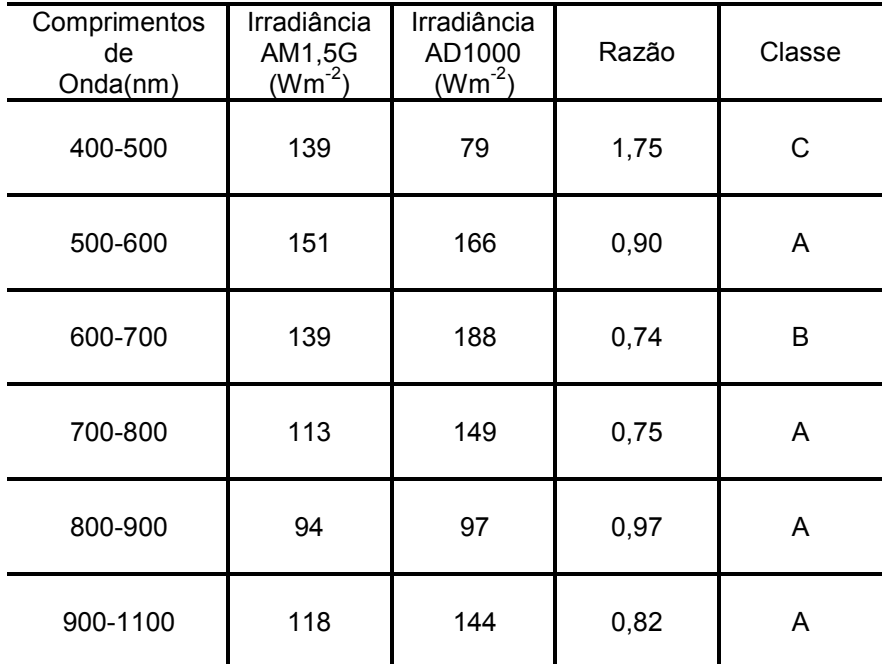

O simulador solarAD1000 é classificado como "C", devido aos resultados para o intervalo de comprimentos de onda entre 400 nm e 500 nm. Cabe destacar que para comprimentos de onda maiores que 700 nm o equipamento é classe "A".

#### 5.4 Análise de Medições

Após a classificação do simulador solar com a lâmpada halógena CYX, denominado de AD1000, classe C, apresentado na Figura 5.9, mediu-se a característica I-V de uma célula solar no equipamento do Instituto de Energia Solar da Universidade Politécnica de Madri (IES-UPM), com o objetivo foi comparar os resultados da medição com o equipamento desenvolvido. [23] As características do simulador do IES são:

- O subsistema de iluminação possuí uma lâmpada de Xenônio filtrada;
- Elevada estabilidade temporal e uniformidade da distribuição da irradiância;
- $\triangleright$  Suas medidas, comparadas ao National Renewable Energy Laboratory (NREL) e ao Laboratório de Calibração do instituto Fraunhofer (FHG-ISE), apresentam diferenças menores que 2% nas correntes de curtocircuito.

Inicialmente a irradiância incidente na plataforma termostatizada foi medida com uma célula padrão, previamente calibrada do Instituto de Energia Solar da Universidade Politécnica de Madri. Após a rampa de aquecimento, foi medida a célula solar. Na Figura 5.10 mostra-se a comparação das características I-V da célula medida no Instituto de Energia Solar e com o simulador AD1000. Para facilitar a comparação, na Tabela 5.4 mostra-se a corrente de curto-circuito (Isc), a tensão de circuito aberto (Voc), a potência máxima (P<sub>max</sub>) e a eficiência (η). Também apresenta-se a diferença percentual de cada parâmetro.

 Da Tabela 5.4 nota-se que a diferença entre os parâmetros em análise é inferior a 4 %. Estes valores são aceitáveis considerando que o subsistema de iluminação é classe C. A tensão de circuito aberto medida em ambos os equipamentos é similar, sendo as diferenças insignificantes para a célula.

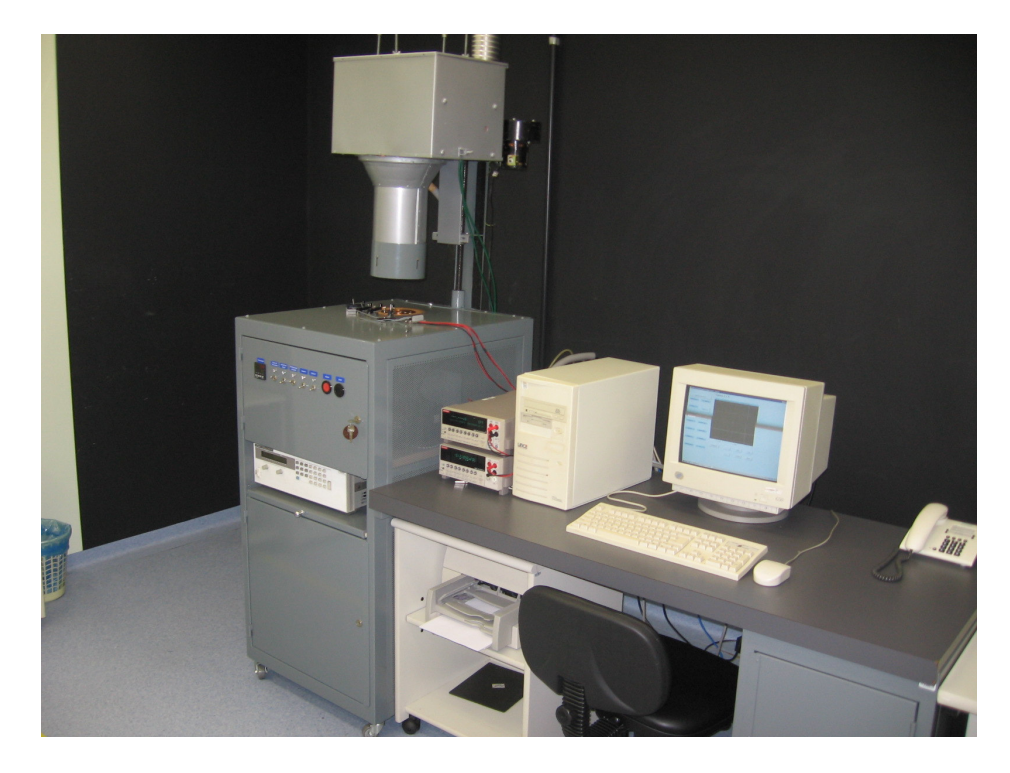

Figura 5.9 – Sistema completo desenvolvido para caracterização elétrica de células solares, denominado AD100.

A célula, usada como padrão, no AD1000, é de silício cristalino, tipo float zone (FZ), com uma estrutura n<sup>+</sup>pp<sup>+</sup>, dopada com fósforo e alumínio, com uma área 1 cm<sup>2</sup>. Sua superfície é texturada e possuí uma camada anti-reflexo de Ta<sub>2</sub>O<sub>5</sub>.

 A célula medida para a comparação entre os dois equipamentos é também uma célula de silício FZ, com uma estrutura n<sup>+</sup>pp<sup>+</sup>, dopada com fósforo e alumínio. Sua área é de 4 cm<sup>2</sup> e em sua superfície texturada, possuindo uma camada antireflexo de SiO<sub>2</sub>.

|                                       | AD 1000 | <b>IES-UPM</b> | <b>Diferença</b><br>percentual<br>(%) |
|---------------------------------------|---------|----------------|---------------------------------------|
| $\mathsf{Isc}\left(\mathsf{A}\right)$ | 0,152   | 0,148          | 2,7                                   |
| Voc (V)                               | 0,575   | 0,577          | $-0,3$                                |
| $P(W_{max})$                          | 0,063   | 0,061          | 3,3                                   |
| $\eta$ (%)                            | 15,8    | 15,2           | 3,9                                   |
| FF                                    | 0,72    | 0,71           | 0,9                                   |

Tabela 5.4 – comparação entre os parâmetros da característica I-V da célula solar medida no equipamento do IES- UPM e no equipamento desenvolvido.

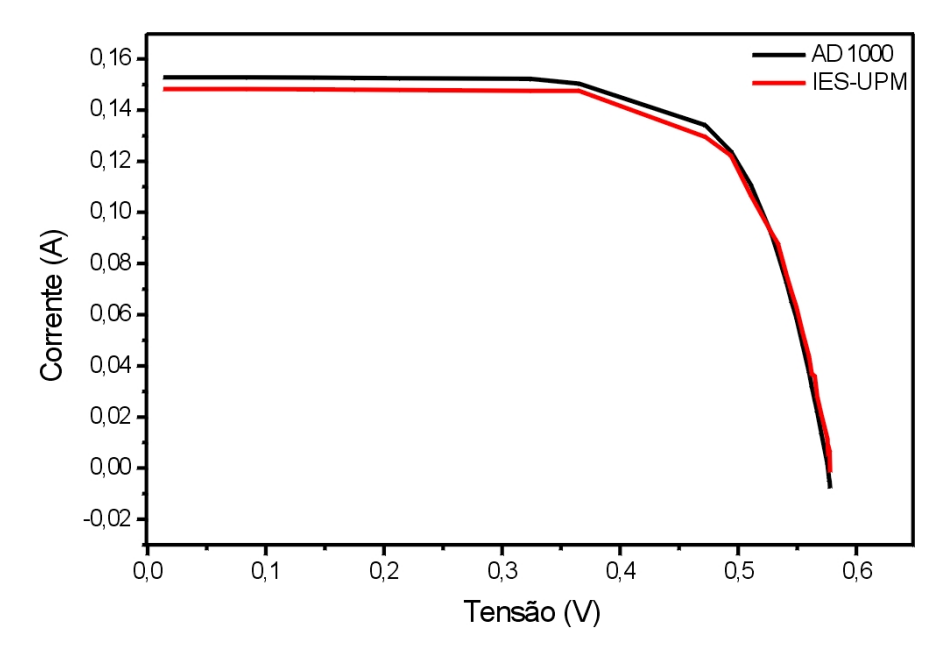

Figura 5.10 – Comparação entre as características I-V da célula solar medida com o equipamento desenvolvido e com o equipamento do Instituto Energia solar da Universidade Politécnica de Madrid.

# 6 CONCLUSÕES E SUGESTÕES

Neste trabalho foram analisados, estudados e desenvolvidos três simuladores solares. Um simulador utilizando lâmpadas dicróicas, outro com lâmpadas halógenas tubulares e um último com lâmpada halógena CYX. Ficou estabelecido que o simulador com lâmpadas halógenas tubulares não pode ser classificado devido a não uniformidade da irradiância incidente e a não estabilidade temporal do subsistema de iluminação. As lâmpadas dicróicas não puderam ser classificadas na distribuição da irradiância para um diâmetro superior a 75 mm, sendo classificado como classe "C". Em relação ao seu espectro apresentou um desvio acima do valor mínimo de classificação, não podendo ser classificada segundo a norma IEC 904-9.

O simulador com a lâmpada halógena CYX, denominado de AD1000, foi classificado como "B", em relação a distribuição da irradiância para uma área circular de até 115 mm de diâmetro e sua classificação espectral foi "C".

Na classificação da estabilidade temporal os dois simuladores, com as lâmpadas dicróicas e halógena CYX, obtiveram a mesma classe, classe "A".

Estes simuladores foram desenvolvidos paralelamente aos subsistemas que compreendem a coleta de dados de uma célula solar. São eles: uma plataforma termostatizada, uma bomba de vácuo e um subsistema de caracterização elétrica. Para o subsistema de caracterização elétrica foi necessário desenvolver um programa computacional com linguagem VEE que interpretava os valores obtidos através de uma placa GPIB que recebia informação de um multímetros e uma fonte responsáveis pela coleta dos dados.

Como seu último teste foi medida uma célula solar e comparada com um simulador solar classe "A" da Universidade Politécnica de Madri. Obteve-se uma diferença de medida em relação ao simulador classe "A" de 0,6% do valor absoluto da eficiencia.

Concluindo, foi desenvolvido e caracterizado um sistema completo para caracterizar células solares, classe C, segundo as normas IEC.

Como continuidade deste trabalho sugere-se testar uma lâmpada mista de filamento de tungstênio e vapores metálicos, para melhorar a distribuição espectral. Este tipo de lâmpada deverá ser estudado por apresentar as mesmas características da lâmpada halógena CYX e um valor mais elevado de irradiância entre os comprimentos de onda de 400 nm e 500 nm. A distribuição da irradiância sobre a área de medida pode ser melhorada se for usado um refletor esférico com um diâmetro superior a 300 mm. Isto acarretará em uma modificação no tubo colimador e no difusor usado neste sistema. Para isto é necessário diminuir o comprimento do tubo colimador e aumentar seu diâmetro.

### REFERÊNCIAS BIBLIOGRÁFICAS

1. HOHMEYER, O.; The social costs of electricity-renewable versus fossil and nuclear energy. International Journal of Solar Energy, Volume11, 1992. p.231- 250.

2. PARTAIN, L. D.; Solar cells and their applications. John Wiley & Sons. New York, 1995. 561p.

3. COMISSION OF THE EUROPEAN COMMUNITIES; Directorate General for Energy. Photovoltaic in 2010: the world PV market to 2010. Volume 3, 1995, 232p.

4. CHAMBOULEYRON, I.; MARQUES, F. C.; Barriers to the dissemination of photovoltaics in third world countries: the Brazilian experience. EUROPEAN PHOTOVOLTAIC SOLAR ENERGY CONFERENCE, 12. 1994, Amsterdam.. p. 2028-2031.

5. COPETTI, J. B.; MACAGNAN, M. H.; ZANESCO, I.; Photovoltaic option for rural areas in southern Brazil. EUROPEAN PHOTOVOLTAIC SOLAR ENERGY CONFERENCE, 13., 1995. Nice. França. p.1150-1153.

6. ZANESCO, I.; Conselho Nacional de Desenvolvimento Tecnológico – Redução de Custo de Sistemas Fotovoltaicos Autônomos. Relatório Final. PUCRS – FAFIS. 2003.

7. PAN, A.C. Processos de Fabricação de Células Solares Bifaciais em Fornos de Aquecimento Rápido. Pontifícia Universidade Católica do Rio Grande do Sul. Programa de Pós-Graduação em Engenharia e Tecnologia de Materiais – PGETEMA. Dissertação de mestrado. Porto Alegre, 2004.

8. DIAS, C.A.C; MATOSSO, I.G; MOUTINHO, H.R; L.R.CRUZ; Processamento de Filmes Finos Fotovoltaicos de CdTe para Aplicação em Células Solares: Microestrutura e Propriedades de Absorção. Revista Brasileira de Aplicações de Vácuo. Volume 23, n.° 2, p. 82 – 87, 2004.

9. IHA, N.Y.M.; Supramolecular Photochemistry and Solar Cells. Volume 72, nº.1, 2000. Academia Brasileira de Ciências. p.67-74.

10. INTERNATIONAL ELECTROTECHNICAL COMISSION. Photovoltaic devices – Solar Simulator Performance Requirementes. Parte 9. 1995.

11. IQBAL, M.; An Introduction to Solar Radiation. Toronto, 1993. p.29-32, p.58- 61.

12. DUFFIE, J. A.; E BECKMAN, W. A.; Solar Enginnering of Thermal Processes. Canadá, 1980, 115p.

13. KASTEN, F.; GUZZI, R.; JUSTUS, C.G.; Field instruments for solar radiation measurements. Physical Climatology for solar and wind Energy. April – May 1986. p.438-477.

14. EMERY K.A; OSTERWALD, C.R; Efficiency Measurements and Other Performance Rating Methods. The Solar Energy Research Institute. Volume 3 Colorado. USA. 1988.

15. CECCHINI, T.; Otimização das Regiões Altamente Dopadas de Células Solares Fabricadas por Processos Térmicos Rápidos. Pontifícia Universidade Católica do Rio Grande do Sul, Programa de Pós-Graduação em Tecnologia e Engenharia de Materiais – PGTEMA, Porto Alegre, Março de 2003; p.28-30.

16. LORENZO, E.; Electricidad Solar: Engenharia de los Sistemas Fotovoltaicos. Promotora General de Estúdios S. A – PROGENSA. Instituto de Energia Solar. Universidade Politécnica de Madrid. 1994. p.57-60; p.77-119.

17. ZANESCO, I.; Análise e construção de um Piranômetro Fotovoltaico; Ministério da Educação. Universidade Federal do Rio Grande do Sul. Programa de pós-graduação em Engenharia Mecânica – PROMEC. Dissertação de mestrado. Porto Alegre, 1991.

18. GREEN, M. A.; Solar Cells: Operating Principles, Technology and System Applications. Prentice Hall, Englewood Cliffs, 1982, 274p.

19. HILGER, A.; BRISTOL, E. Photovoltaic Engineering Handbook. France Lasnier and Tray Ganany Asian Institute of Technology. Bangkok, Tailândia.

20. MOEHLECKE, A.; ZANESCO, I.; SALVADORETTI, J.L.; Construção e Teste de um Simulador Solar para Caracterização de Módulos Fotovoltaicos. Reunião Anual da Sociendade Brasileira para o Progresso da Ciência. SBPC , Porto Alegre. 1990. p.73-74.

21. INCROPERA, F; DeWITT, D. Fundamentos de Transferência de Calor. School of Mechanical Engineering Purdue University. Editora LTC.

22. HELSEL R.; Visual Programming with HPVEE. Prentice Hall, Upper Saddle River, 1997.

23. Photon International, The Photovoltaic Magazine. November, 2005, p. 72-73.

# **Livros Grátis**

( <http://www.livrosgratis.com.br> )

Milhares de Livros para Download:

[Baixar](http://www.livrosgratis.com.br/cat_1/administracao/1) [livros](http://www.livrosgratis.com.br/cat_1/administracao/1) [de](http://www.livrosgratis.com.br/cat_1/administracao/1) [Administração](http://www.livrosgratis.com.br/cat_1/administracao/1) [Baixar](http://www.livrosgratis.com.br/cat_2/agronomia/1) [livros](http://www.livrosgratis.com.br/cat_2/agronomia/1) [de](http://www.livrosgratis.com.br/cat_2/agronomia/1) [Agronomia](http://www.livrosgratis.com.br/cat_2/agronomia/1) [Baixar](http://www.livrosgratis.com.br/cat_3/arquitetura/1) [livros](http://www.livrosgratis.com.br/cat_3/arquitetura/1) [de](http://www.livrosgratis.com.br/cat_3/arquitetura/1) [Arquitetura](http://www.livrosgratis.com.br/cat_3/arquitetura/1) [Baixar](http://www.livrosgratis.com.br/cat_4/artes/1) [livros](http://www.livrosgratis.com.br/cat_4/artes/1) [de](http://www.livrosgratis.com.br/cat_4/artes/1) [Artes](http://www.livrosgratis.com.br/cat_4/artes/1) [Baixar](http://www.livrosgratis.com.br/cat_5/astronomia/1) [livros](http://www.livrosgratis.com.br/cat_5/astronomia/1) [de](http://www.livrosgratis.com.br/cat_5/astronomia/1) [Astronomia](http://www.livrosgratis.com.br/cat_5/astronomia/1) [Baixar](http://www.livrosgratis.com.br/cat_6/biologia_geral/1) [livros](http://www.livrosgratis.com.br/cat_6/biologia_geral/1) [de](http://www.livrosgratis.com.br/cat_6/biologia_geral/1) [Biologia](http://www.livrosgratis.com.br/cat_6/biologia_geral/1) [Geral](http://www.livrosgratis.com.br/cat_6/biologia_geral/1) [Baixar](http://www.livrosgratis.com.br/cat_8/ciencia_da_computacao/1) [livros](http://www.livrosgratis.com.br/cat_8/ciencia_da_computacao/1) [de](http://www.livrosgratis.com.br/cat_8/ciencia_da_computacao/1) [Ciência](http://www.livrosgratis.com.br/cat_8/ciencia_da_computacao/1) [da](http://www.livrosgratis.com.br/cat_8/ciencia_da_computacao/1) [Computação](http://www.livrosgratis.com.br/cat_8/ciencia_da_computacao/1) [Baixar](http://www.livrosgratis.com.br/cat_9/ciencia_da_informacao/1) [livros](http://www.livrosgratis.com.br/cat_9/ciencia_da_informacao/1) [de](http://www.livrosgratis.com.br/cat_9/ciencia_da_informacao/1) [Ciência](http://www.livrosgratis.com.br/cat_9/ciencia_da_informacao/1) [da](http://www.livrosgratis.com.br/cat_9/ciencia_da_informacao/1) [Informação](http://www.livrosgratis.com.br/cat_9/ciencia_da_informacao/1) [Baixar](http://www.livrosgratis.com.br/cat_7/ciencia_politica/1) [livros](http://www.livrosgratis.com.br/cat_7/ciencia_politica/1) [de](http://www.livrosgratis.com.br/cat_7/ciencia_politica/1) [Ciência](http://www.livrosgratis.com.br/cat_7/ciencia_politica/1) [Política](http://www.livrosgratis.com.br/cat_7/ciencia_politica/1) [Baixar](http://www.livrosgratis.com.br/cat_10/ciencias_da_saude/1) [livros](http://www.livrosgratis.com.br/cat_10/ciencias_da_saude/1) [de](http://www.livrosgratis.com.br/cat_10/ciencias_da_saude/1) [Ciências](http://www.livrosgratis.com.br/cat_10/ciencias_da_saude/1) [da](http://www.livrosgratis.com.br/cat_10/ciencias_da_saude/1) [Saúde](http://www.livrosgratis.com.br/cat_10/ciencias_da_saude/1) [Baixar](http://www.livrosgratis.com.br/cat_11/comunicacao/1) [livros](http://www.livrosgratis.com.br/cat_11/comunicacao/1) [de](http://www.livrosgratis.com.br/cat_11/comunicacao/1) [Comunicação](http://www.livrosgratis.com.br/cat_11/comunicacao/1) [Baixar](http://www.livrosgratis.com.br/cat_12/conselho_nacional_de_educacao_-_cne/1) [livros](http://www.livrosgratis.com.br/cat_12/conselho_nacional_de_educacao_-_cne/1) [do](http://www.livrosgratis.com.br/cat_12/conselho_nacional_de_educacao_-_cne/1) [Conselho](http://www.livrosgratis.com.br/cat_12/conselho_nacional_de_educacao_-_cne/1) [Nacional](http://www.livrosgratis.com.br/cat_12/conselho_nacional_de_educacao_-_cne/1) [de](http://www.livrosgratis.com.br/cat_12/conselho_nacional_de_educacao_-_cne/1) [Educação - CNE](http://www.livrosgratis.com.br/cat_12/conselho_nacional_de_educacao_-_cne/1) [Baixar](http://www.livrosgratis.com.br/cat_13/defesa_civil/1) [livros](http://www.livrosgratis.com.br/cat_13/defesa_civil/1) [de](http://www.livrosgratis.com.br/cat_13/defesa_civil/1) [Defesa](http://www.livrosgratis.com.br/cat_13/defesa_civil/1) [civil](http://www.livrosgratis.com.br/cat_13/defesa_civil/1) [Baixar](http://www.livrosgratis.com.br/cat_14/direito/1) [livros](http://www.livrosgratis.com.br/cat_14/direito/1) [de](http://www.livrosgratis.com.br/cat_14/direito/1) [Direito](http://www.livrosgratis.com.br/cat_14/direito/1) [Baixar](http://www.livrosgratis.com.br/cat_15/direitos_humanos/1) [livros](http://www.livrosgratis.com.br/cat_15/direitos_humanos/1) [de](http://www.livrosgratis.com.br/cat_15/direitos_humanos/1) [Direitos](http://www.livrosgratis.com.br/cat_15/direitos_humanos/1) [humanos](http://www.livrosgratis.com.br/cat_15/direitos_humanos/1) [Baixar](http://www.livrosgratis.com.br/cat_16/economia/1) [livros](http://www.livrosgratis.com.br/cat_16/economia/1) [de](http://www.livrosgratis.com.br/cat_16/economia/1) [Economia](http://www.livrosgratis.com.br/cat_16/economia/1) [Baixar](http://www.livrosgratis.com.br/cat_17/economia_domestica/1) [livros](http://www.livrosgratis.com.br/cat_17/economia_domestica/1) [de](http://www.livrosgratis.com.br/cat_17/economia_domestica/1) [Economia](http://www.livrosgratis.com.br/cat_17/economia_domestica/1) [Doméstica](http://www.livrosgratis.com.br/cat_17/economia_domestica/1) [Baixar](http://www.livrosgratis.com.br/cat_18/educacao/1) [livros](http://www.livrosgratis.com.br/cat_18/educacao/1) [de](http://www.livrosgratis.com.br/cat_18/educacao/1) [Educação](http://www.livrosgratis.com.br/cat_18/educacao/1) [Baixar](http://www.livrosgratis.com.br/cat_19/educacao_-_transito/1) [livros](http://www.livrosgratis.com.br/cat_19/educacao_-_transito/1) [de](http://www.livrosgratis.com.br/cat_19/educacao_-_transito/1) [Educação - Trânsito](http://www.livrosgratis.com.br/cat_19/educacao_-_transito/1) [Baixar](http://www.livrosgratis.com.br/cat_20/educacao_fisica/1) [livros](http://www.livrosgratis.com.br/cat_20/educacao_fisica/1) [de](http://www.livrosgratis.com.br/cat_20/educacao_fisica/1) [Educação](http://www.livrosgratis.com.br/cat_20/educacao_fisica/1) [Física](http://www.livrosgratis.com.br/cat_20/educacao_fisica/1) [Baixar](http://www.livrosgratis.com.br/cat_21/engenharia_aeroespacial/1) [livros](http://www.livrosgratis.com.br/cat_21/engenharia_aeroespacial/1) [de](http://www.livrosgratis.com.br/cat_21/engenharia_aeroespacial/1) [Engenharia](http://www.livrosgratis.com.br/cat_21/engenharia_aeroespacial/1) [Aeroespacial](http://www.livrosgratis.com.br/cat_21/engenharia_aeroespacial/1) [Baixar](http://www.livrosgratis.com.br/cat_22/farmacia/1) [livros](http://www.livrosgratis.com.br/cat_22/farmacia/1) [de](http://www.livrosgratis.com.br/cat_22/farmacia/1) [Farmácia](http://www.livrosgratis.com.br/cat_22/farmacia/1) [Baixar](http://www.livrosgratis.com.br/cat_23/filosofia/1) [livros](http://www.livrosgratis.com.br/cat_23/filosofia/1) [de](http://www.livrosgratis.com.br/cat_23/filosofia/1) [Filosofia](http://www.livrosgratis.com.br/cat_23/filosofia/1) [Baixar](http://www.livrosgratis.com.br/cat_24/fisica/1) [livros](http://www.livrosgratis.com.br/cat_24/fisica/1) [de](http://www.livrosgratis.com.br/cat_24/fisica/1) [Física](http://www.livrosgratis.com.br/cat_24/fisica/1) [Baixar](http://www.livrosgratis.com.br/cat_25/geociencias/1) [livros](http://www.livrosgratis.com.br/cat_25/geociencias/1) [de](http://www.livrosgratis.com.br/cat_25/geociencias/1) [Geociências](http://www.livrosgratis.com.br/cat_25/geociencias/1) [Baixar](http://www.livrosgratis.com.br/cat_26/geografia/1) [livros](http://www.livrosgratis.com.br/cat_26/geografia/1) [de](http://www.livrosgratis.com.br/cat_26/geografia/1) [Geografia](http://www.livrosgratis.com.br/cat_26/geografia/1) [Baixar](http://www.livrosgratis.com.br/cat_27/historia/1) [livros](http://www.livrosgratis.com.br/cat_27/historia/1) [de](http://www.livrosgratis.com.br/cat_27/historia/1) [História](http://www.livrosgratis.com.br/cat_27/historia/1) [Baixar](http://www.livrosgratis.com.br/cat_31/linguas/1) [livros](http://www.livrosgratis.com.br/cat_31/linguas/1) [de](http://www.livrosgratis.com.br/cat_31/linguas/1) [Línguas](http://www.livrosgratis.com.br/cat_31/linguas/1)

[Baixar](http://www.livrosgratis.com.br/cat_28/literatura/1) [livros](http://www.livrosgratis.com.br/cat_28/literatura/1) [de](http://www.livrosgratis.com.br/cat_28/literatura/1) [Literatura](http://www.livrosgratis.com.br/cat_28/literatura/1) [Baixar](http://www.livrosgratis.com.br/cat_30/literatura_de_cordel/1) [livros](http://www.livrosgratis.com.br/cat_30/literatura_de_cordel/1) [de](http://www.livrosgratis.com.br/cat_30/literatura_de_cordel/1) [Literatura](http://www.livrosgratis.com.br/cat_30/literatura_de_cordel/1) [de](http://www.livrosgratis.com.br/cat_30/literatura_de_cordel/1) [Cordel](http://www.livrosgratis.com.br/cat_30/literatura_de_cordel/1) [Baixar](http://www.livrosgratis.com.br/cat_29/literatura_infantil/1) [livros](http://www.livrosgratis.com.br/cat_29/literatura_infantil/1) [de](http://www.livrosgratis.com.br/cat_29/literatura_infantil/1) [Literatura](http://www.livrosgratis.com.br/cat_29/literatura_infantil/1) [Infantil](http://www.livrosgratis.com.br/cat_29/literatura_infantil/1) [Baixar](http://www.livrosgratis.com.br/cat_32/matematica/1) [livros](http://www.livrosgratis.com.br/cat_32/matematica/1) [de](http://www.livrosgratis.com.br/cat_32/matematica/1) [Matemática](http://www.livrosgratis.com.br/cat_32/matematica/1) [Baixar](http://www.livrosgratis.com.br/cat_33/medicina/1) [livros](http://www.livrosgratis.com.br/cat_33/medicina/1) [de](http://www.livrosgratis.com.br/cat_33/medicina/1) [Medicina](http://www.livrosgratis.com.br/cat_33/medicina/1) [Baixar](http://www.livrosgratis.com.br/cat_34/medicina_veterinaria/1) [livros](http://www.livrosgratis.com.br/cat_34/medicina_veterinaria/1) [de](http://www.livrosgratis.com.br/cat_34/medicina_veterinaria/1) [Medicina](http://www.livrosgratis.com.br/cat_34/medicina_veterinaria/1) [Veterinária](http://www.livrosgratis.com.br/cat_34/medicina_veterinaria/1) [Baixar](http://www.livrosgratis.com.br/cat_35/meio_ambiente/1) [livros](http://www.livrosgratis.com.br/cat_35/meio_ambiente/1) [de](http://www.livrosgratis.com.br/cat_35/meio_ambiente/1) [Meio](http://www.livrosgratis.com.br/cat_35/meio_ambiente/1) [Ambiente](http://www.livrosgratis.com.br/cat_35/meio_ambiente/1) [Baixar](http://www.livrosgratis.com.br/cat_36/meteorologia/1) [livros](http://www.livrosgratis.com.br/cat_36/meteorologia/1) [de](http://www.livrosgratis.com.br/cat_36/meteorologia/1) [Meteorologia](http://www.livrosgratis.com.br/cat_36/meteorologia/1) [Baixar](http://www.livrosgratis.com.br/cat_45/monografias_e_tcc/1) [Monografias](http://www.livrosgratis.com.br/cat_45/monografias_e_tcc/1) [e](http://www.livrosgratis.com.br/cat_45/monografias_e_tcc/1) [TCC](http://www.livrosgratis.com.br/cat_45/monografias_e_tcc/1) [Baixar](http://www.livrosgratis.com.br/cat_37/multidisciplinar/1) [livros](http://www.livrosgratis.com.br/cat_37/multidisciplinar/1) [Multidisciplinar](http://www.livrosgratis.com.br/cat_37/multidisciplinar/1) [Baixar](http://www.livrosgratis.com.br/cat_38/musica/1) [livros](http://www.livrosgratis.com.br/cat_38/musica/1) [de](http://www.livrosgratis.com.br/cat_38/musica/1) [Música](http://www.livrosgratis.com.br/cat_38/musica/1) [Baixar](http://www.livrosgratis.com.br/cat_39/psicologia/1) [livros](http://www.livrosgratis.com.br/cat_39/psicologia/1) [de](http://www.livrosgratis.com.br/cat_39/psicologia/1) [Psicologia](http://www.livrosgratis.com.br/cat_39/psicologia/1) [Baixar](http://www.livrosgratis.com.br/cat_40/quimica/1) [livros](http://www.livrosgratis.com.br/cat_40/quimica/1) [de](http://www.livrosgratis.com.br/cat_40/quimica/1) [Química](http://www.livrosgratis.com.br/cat_40/quimica/1) [Baixar](http://www.livrosgratis.com.br/cat_41/saude_coletiva/1) [livros](http://www.livrosgratis.com.br/cat_41/saude_coletiva/1) [de](http://www.livrosgratis.com.br/cat_41/saude_coletiva/1) [Saúde](http://www.livrosgratis.com.br/cat_41/saude_coletiva/1) [Coletiva](http://www.livrosgratis.com.br/cat_41/saude_coletiva/1) [Baixar](http://www.livrosgratis.com.br/cat_42/servico_social/1) [livros](http://www.livrosgratis.com.br/cat_42/servico_social/1) [de](http://www.livrosgratis.com.br/cat_42/servico_social/1) [Serviço](http://www.livrosgratis.com.br/cat_42/servico_social/1) [Social](http://www.livrosgratis.com.br/cat_42/servico_social/1) [Baixar](http://www.livrosgratis.com.br/cat_43/sociologia/1) [livros](http://www.livrosgratis.com.br/cat_43/sociologia/1) [de](http://www.livrosgratis.com.br/cat_43/sociologia/1) [Sociologia](http://www.livrosgratis.com.br/cat_43/sociologia/1) [Baixar](http://www.livrosgratis.com.br/cat_44/teologia/1) [livros](http://www.livrosgratis.com.br/cat_44/teologia/1) [de](http://www.livrosgratis.com.br/cat_44/teologia/1) [Teologia](http://www.livrosgratis.com.br/cat_44/teologia/1) [Baixar](http://www.livrosgratis.com.br/cat_46/trabalho/1) [livros](http://www.livrosgratis.com.br/cat_46/trabalho/1) [de](http://www.livrosgratis.com.br/cat_46/trabalho/1) [Trabalho](http://www.livrosgratis.com.br/cat_46/trabalho/1) [Baixar](http://www.livrosgratis.com.br/cat_47/turismo/1) [livros](http://www.livrosgratis.com.br/cat_47/turismo/1) [de](http://www.livrosgratis.com.br/cat_47/turismo/1) [Turismo](http://www.livrosgratis.com.br/cat_47/turismo/1)